# Skriptum zum Vorkurs Mathematik im Wintersemester 2008/2009

von

M. Sc. Ulf Cormann

und

Dipl.–Wirt.–Math. Petra Schupp

September 2008

Uberarbeitete Version der zweiten Auflage des Skriptum zum ¨ Vorkurs Mathematik von Dipl.-Math. Mathias Charton, Dipl.-Math. Markus Demmerling und Dipl.-Math. Monika Dücker

# Inhaltsverzeichnis

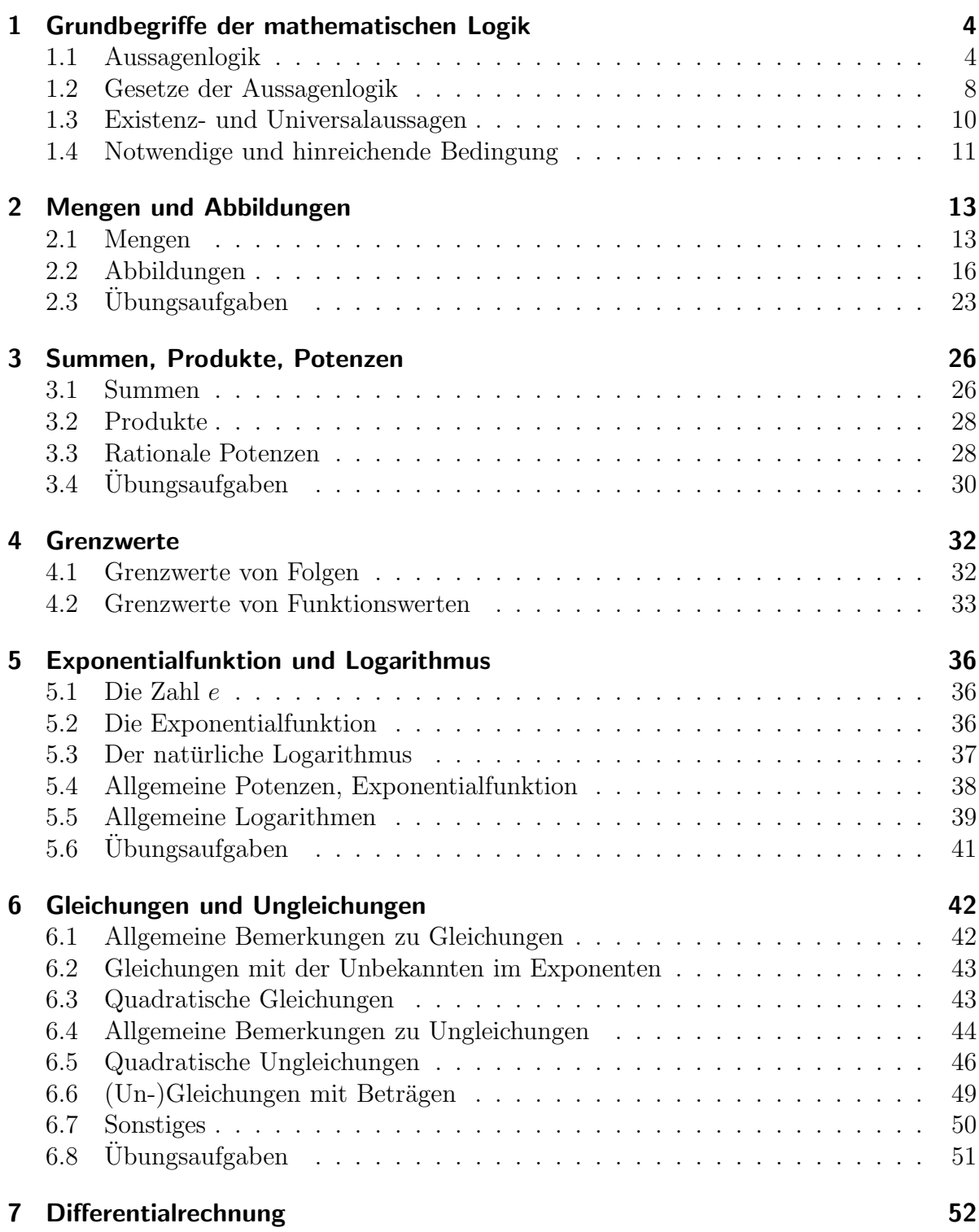

# Inhaltsverzeichnis

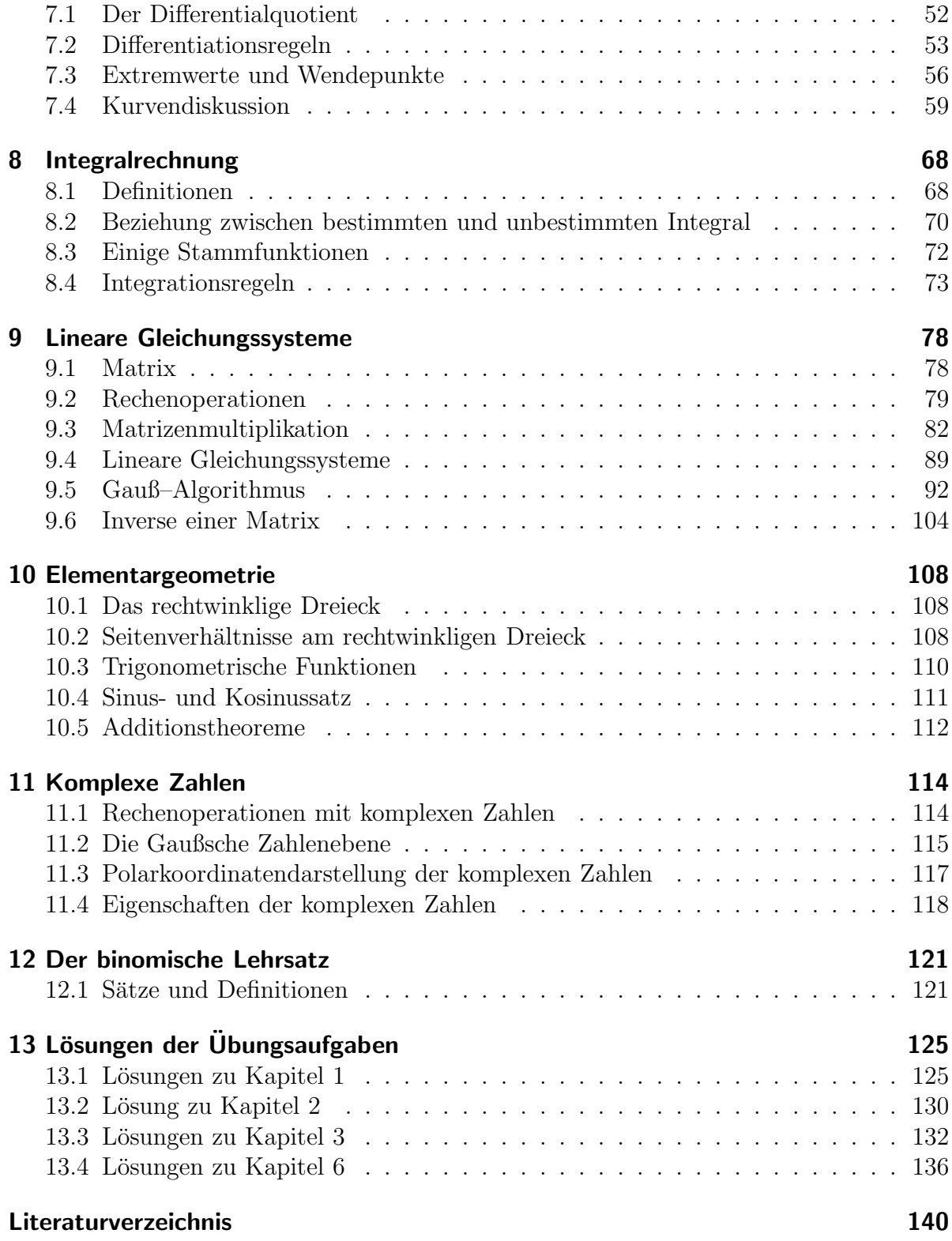

# 1 Grundbegriffe der mathematischen Logik

Die Darstellung der mathematischen Logik ist dem Vorkurs für Mathematiker entnommen. Sie ist daher wesentlich ausführlicher und umfassender als in der Vorlesung.

Zu Grunde liegt Kapitel 1 der zweiten Auflage ([CDD06]). Änderungen basieren auf [SG94] und [Sch71].

Bezeichung 1.1 Logik beschäftigt sich mit den Methoden des Denkens, d.h. mit der Aufstellung und Uberprüfung logischer Gesetze und Regeln für das Bilden von Begriffen, Aussagen und Schlüssen.

Logik bestätigt oder widerlegt also nicht die Wahrheit, sondern zeigt nur auf, welche Konsequenzen es in unserem Denken hat, wenn wir bestimmte Dinge als gegeben annehmen. Man könnte Logik auch als die Lehre vom Schlußfolgern bezeichnen.

# 1.1 Aussagenlogik

Bezeichung 1.2 Eine Aussage ist ein sprachliches Gebilde, das vom Inhalt her wahr oder falsch ist, d.h. man kann jeder Aussage einen Wahrheitswert zuordnen.

Keine Aussagen sind:

- Guten Morgen!
- Walzer ist der schönste Tanz.
- Dieser Satz ist falsch.

Es ist nicht immer bekannt, ob eine Aussage wahr oder falsch ist, es gibt jedoch keine Aussage, die weder wahr noch falsch ist und keine, die beides zugleich ist.

Bezeichung 1.3 Eine elementare Aussage ist eine Aussage, die keine weitere Aussage als Teil enthält und die nicht Negation einer Aussage ist.

#### Beispiel 1.4

- Die Erde ist ein Planet. (w)
- 5 ist eine Primzahl.  $(w)$
- $\gamma$  ist eine gerade Zahl. (f)

Bezeichung 1.5 Eine nicht elementare Aussage ist eine Aussage, die aus zwei oder mehreren elementaren Aussagen zusammengesetzt ist oder die durch Verneinung einer Aussage entsteht.

#### Beispiel 1.6

- Es gilt nicht, das Steine auf der Erde nach oben fallen. (w)
- Rubens war weder Maler noch Architekt.  $(f)$

Bezeichung 1.7 Eine Variable ist ein Symbol, das eine Leerstelle kennzeichnet, an die ein beliebiges Element einer vorher festgelegten Grundmenge treten kann. Ist diese die Menge der Aussagen und Wahrheitswerte spricht man von Aussagevariablen.

Bezeichung 1.8 Eine Aussageform ist ein sprachliches Gebilde, das mindestens eine freie Variable enthält und in eine Aussage übergeht, sobald ein Element der jeweiligen Grundmenge für jede freie Variable eingesetzt wird.

Aussageformen die ausschließlich Aussagevariablen enthalten, nennt man aussagenlogische Aussageformen.

#### Beispiel 1.9

• Aida ist eine Oper des Komponisten A.

Für A können sinnvollerweise Elemente aus der Grundmenge der Komponisten eingesetzt werden, wobei die Aussageform genau dann den Wert wahr annimmt, wenn man Guiseppe Verdi für  $A$  einsetzt.

• Entweder p oder q ist eine wahre Aussage.

Es handelt sich um eine aussagenlogische Aussageform, da p und q sinnvollerweise nur als Aussagevariablen zu verstehen sind. Die Aussageform nimmt genau dann den Wert wahr an, wenn genau eine der beiden Variablen durch eine wahre Aussage (bzw. den Wahrheitswert w) und die andere durch eine falsche Aussage (bzw. den Wahrheitswert  $f$ ) ersetzt wird.

Definition 1.10 Eine aussagenlogische Aussageform A, die bei jeder Belegung ihrer Variablen den Wert wahr annimmt, heißt Wahrform (oder auch Tautologie, logisch wahre Aussageform, logisches Gesetz). Man schreibt  $A \Leftrightarrow W$ .

Wird bei jeder Belegung ihrer Variablen der Wert falsch angenommen, so heißt eine aussagenlogische Aussageform Falschform (oder auch Kontradiktion, logisch falsche Aussageform, logischer Widerspruch). Man schreibt  $A \Leftrightarrow F$ .

Alle übrigen aussagenlogischen Aussageformen nennt man **Neutralform**.

#### Beispiel 1.11

- 1. " Es gilt entweder p oder nicht p." ist eine Tautologie.
- 2. " Es gilt p und nicht p." ist ein Widerspruch.

3. " Es gilt p oder q." ist eine Neutralform.

Definition 1.12 Eine Abbildung, die einer oder mehreren Aussagen bzw. Aussageformen eine neue Aussage bzw. Aussageform zuordnet, nennt man Junktion. Für bestimmte gebräuchliche Junktionen gibt es allgemein übliche Symbole, sog. **Junktoren**:

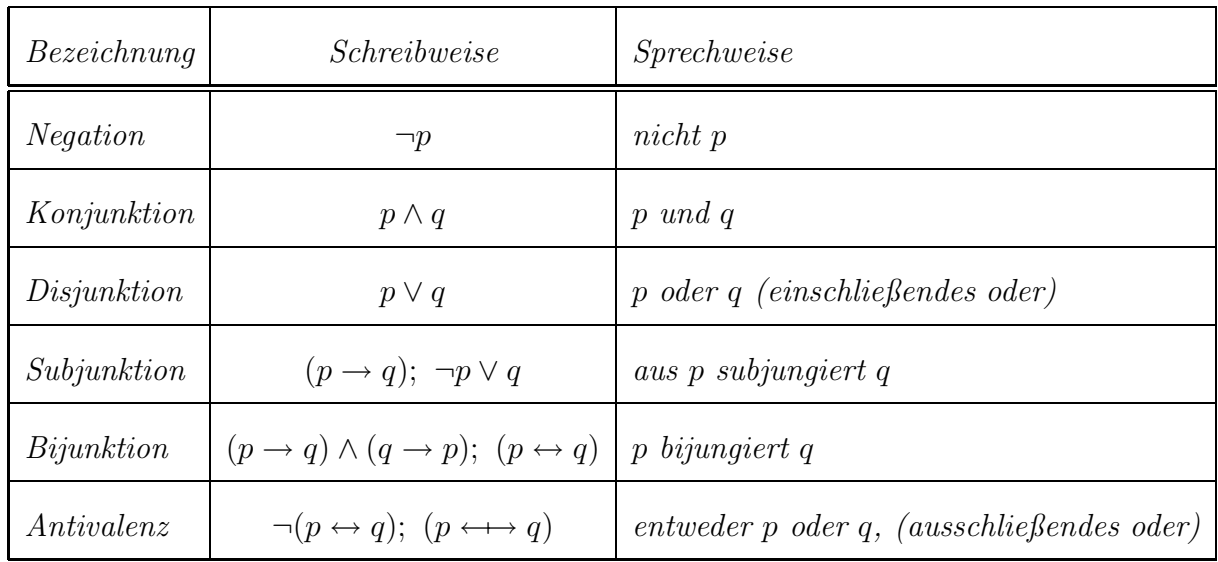

Beispiel 1.13 (Der zugehörige Wahrheitswert ist nicht angegeben.)

- p: Die Rose ist rot. ¬p: Die Rose ist nicht rot.
- p: 18 ist durch 2 teilbar. q: 18 ist durch 3 teilbar. p ∧ q: 18 ist durch 2 und durch 3 teilbar.
- p: Das Kind ißt Bonbons. q: Das Kind ißt Schokolade. p ∨ q: Das Kind ißt Schokolade oder Bonbons oder beides.
- p: x ist durch 10 teilbar.  $q: x$  ist durch 5 teilbar.  $p \rightarrow q$ : Wenn x durch 10 teilbar ist, so ist x auch durch 5 teilbar.
- p: Eine Zahl ist durch 6 teilbar. q: Eine Zahl ist durch 2 teilbar.  $p \leftrightarrow q$ : Eine Zahl ist dann und nur dann durch 6 teilbar, wenn sie durch 2 teilbar ist.
- $\bullet$  p: Peter ist in Köln geboren. q: Peter ist in Bonn geboren.  $p \leftrightarrow q$ : Peter ist entweder in Köln oder in Bonn geboren.

In der Logik interessiert man sich nicht (so sehr) dafur, was eine Junktion bei konkreten ¨ Aussagen bewirkt, sondern man betrachtet die Bedeutung einer Junktion als ausreichend beschrieben, wenn man weiß, wie sich der Wahrheitswert der zugeordneten Aussage in Abhängigkeit von dem der ursprünglichen Aussagen verhält. Dazu dienen die sog. Wahrheitsfunktionen.

Definition 1.14 Die Zuordnung von Wahrheitswerten einer Aussagenverknüpfung zu den Wahrheitswerten der in ihr enthaltenen Elementaraussagen bezeichnet man als Wahrheitsfunktion.

Wahrheitsfunktionen können mit Hilfe von Wahrheitswertetabellen beschrieben werden:

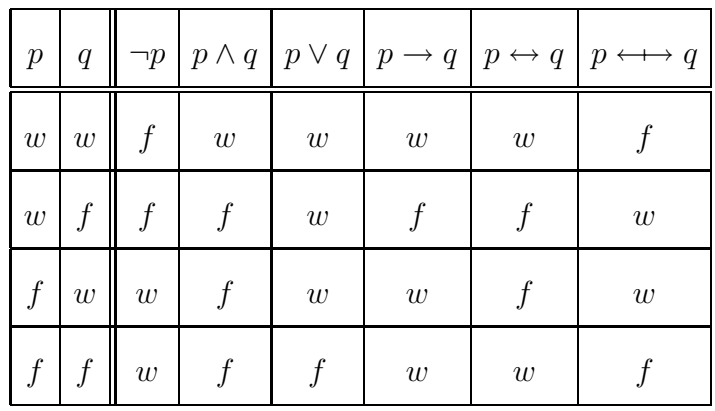

Mit Hilfe dieser Symbole und Funktionen kann man Sachverhalte, die in der Umgangssprache nur sehr umständlich zu beschreiben wären, sehr einfach ausdrücken. Außerdem lassen sich mit Hilfe von eindeutig definierten Symbolen Mißverständnisse vermeiden.

#### Beispiel 1.15

- p: Es schneit.,  $q: Es$  ist kalt.
	- a) Es schneit, es ist kalt. p  $\wedge q$
	- b) Es schneit, aber es ist nicht kalt. p  $\wedge$  (¬q)
	- c) Wenn es schneit, ist es kalt.  $p \rightarrow q$
	- d) Weder schneit es, noch ist es kalt.  $(\neg p) \wedge (\neg q)$
	- e) Es stimmt nicht, daß es schneit oder es kalt ist.  $\neg(p \lor q)$
- p: Paul ist reich.,  $q$ : Paul ist glücklich.
	- a)  $p \wedge (\neg q)$  Paul ist reich, aber nicht glücklich.
	- b)  $(\neg p) \lor q$  Paul ist nicht reich oder glücklich.
	- c)  $(\neg p) \wedge (\neg q)$  Weder ist Paul reich noch glücklich.
	- d)  $p \rightarrow q$  Wenn Paul reich ist, ist er glücklich.
	- e)  $p \leftrightarrow q$  Entweder ist Paul reich oder glücklich.

Definition 1.16 Seien A und B Aussageformen:

- A impliziert  $B(A \Rightarrow B)$ , wenn  $A \rightarrow B$  eine Tautologie ist. (Sprechweisen: wenn A, dann  $B$ ; B folgt logisch aus  $A$ ; A ist hinreichende Bedingung für  $B$ ; B ist notwendige Bedingung für  $A$ ). Man spricht von **logischer Implikation**.
- A ist äquivalent zu  $B(A \Leftrightarrow B)$ , wenn  $A \leftrightarrow B$  eine Tautologie ist. (Sprechweisen: A genau dann, wenn B; A dann und nur dann, wenn B). Man spricht von logischer  $Äquivalent z$ .

Beachte: Die Pfeile ⇔, ⇒ bezeichnen eine Beziehung zwischen Wahrheitsfunktionen, die Pfeile ↔, → verbinden Aussagen bzw. Aussageformen zu neuen Aussagen bzw. Aussageformen.  $p \to q$  meint also die Aussageform "Aus p folgt q." während  $p \Rightarrow q$  die Tatsache bezeichnet, daß q aus p logisch folgt, also  $p \rightarrow q$  eine Tautologie ist.

#### 1.2 Gesetze der Aussagenlogik

• Kommutativgesetze

 $p \vee q \Leftrightarrow q \vee p$  $p \wedge q \Leftrightarrow q \wedge p$ 

- Assoziativgesetze
	- $(p \vee q) \vee r \Leftrightarrow p \vee (q \vee r)$  $(p \wedge q) \wedge r \Leftrightarrow p \wedge (q \wedge r)$
- Distributivgesetze

 $p \vee (q \wedge r) \Leftrightarrow (p \vee q) \wedge (p \vee r)$  $p \wedge (q \vee r) \Leftrightarrow (p \wedge q) \vee (p \wedge r)$  • Idempotenzgesetze

 $p \vee p \Leftrightarrow p$  $p \wedge p \Leftrightarrow p$ 

- Absorptionsgesetze  $p \vee (p \wedge q) \Leftrightarrow p$  $p \wedge (p \vee q) \Leftrightarrow p$
- de Morgan Gesetze

 $\neg(p \lor q) \Leftrightarrow (\neg p) \land (\neg q)$  $\neg(p \land q) \Leftrightarrow (\neg p) \lor (\neg q)$ 

• Andere Verneinungsgesetze

$$
\neg(\neg p) \Leftrightarrow p
$$
  

$$
\neg W \Leftrightarrow F
$$
  

$$
\neg F \Leftrightarrow W
$$

- Satz vom ausgeschlossenen Dritten  $p \vee (\neg p)$  ist eine Tautologie.
- Satz vom Widerspruch  $p \wedge (\neg p)$  ist eine Kontradiktion.
- Kontrapositionsgesetz  $(p \to q) \Leftrightarrow (\neg q) \to \neg p$
- Transitivgesetz  $((p \rightarrow q) \land (q \rightarrow r)) \Rightarrow (p \rightarrow r)$
- Abtrenngesetze

 $p \wedge (p \rightarrow q) \Rightarrow q$  (direkter Schluß)  $(p \rightarrow q) \land (\neg q) \Rightarrow \neg q$  (indirekter Schluß)

Bewiesen werden diese Gesetze durch Aufstellen der zugehörigen Wahrheitswertetabelle.

#### 1.3 Existenz- und Universalaussagen

Existenz- und Universalaussagen beziehen sich auf Aussageformen. Offen bleibt die Frage, ob Ersetzungen für die Variable existieren, die die Aussageform zu einer wahren Aussage machen.

Beispiel 1.17 Sei K die Menge der Komponisten. Wir betrachten die folgenden Aussageformen, wobei K die Grundmenge ist.

- 1. A beherrschte alle Musikinstrumente.
- 2. A hat die Oper Aida geschrieben.
- 3. A hat eine Oper geschrieben.

In 1. läßt sich kein Komponist einsetzen, in 2. und 3. lassen sich genau ein bzw. mehrere Komponisten finden, so daß eine wahre Aussage entsteht. Man führt folgende Symbolik ein:

- 1. ∃  $A \in K$ : A hat eine Oper geschrieben.
- 2. ∃!  $A \in K$ : A hat die Oper Aida geschrieben.
- 3. ∄  $A \in K$ : A beherrschte alle Musikinstrumente.

Somit sind sogenannte Existenzaussagen aus den Aussageformen entstanden. Beachte: Die vorkommende Variable ist nicht mehr frei, sondern durch den Existenzquantor gebunden. (Man darf nicht mehr jedes beliebige Element der Grundmenge einsetzen.)

Es gibt Aussageformen, sogenannte Universalaussagen, die für alle Elemente der Grundmenge zu einer wahren Aussage werden.

Beispiel 1.18 Sei K wie oben die Menge der Komponisten.

1. A kann Noten lesen.

Man kann davon ausgehen, daß die Aussageform für alle Komponisten wahr wird. Hier benutzt man den sogenannten **Allquantor**:

1. ∀ A ∈ K : A kann Noten lesen.

#### Verneinung von Existenz- und Universalaussagen

Oftmals sind in der Mathematik Verneinungen von komplizierten Existenz- und Universalaussagen zu bilden. Wir betrachten zunächst Aussagen bestehend aus Quantor und Aussageform. Dann gilt:

- 1. Eine Existenzaussage wird verneint, indem man den Allquantor vor die verneinte Aussageform stellt.
- 2. Eine Universalaussage wird verneint, indem man den Existenzquantor vor die verneinte Aussageform stellt.

Beispiel 1.19 (Verneinte Existenzaussage)

 $\neg \exists n \in \mathbb{N} \ n \geq 7 \ \land \ n \leq 10$  $\Leftrightarrow$   $\forall n \in \mathbb{N} \ \neg (n \geq 7 \land n \leq 10)$  $\Leftrightarrow$   $\forall n \in \mathbb{N} \neg (n \geq 7) \vee \neg (n \leq 10)$  $\Leftrightarrow$   $\forall n \in \mathbb{N} \; n < 7 \lor n > 10$ 

Beispiel 1.20 (Verneinte Universalaussage)

 $\neg(\forall n \in \mathbb{N} \space n \text{ ist eine Primzahl } \rightarrow n \text{ ist ungerade})$  $\Leftrightarrow$   $\exists n \in \mathbb{N} \neg (n \text{ ist eine Primzahl } \rightarrow n \text{ ist ungerade})$  $\Leftrightarrow$   $\exists n \in \mathbb{N} \neg (\neg (n \text{ ist eine Primzahl}) \lor n \text{ ist ungerade})$  $\Leftrightarrow$   $\exists n \in \mathbb{N}$  n ist Primzahl  $\wedge$  n ist gerade

Bei Aussagen, die mehrere Quantoren enthalten, gilt folgende Faustregel: Zur Verneinung sind alle Quantoren umzudrehen (aus ∀ wird ∃ und umgekehrt) und die zugehörige Aussageform ist zu verneinen. Die Eigenschaften der Variablen unter den Quantoren sind beizubehalten.

#### Beispiel 1.21

 $\neg \exists n \in \mathbb{N}: \forall m \geq n \exists k \in \mathbb{N} \ k > m$  $\Leftrightarrow$   $\forall n \in \mathbb{N} \exists m \geq n \forall k \in \mathbb{N} : k \leq m$ 

### 1.4 Notwendige und hinreichende Bedingung

Für  $A \Rightarrow B$  gibt es, wie schon erwähnt, die Formulierungen:

- 1. A ist hinreichend für  $B$ .
- 2. *B* ist notwendig für  $A$ .

1. besagt, daß die Erfüllung der Aussage  $A$  ausreichend für die Erfüllung der Aussage  $B$ ist.

2. besagt, daß die Gültigkeit der Aussage  $B$  erforderlich ist, damit die Aussage  $A$  gilt. Gilt B nicht, so gilt auch A nicht.

Beispiel 1.22 A: Die Zahl n ist teilbar durch 6. B: Die Zahl n ist teilbar durch 3. Dann gilt:  $A \Rightarrow B$ .

Hinreichend dafür, daß n durch 3 teilbar ist, ist das n durch 6 teilbar ist. Notwendig  $d$ afür, daß eine Zahl durch 6 teilbar ist, ist ihre Teilbarkeit durch 3.

Die Äquivalenz  $A \Leftrightarrow B$  (gleichbedeutend mit  $A \Rightarrow B$  und  $B \Rightarrow A$ ) gilt in diesem Beispiel nicht. Z.B. ist 9 durch 3 teilbar, jedoch nicht durch 6.

# 2 Mengen und Abbildungen

Zu Grunde liegt Kapitel 2 der zweiten Auflage ([CDD06]). Ergänzungen basieren auf [SG94].

### 2.1 Mengen

Definition 2.1 ("naiver" Mengenbegriff nach Cantor) Eine Menge ist eine Zusammenfassung von wohlunterschiedenen, wohlbestimmten Objekten unserer Anschauung oder unseres Denkens. Die Objekte dieser Zusammenfassung nennt man Elemente.

#### Schreib- und Sprechweisen:

 $a \in M$  a ist ein Element der Menge M; a liegt in M.

 $a \notin M$  a ist kein Element der Menge M; a liegt nicht in M.

 $M = \{a, b, c\}$  Die Menge M besteht aus den Elementen  $a, b, c$ .

 $M = \{a \in \mathbb{R} \mid a > 0\}$  M ist die Menge aller reellen Zahlen, die positiv sind.

(Angabe der die Elemente charakterisierenden Eigenschaft.)

 $M = \emptyset = \{\}$  M ist die leere Menge.

#### Beispiel 2.2

- 1.  $\mathbb{N} = \{1, 2, 3, \ldots\}$  ist die Menge der natürlichen Zahlen.
- 2.  $\mathbb{Z} = \{\ldots, -1, 0, 1, \ldots\}$  ist die Menge der ganzen Zahlen.
- $3. \mathbb{Q} =$  $\int p$ q  $\Big\vert \ p,q \in \mathbb{Z}, \ q \neq 0, \ g g T(p,q) = 1 \biggr\}$ ist die Menge der rationalen Zahlen.
- 4. R ist die Menge der reellen Zahlen.
- 5. C ist die Menge der komplexen Zahlen.
- 6. { $x \in \mathbb{R} \mid x^2 = 1$ } = {-1, 1},  ${x \in \mathbb{R} \mid x^2 = -1} = \emptyset = \{\}$  (leere Menge)

#### Bemerkung 2.3

• Die Reihenfolge der Elemente ist irrelevant:

$$
\{a,b,c\} = \{c,b,a\}
$$

• Eine Mehrfachaufzählung ist nicht zulässig, d.h.

 ${a, b, c, a, b}$ 

ist keine Menge.

Bezeichung 2.4 Sei M eine Menge. #M bezeichnet die Anzahl der Elemente in M. Andere Schreibweisen sind:  $ord(M)$  oder |M|.

Beispiel 2.5 Sei  $M = \{a, b, c, d\}$  gegeben. Dann ist  $\#M = 4$ .

Bemerkung 2.6 (Russelsche Antinomie) Die Grenzen des naiven Mengenbegriffes werden an folgendem Beispiel deutlich. Eine Menge, die sich nicht selbst als Element enthält, wie z.B. die natürlichen Zahlen, heißt Normalmenge. Wenn man nun versucht, die Menge M aller Normalmengen zu bilden und fragt, ob M normal ist, so stößt man  $a$ uf den Widerspruch, daß, wenn M normal wäre, es sich selbst als Element enthalten müßte und folglich nicht normal wäre. Wäre dagegen M nicht normal, so enthielte es sich selbst als Element, im Widerspruch dazu, daß alle Mengen in M normal sind.

**Definition 2.7** Seien  $S, T, K, P, T_1$  und  $T_2$  Mengen.

- 1. T heißt **Teilmenge** von S, wenn jedes Element, das in T liegt, auch ein Element von S ist. (i.Z.  $T \subset S$ ,  $S \supset T$ ) Gilt zusätzlich  $T \neq S$ , so heißt T echte Teilmenge von S. (i.Z.  $T \subsetneq S$ )
- 2. S heißt **Schnitt(menge)** von  $T_1$  und  $T_2$ , wenn S die Menge aller Elemente ist, die sowohl in  $T_1$  als auch in  $T_2$  liegen. (i.Z.  $S = T_1 \cap T_2$ )
- 3. S heißt Vereinigung(smenge) von  $T_1$  und  $T_2$ , wenn S die Menge aller Elemente ist, die in  $T_1$  oder  $T_2$  (oder in beiden Mengen) liegen. (i.Z.  $S = T_1 \cup T_2$ )
- 4. Gilt  $T \subset S$ , so heißt K das **Komplement** von T in S, wenn K die Menge aller Elemente ist, die in S, aber nicht in T liegen. (i.Z.  $K = S\mathcal{T}$ )
- 5. Die **Produktmenge** P von S und T besteht aus allen geordneten Paaren  $(s, t)$ mit  $s \in S$  und  $t \in T$  (i.Z.  $P = S \times T$ ). Statt Produktmenge sagt man auch **kartesisches Produkt**. Für die Produktmenge  $S \times S$  schreibt man auch  $S^2$ .

6. Die **Potenzmenge**  $\mathcal{P}(\mathcal{S})$  einer Menge S ist definiert als die Menge, die aus allen Teilmengen von S besteht.

Beispiel 2.8 Betrachte die Menge der geraden Zahlen  $G = \{n \in \mathbb{N} \mid 2|n\}$  und die Menge der ungeraden Zahlen  $H = \{n \in \mathbb{N} \mid 2 | (n+1) \}$ . Dann gilt:

- 1.  $G \subset \mathbb{N}$ ,  $H \subset \mathbb{N}$
- 2.  $G \subsetneq \mathbb{N} \supsetneq H$
- 3.  $G \cap H = \emptyset$ ,  $G \cup H = \mathbb{N}$
- 4.  $\{n \in G \mid n \geq 4\} \cap \{n \in G \mid n \leq 5\} = \{4\}$
- 5.  $N\setminus H = G$ ,  $N\setminus G = H$

6.

$$
\{n \in G \mid n \le 6\} \times \{m \in H \mid m \le 3\} = \{2, 4, 6\} \times \{1, 3\}
$$

$$
= \{(2, 1), (2, 3), (4, 1), (4, 3), (6, 1), (6, 3)\}
$$

7. Die Punkte der Zeichenebene werden mit Elementen aus R 2 identifiziert. (kartesisches Koordinatensystem)

Es gelten folgende Rechenregeln. Seien A, B und C Mengen. Dann gilt:

- (R1)  $A \cup (B \cup C) = (A \cup B) \cup C$  (Assoziativgesetze)
- $(R2)$   $A \cap (B \cap C) = (A \cap B) \cap C$
- (R3)  $A \cup B = B \cup A$  (Kommutativgesetze)
- $(R4)$   $A \cap B = B \cap A$
- (R5)  $A \cap (B \cup C) = (A \cap B) \cup (A \cap C)$  (Distributivgesetze)
- $(R6)$   $A \cup (B \cap C) = (A \cup B) \cap (A \cup C)$
- $(R7)$   $A \times (B \cup C) = A \times B \cup A \times C$
- $(R8)$   $A \times (B \cap C) = (A \times B) \cap (A \times C)$

Bemerkung 2.9

- 1. Um  $T \subset S$  zu zeigen, kann man auch  $a \notin S \Rightarrow a \notin T$  beweisen (Kontrapositionsgesetz). (Außerhalb von S gibt es kein Element von T, also liegt T ganz in S.)
- 2. Ist S eine beliebige Menge, dann gilt für jedes  $a \notin S$  auch  $a \notin \emptyset$ . Somit folgt:  $\emptyset \subset S$ .
- 3. Schnitt, Vereinigung und Produktmenge kann man auch für mehr als zwei Mengen  $S_1, \ldots, S_n, n \in \mathbb{N}$ , definieren:

$$
\bigcap_{i=1}^{n} S_i = S_1 \cap \ldots \cap S_n = \{x \mid \forall \ 1 \le i \le n : x \in S_i\}
$$
  
\n
$$
\bigcup_{i=1}^{n} S_i = S_1 \cup \ldots \cup S_n = \{x \mid \exists \ 1 \le i \le n : x \in S_i\}
$$
  
\n
$$
\prod_{i=1}^{n} S_i = S_1 \times \ldots \times S_n = \{(s_1, \ldots, s_n) \mid s_i \in S_i, i = 1, \ldots, n\}
$$

4. Zwei Mengen S und T sind gleich, wenn  $S \subset T$  und  $T \subset S$  gilt, d.h. wenn  $a \in S$  $äquivalent zu a \in T \; ist.$ 

#### 2.2 Abbildungen

**Definition 2.10** Eine Zuordnung, bei der jedem Element einer Menge M,  $M \neq \emptyset$ , genau ein Element einer Menge N zugeordnet wird, heißt Abbildung (Funktion). Bezeichnet man die Abbildung mit f und ist  $y \in N$  das Element, das  $x \in M$  zugeordnet wird, dann heißt y das **Bild** von x unter f, oder auch der Wert von f an der Stelle x. Das Bild von M unter f oder kurz das Bild von f ist definiert als

$$
f(M) := \{ f(x) \mid x \in M \} \subset N.
$$

Das Bild von f heißt auch **Wertebereich** von f.

Schreib- und Sprechweisen:

 $f: M \to N$  f ist eine Abbildung von M nach N

#### M heißt Definitionsbereich oder Definitionsmenge

- N heißt Zielmenge
- $y = f(x)$  y ist das Bild von x unter f

Mögliche andere Schreibweisen sind:

$$
f: M \to N, f(x) = x^2;
$$
  

$$
f: M \ni x \mapsto f(x) \in N
$$
  

$$
f: M \supset M' \ni x \mapsto f(x) \in N' \subset N
$$
  

$$
f: M \to N, x \mapsto f(x)
$$

Für  $M_1 \subset M$  heißt  $f(M_1) := \{f(x) \mid x \in M_1\} \subset N$  das **Bild von**  $M_1$  unter f. Analog definiert man zu jeder Teilmenge  $N_1$  von N das sogenannte Urbild:

$$
f^{-1}(N_1) := \{ x \in M \mid f(x) \in N_1 \}.
$$

Bemerkung 2.11  $Zu$  einer Abbildung gehören Definitionsbereich, Zielmenge sowie Zuordnungsvorschrift, d.h. zwei Abbildungen sind genau dann gleich, wenn sie nicht nur in der Zuordnungsvorschrift, sondern auch in Definitions- und Zielmenge übereinstimmen.

#### Beispiel 2.12

1. 
$$
f : \mathbb{R} \to \mathbb{R}
$$
,  $f(x) = x^2$ .  *Für das Bild von f gilt*:  

$$
f(\mathbb{R}) = \{x^2 \mid x \in \mathbb{R}\} = \mathbb{R}^{\geq 0} := \{x \in \mathbb{R} \mid x \geq 0\}
$$

2. 
$$
g: \{a, b, c, d\} \rightarrow \{1, 2, 3, 4, 5, 6\}
$$
  
\n $g(a) = g(b) = g(c) = 1, g(d) = 6$   
\n $g(\{a, b, c, d\}) = \{1, 6\}, g(\{a\}) \cap g(\{a, b, c\}) = \{1\}$   
\n3.  $h: \{0, 1, 2, 3\} \rightarrow \{0, 1\} \times \{0, 1\}$   
\n $h(0) = (0, 0), h(1) = (0, 1), h(2) = (1, 0), h(3) = (1, 1)$ 

Sei f eine Abbildung von M nach N. Das Bild von f ist immer eine Teilmenge der Zielmenge (s.o.). Außerdem können i.a. zwei verschiedene  $m_1$ ,  $m_2$  das gleiche Bild unter  $f$  besitzen. Wir kennzeichnen die folgenden Spezialfälle:

**Definition 2.13** Eine Abbildung  $f : M \to N$  heißt

1. surjektiv, wenn  $f(M) = N$  gilt.

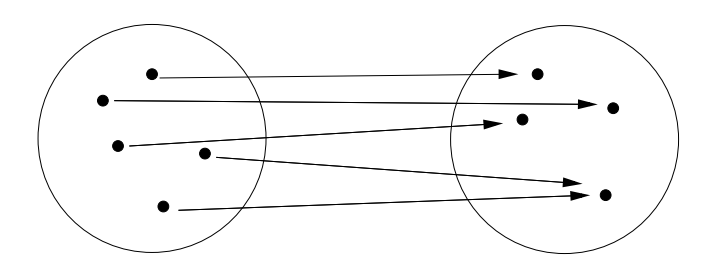

Abbildung 1: Surjektivität

- 2. **injektiv**, wenn für beliebige  $x_1 \neq x_2$ ,  $x_1$ ,  $x_2 \in M$  folgt  $f(x_1) \neq f(x_2)$ . Äquivalent dazu ist (Kontrapositionsgesetz!)
	- $\forall x_1, x_2 \in M : f(x_1) = f(x_2) \Rightarrow x_1 = x_2$

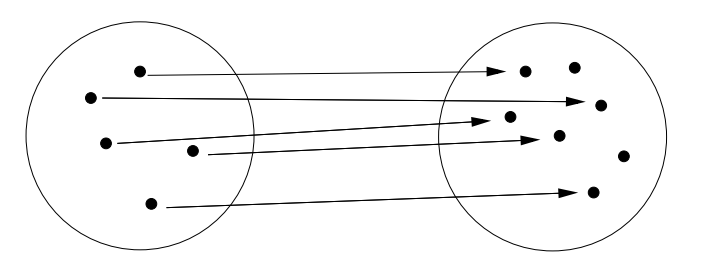

Abbildung 2: Injektivität

3. bijektiv, falls f sowohl surjektiv als auch injektiv ist.

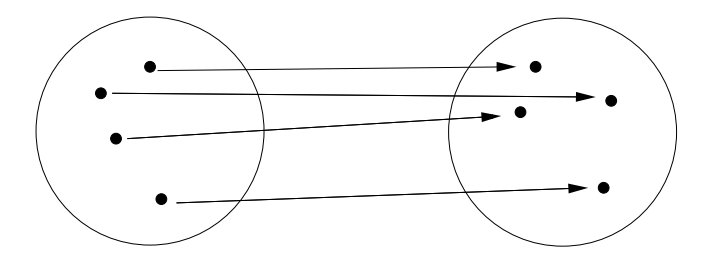

Abbildung 3: Bijektivität

#### Beispiel 2.14

1.  $f : \mathbb{R} \to \mathbb{R}, f(x) = x^2$ 

f ist nicht injektiv, da  $f(-1) = 1 = f(1)$ .

f ist nicht surjektiv, da keine negative reelle Zahl existiert, die zu  $f(\mathbb{R})$  gehört, also  $f(\mathbb{R}) \subsetneq \mathbb{R}$ 

2.  $q : \mathbb{R} \to \mathbb{R}, q(x) = x + 1$ 

g ist injektiv, denn für alle  $x_1, x_2 \in \mathbb{R}$  gilt:

 $x_1 \neq x_2 \Rightarrow x_1 + 1 \neq x_2 + 1 \Rightarrow g(x_1) \neq g(x_2)$ 

g ist surjektiv, denn für alle  $y \in \mathbb{R}$  existiert ein  $\mathbb{R} \ni x := y - 1$  mit

$$
g(x) = g(y - 1) = (y - 1) + 1 = y
$$

d.h.  $q(\mathbb{R}) = \mathbb{R}$ , somit ist q auch bijektiv.

Die Eigenschaften Injektivität und Surjektivität und damit auch die Bijektivität hängen ganz wesentlich von Definitions- und Zielmenge ab und nicht nur von der Zuordnungsvorschrift. Betrachte f definiert durch  $f(x) = x^2$  für verschiedene Definitions- und Zielmengen ( $\mathbb D$  bzw. W):

| $\mathbb D$           | W                     | surjektiv | injektiv | bijektiv |
|-----------------------|-----------------------|-----------|----------|----------|
| $\mathbb R$           | $\mathbb R$           | nein      | nein     | nein     |
| $\mathbb R$           | $\mathbb{R}^{\geq 0}$ | ja        | nein     | nein     |
| $\mathbb{R}^{\leq 0}$ | $\mathbb R$           | nein      | ja       | nein     |
| $\mathbb{R}^{\leq 0}$ | $\mathbb{R}^{\geq 0}$ | ja        | ja       | ja       |

Bemerkung 2.15 Aus jeder injektiven Abbildung  $f : M \to N$  kann durch Einschränken der Zielmenge N auf  $f(M)$  eine bijektive Funktion "abgeleitet" werden:

$$
g: M \to f(M)
$$

$$
g(x) = f(x).
$$

Bezeichung 2.16 Sei  $M \neq \emptyset$ . Die Abbildung  $f : M \to M$ ,  $f(x) = x$  wird als identische Abbildung oder auch Identität auf M bezeichnet (i.Z. id<sub>M</sub>).

**Definition 2.17** Seien S, T, U Mengen und  $f : S \to T$ ,  $g : T \to U$  Abbildungen. Dann ist die **Komposition** (Hintereinanderausführung) g ∘ f : S  $\rightarrow$  U definiert durch

$$
(g \circ f)(x) = g(f(x)).
$$

Beispiel 2.18

1. Sei  $f : \mathbb{R} \setminus \{3\} \to \mathbb{R}, f(x) = \frac{x+2}{x-3}$  and  $g : \mathbb{R} \to \mathbb{R}^{\geq 0}, g(x) = x^2$ . Dann ist  $g \circ f : \mathbb{R} \setminus \{3\} \to \mathbb{R}^{\geq 0}$ 

$$
g \circ f(x) = g(f(x)) = (f(x))^2 = \left(\frac{x+2}{x-3}\right)
$$

2.  $f : \mathbb{R}^{\geq 0} \to \mathbb{R}^{\geq 0}$ ,  $f(x) = x^3 + x$  und  $g : \mathbb{R}^{\geq 0} \to \mathbb{R}^{\geq 0}$ ,  $g(x) = \sqrt{x}$ . Dann ist  $g \circ f : \mathbb{R}^{\geq 0} \to \mathbb{R}^{\geq 0}$ 

$$
g \circ f(x) = g(f(x)) = \sqrt{f(x)} = \sqrt{x^3 + x}
$$

und f ∘ g :  $\mathbb{R}^{\geq 0} \to \mathbb{R}^{\geq 0}$ 

$$
f \circ g(x) = f(g(x)) = (g(x)^3 + g(x)) = (\sqrt{x})^3 + \sqrt{x}
$$

#### Bemerkung 2.19

1. Die Komposition von Funktionen ist assoziativ, d.h. für Funktionen  $f, g, h$  mit den entsprechenden Definitions- und Wertebereichen gilt:

$$
(h \circ g) \circ f = h \circ (g \circ f).
$$

2. Die Komposition von Funktionen ist i.a. nicht kommutativ. Z.B. ist für  $f, g : \mathbb{R} \to \mathbb{R}$  mit  $f(x) = x^2$  und  $g(x) = x + 1$ 

$$
(f \circ g)(x) = (x+1)^2 = x^2 + 2x + 1 \neq x^2 + 1 = (g \circ f)(x)
$$

**Definition 2.20** Zu einer bijektiven Funktion  $f : M \rightarrow N$  ist die Umkehrfunktion  $f^{-1}: N \to M$  gegeben durch die Eigenschaften:

$$
f \circ f^{-1}(x) = x \, \text{für alle } x \in N
$$

und

$$
f^{-1} \circ f(x) = x \, \text{für alle } x \in M
$$

**Bemerkung 2.21** Zu einer injektiven Funktion  $f : M \to N$  kann man eine "Pseudo-Umkerfunktion" bilden, indem man aus f eine bijektive Funktion durch Einschränkung der Zielmenge bildet:

$$
g: M \to f(M)
$$

$$
g(x) = f(x)
$$

und dann die Umkehrfunktion von g bildet.

#### Wofür Umkerfunktionen?

Gegeben sei eine Gleichung der Form

$$
f(x) = a \tag{1}
$$

für  $f : M \to N$  und  $a \in N$ .

Falls f bijektiv ist, gibt es für jedes  $a \in N$  genau ein  $x \in M$ , das diese Gleichung löst. Es gilt

$$
f(x) = a
$$
  
\n
$$
\Leftrightarrow f^{-1}(f(x)) = f^{-1}(a)
$$
  
\n
$$
\Leftrightarrow x = f^{-1}(a)
$$

Wenn f nicht bijektiv, sondern nur injektiv ist, ist nicht klar, dass für jedes  $a \in N$  ein  $x \in M$  existiert, das auf a abgebildet wird. Mit anderen Worten: die Gleichung (1) ist nicht für alle  $a \in N$  lösbar.

#### Bestimmung von Definitionbereich, Wertebereich und Umkerfunktion

Für eine gegebene Abbildungsvorschrift, zum Beispiel  $f(x) = \frac{1}{x-4}$ , ist der Definitionbereich D die größte mögliche Ausgangsmenge  $M$ , sodass  $f : M \to N$  eine Abbildung ist. Der zugehörige Wertebereich W ist gegeben durch  $\mathbb{W} = f(\mathbb{D})$ .

Im Fall der obigen Abbildungsvorschrift ist offensichtlich  $\mathbb{D} = \mathbb{R} \setminus \{4\}$ , da der Nenner ungleich 0 sein muss. Weitere Definitionslücken existieren nicht.

Wertebereich und Umkehrfunktion lassen sich simultan bestimmen. Die wird nun am Beispiel der Abbildungsvorschrift  $f(x) = \frac{1}{x-4}$  durchgeführt. Sei  $y \in \mathbb{R}$  beliebig. Falls y im Wertebereich W liegt, muss ein x ∈ D existieren, dass die Gleichung

$$
f(x) = y
$$
  

$$
\Leftrightarrow \frac{1}{x - 4} = y
$$

löst.

Das weitere Vorgehen besteht nun darin, diese Gleichung "nach  $x$  aufzulösen":

$$
\frac{1}{x-4} = y
$$
  
\n
$$
\Leftrightarrow y(x-4) = 1 \quad (*)
$$
  
\n
$$
\Leftrightarrow x - 4 = \frac{1}{y} \text{ falls } y \neq 0
$$
  
\n
$$
\Leftrightarrow x = \frac{1}{y} + 4
$$

Somit hat man für jedes  $y \neq 0$  ein x gefunden, für dass gilt  $f(x) = y$ , nämlich  $x = \frac{1}{y} + 4$ . Es bleibt zu prüfen, ob wirklich gilt  $0 \notin \mathbb{W}$ . Dazu betrachte Gleichung (\*), setzt man hier  $y = 0$  ein, erhält man  $0 = 1$ . Die ist offensichtlich falsch, und somit ist obige Gleichung für  $y = 0$  nicht lösbar und somit  $W = \mathbb{R} \setminus \{0\}.$ 

Die Umkerfunktion  $f^{-1}$  : W → D kann in der letzten Zeile der obigen Umformung abgelesen werden:

$$
f^{-1}(x) = \frac{1}{x} + 4.
$$

#### Symmetrie und Monotonie

Weitere Eigenschaften von Funktionen sind Monotonie und Symmetrie, die im Folgenden erläutert werden sollen.

Definition 2.22 f heißt in einem Intervall  $[a, b] \subseteq D$  monoton steigend genau dann, wenn für zwei beliebige Werte  $x_1 \in [a, b]$ ,  $x_2 \in [a, b]$  mit  $x_1 < x_2$  gilt:

$$
f(x_1) \le f(x_2)
$$

Gilt

$$
f(x_1) \ge f(x_2)
$$

so heißt sie monoton fallend. Gilt das Gleichheitszeichen nicht, so spricht man von strenger Monotonie.

Beispiel 2.23  $f(x) = \frac{1}{2}$ 2  $x + 1$  ist streng monoton steigend in  $D = \mathbb{R}$ .

Definition 2.24 Eine in einem Intervall I definierte Funktion f heißt gerade oder symmetrisch genau dann, wenn  $\forall x \in I$  mit  $-x \in I$  gilt:

$$
f(x) = f(-x).
$$

Sie heißt **ungerade** oder **antisymmetrisch** genau dann, wenn  $\forall x \in I$  mit  $-x \in I$  gilt:

$$
f(x) = -f(-x).
$$

Beispiel 2.25  $f(x) = x^2$  ist eine gerade Funktion.  $f(x) = x^3$  ist eine ungerade Funktion. (vgl. Abb. 4)

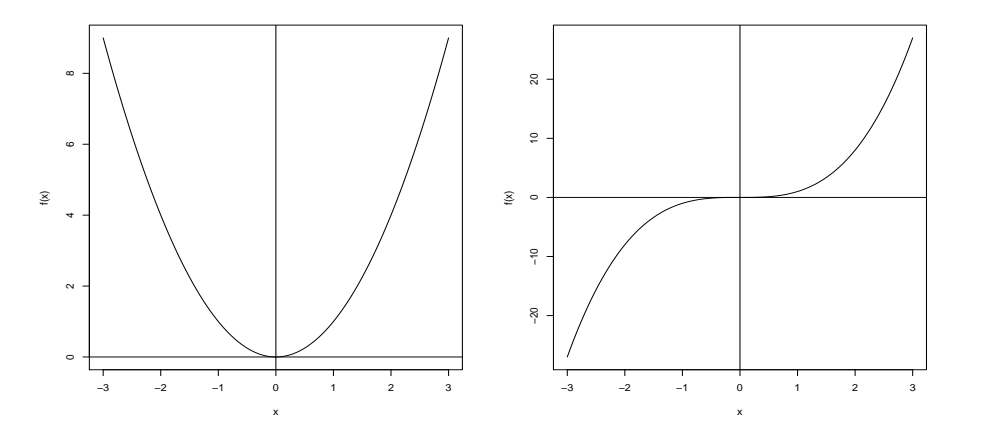

Abbildung 4:  $f(x) = x^2$  (links) und  $f(x) = x^3$  (rechts)

**Bemerkung 2.26** Ist  $f : [a, b] \to \mathbb{R}$  streng monoton (steigend oder fallend), so ist f injektiv.

Denn: Sei  $x_1 \neq x_2$ , dann gilt entweder  $x_1 > x_2$  oder  $x_1 < x_2$ . Falls  $x_1 > x_2$  gilt  $f(x_1) > f(x_2)$  falls f streng monoton steigend ist ist, bzw.  $f(x_1) < f(x_2)$ , in jedem Fall aber  $f(x_1) \neq f(x_2)$ . Somit erhält man direkt

$$
f(x_1) = f(x_2) \Rightarrow x_1 = x_2,
$$

und somit ist f injektiv.

Eine genauere Untersuchung wichtiger Funktionstypen wird in den weiteren Kapiteln durchgeführt. Zunächst einmal sollen Potenzen, Wurzeln und Logarithmen betrachtet werden.

# 2.3 Übungsaufgaben

1. Sei  $B = \{0, 1\}$ . Bestimmen Sie  $B^3 = B \times B \times B$ .

(Bemerkung: Man erhält damit die Antwort auf die Frage, welche verschiedenen Binärzahlen ein Dreibit-Computer darstellen kann.)

- 2. Sei  $S = {\alpha, \beta, \gamma}$ . Bestimmen Sie  $\mathcal{P}(S)$  und die Anzahl der Elemente von  $\mathcal{P}(S)$  $(i.Z. |\mathcal{P}(S)|).$
- 3. Seien A, B und C Mengen. Beweisen Sie:
	- a)  $A \cap B \subset A$ ;
	- b)  $A \subset A \cap B \land B \subset B \cap A \Rightarrow A = B;$
	- c)  $A \cap (B \cup C) = (A \cap B) \cup (A \cap C);$
- d) Seien A, B und C Teilmengen von X. Für  $A \subset X$  ist das **Komplement** A' von A in X erklärt durch  $A' := X \setminus A$ . Zeigen Sie
	- a)  $A \cup B = B \cup A$  (Kommutativgesetz);
	- b)  $(A \cup B)' = A' \cap B'$  (eine der Regeln von de Morgan);
	- c)  $A \times (B \cap C) = (A \times B) \cap (A \times C)$ .

Bemerkung:

Die oben angegebenen Regeln für Mengen gelten auch, wenn man jeweils ∪ durch ∩ und ∩ durch ∪ ersetzt. Die Regeln von de Morgan gelten nicht nur für zwei, sondern auch für eine beliebige endliche oder unendliche Anzahl von Mengen.

- e) Seien  $B$  und  $C$  Teilmengen einer Menge  $A$ . Zeigen Sie die Aquivalenz von
	- a)  $B \subset C$ ;
	- b)  $B \cap C = B$ ;
	- c)  $B \cup C = C$ .
- f) Die Mengen A, B und M seien gegeben durch

 $A := \{\text{Teller, Schüssel, Tasse}\}\,$ ,  $B := \{\text{gelb, grün}\}\$  und  $M := A \times \{\text{grün}\}\.$ 

- a) Bestimmen Sie die Menge  $B \times A$ .
- b) Wie viele Elemente hat die Menge  $B \times A \times \{\}$ ?
- c) Bestimmen Sie die Menge  $(A \times B) \setminus M$ .
- d) Bestimmen Sie die Menge  $M \cap (\{\text{Teller, Schüssel}\}\times \{\text{gelb, grün}\}).$
- 4. Untersuchen Sie die folgenden Funktionen auf Surjektivität, Injektivität und Bijektivität:

a) 
$$
f : \mathbb{R} \to \mathbb{R}
$$
,  $f(x) = x^3$ ;  
\nb)  $f : \mathbb{R} \to \mathbb{R}$ ,  $f(x) = x^4$ ;  
\nc)  $f : \mathbb{R} \to \mathbb{R}^{\geq 0}$ ,  $f(x) = x^4$ ;  
\nd)  $f : \mathbb{R}^{\geq 0} \to \mathbb{R}^{\geq 0}$ ,  $f(x) = x^4$ ;  
\ne)  $f : \mathbb{R} \setminus \{0\} \to \mathbb{R} \setminus \{0\}$ ,  $f(x) = \frac{1}{x}$ ;  
\nf)  $f : \mathbb{R} \to \mathbb{R}$ ,  $x \mapsto 2x - 1$ ;  
\ng)  $g : [-2; \infty[ \to [-2; \infty[$ ,  $x \mapsto x^2 - 2x - 1$ ;  
\nh)  $h : \mathbb{R} \setminus \{0\} \to \mathbb{R}$ ,  $x \mapsto \frac{x^3}{|x|}$ .

- 5. Untersuchen Sie die folgenden Funktionen auf Monotonie:
	- a)  $f : \mathbb{R} \to \mathbb{R}, f(x) = 2x 3;$ b)  $f : \mathbb{R} \to \mathbb{R}, f(x) = -2x^2;$ c)  $f : \mathbb{R} \to \mathbb{R}, f(x) = 2x^2 + 1.$
- 6. Untersuchen Sie die folgenden Funktionen auf Symmetrie:

a)  $f : \mathbb{R} \to \mathbb{R}, f(x) = x + 1;$ b)  $f : \mathbb{R} \to \mathbb{R}, f(x) = 2x^2 + 1;$ c)  $f : \mathbb{R} \to \mathbb{R}, f(x) = \frac{1}{2}$  $x^4$ ; d)  $f : \mathbb{R} \to \mathbb{R}, f(x) = x^5 - x^3.$ 

# 3 Summen, Produkte, Potenzen

**Definition 3.1 (Folge)** Eine Auflistung von Zahlen  $a_1, a_2, a_3, ...$  oder  $a_0, a_1, a_2, a_3, ...$ heißt Zahlenfolge.

Bemerkung 3.2 Es gibt endliche Folgen, z.B. 1,6,23,8 und unendliche Folgen z.B. die natürlichen Zahlen  $\mathbb{N}$  1,2,3,4,...

Bemerkung 3.3 Für eine Folge  $a_1, a_2, a_3, \ldots$  schreiben wir im folgenden kurz  $(a_k)$ .

#### 3.1 Summen

Seien  $a_i \in \mathbb{R}, i \in \mathbb{Z}, k, l \in \mathbb{N}$ . Wir verwenden im Folgenden das "Summen-Symbol"

$$
\sum_{i=k}^{n} a_i = \begin{cases} a_k + a_{k+1} + \dots + a_n, & k < n \\ a_k, & k = n \\ 0, & k > n \end{cases}
$$

**Beispiel 3.4** Sei  $a_1, ..., a_5$  die Folge der Zahlen von 1 bis 5 (also  $a_1 = 1, a_2 = 2, a_3 =$  $3, a_4 = 4, a_5 = 5$ . Dann ist

$$
\sum_{i=1}^{5} a_i = a_1 + a_3 + a_4 + a_5 = 1 + 2 + 3 + 4 + 5 = 15
$$
  

$$
\sum_{i=2}^{3} a_i = a_2 + a_3 = 2 + 3 = 5
$$

Bemerkung 3.5 Im Fall der beiden Summen aus dem vorherigen Beispiel können die Summanden auch "direkt" angegeben werden. Man schreibt

$$
\sum_{i=1}^{5} i = 1 + 2 + 3 + 4 + 5 = 15
$$
  

$$
\sum_{i=2}^{3} i = 2 + 3 = 5
$$

Ebenso:

$$
\sum_{i=0}^{4} 2^{i} = 2^{0} + 2^{1} + 2^{2} + 2^{3} + 2^{4}
$$
  

$$
\sum_{i=3}^{5} (x + i)^{2 \cdot i} = (x + 3)^{2 \cdot 3} + (x + 4)^{2 \cdot 4} + (x + 5)^{2 \cdot 5}
$$

#### Rechenregeln für Summen

Seien  $(a_i)$  und  $(b_i)$  Folgen und c eine reelle Zahl. Dann gilt

$$
\sum_{i=1}^{n} (a_i + b_i) = \sum_{i=1}^{n} a_i + \sum_{i=1}^{n} b_i
$$

$$
\sum_{i=1}^{n} c \cdot a_i = c \cdot \sum_{i=1}^{n} a_i
$$

Weiterhin gilt

$$
\sum_{i=0}^{n-1} a_{i+1} = \sum_{i=1}^n a_i,
$$

bzw. allgemeiner für $k\in\mathbb{N}$ 

$$
\sum_{i=0}^{n} a_i = \sum_{i=k}^{n+k} a_{i-k}
$$
 "Indexshift",

sowie für  $k < l < n$ :

$$
\sum_{i=k}^{n} a_i = \sum_{i=k}^{l} a_i + \sum_{i=l+1}^{n} a_i.
$$

# Formeln für wichtige Summen

1. Für  $n \in \mathbb{N}$  gilt:

$$
\sum_{i=1}^{n} i = \frac{n \cdot (n+1)}{2}
$$

Denn:

2 · Xn i=1 i = Xn i=1 i + Xn i=1 i = 1 + 2 + 3 + ... + n − 1 + n n + n − 1 + n − 2 + ... + 2 + 1 = n(n + 1),

also  $2 \cdot \sum_{i=1}^{n} i = n(n+1)$ , somit folgt die Formel.

2. Für $q\in\mathbb{R},\,q\neq 1$  gilt:

$$
\sum_{i=0}^n q^i=\frac{q^{n+1}-1}{q-1}
$$

Denn:

$$
(q-1)\sum_{i=0}^{n} q^{i} = \sum_{i=0}^{n} (q-1)q^{i}
$$
  
= 
$$
\sum_{i=0}^{n} (q^{i+1} - q^{i})
$$
Teleskopsumme  
= 
$$
q^{n+1} - q^{0} = q^{n+1} - 1,
$$

also

$$
(q-1)\sum_{i=0}^{n} q^{i} = q^{n+1} - 1,
$$

teilen durch  $(q - 1)$  liefert die Behauptung.

# 3.2 Produkte

Analog wird fur Produkte das "Produkt–Symbol" verwendet: ¨

$$
\prod_{i=k}^{l} a_i := \begin{cases} a_k \cdot a_{k+1} \cdot \ldots \cdot a_l, & k < l \\ a_k, & k = l \\ 1, & k > l \end{cases}
$$

## 3.3 Rationale Potenzen

Definition 3.6 Sei  $a \in \mathbb{R}, n \in \mathbb{N}_0$ . Man definiert:

$$
a^n := \begin{cases} \prod_{i=1}^n a, & n \neq 0 \\ 1, & n = 0 \end{cases}
$$

a heißt Basis, n Exponent und  $b = a^n$  Potenzwert.

**Definition 3.7** Sei  $a \in \mathbb{R}, n \in \mathbb{N}$ . Man definiert für  $a \neq 0$ :

$$
a^{-n} := \frac{1}{a^n}
$$

Seien  $a, b \in \mathbb{R}, n, m \in \mathbb{N}_0$ . Es gelten folgende Rechenregeln:

(R1) 
$$
a^n \cdot b^n = (a \cdot b)^n
$$
  
\n(R2)  $a^n : b^n = \frac{a^n}{b^n} = \left(\frac{a}{b}\right)^n, b \neq 0$   
\n(R3)  $a^n \cdot a^m = a^{n+m}$ 

(R4) 
$$
a^n : a^m = \frac{a}{a^m} = a^{n-m}, \ a \neq 0
$$

$$
(R5) (a^n)^m = a^{n \cdot m}
$$

Bemerkung 3.8 (R1)-(R5) gelten auch für  $n, m \in \mathbb{Z}$ , wobei darauf zu achten ist, daß  $\it{evt}.$  auftretende Nenner immer ungleich 0 sein müssen.

#### Beispiel 3.9

$$
\bullet \left(\frac{4a^{-3}b^{0}}{x^{2}y^{-1}}\right)^{-2} = (4a^{-3}b^{0}x^{-2}y)^{-2} = 4^{-2}a^{6}x^{4}y^{-2} = \frac{a^{6}x^{4}}{16y^{2}} \quad \text{für a } x \, y \neq 0
$$
\n
$$
\bullet \ \frac{9^{4}(a^{2}\sqrt{ab})^{2}}{18^{2}(3ab)^{3}} = \frac{3^{8}a^{4}ab^{2}}{2^{2} \cdot 3^{4} \cdot 3^{3}a^{3}b^{3}} = \frac{3a^{2}}{4b} \quad \text{für a} > 0, \ b \neq 0
$$

**Definition 3.10** Sei  $a \in \mathbb{R}^{\geq 0}$ ,  $n \in \mathbb{N}$ . Die Gleichung  $b^n = a$  hat in  $\mathbb{R}$  genau eine nichtnegative Lösung (der Beweis ist nicht leicht, s. z.B. [Heu90]), die wir mit

$$
b = \sqrt[n]{a}
$$

bezeichnen. a heißt Radikand, n Wurzelexponent und b der Wurzelwert. Merke Radikand und Wurzelwert sind immer nichtnegativ (zur Begründung siehe [SG94])!

Bemerkung 3.11 Definiert man zunächst für  $m \in \mathbb{N}_0$ ,  $n \in \mathbb{N}$ ,  $a \geq 0$ ,  $a^{\frac{m}{n}} := \sqrt[n]{a^m}$ und anschließend für  $a > 0$ 

$$
a^{\frac{-m}{n}}:=\frac{1}{a^{\frac{m}{n}}}
$$

so ergibt sich wiederum die Gültigkeit von  $(R1)-(R5)$  auch für rationale Exponenten (achte jeweils auf Nenner ungleich 0).

•  $\sqrt[n]{a} \cdot \sqrt[n]{b} = \sqrt[n]{ab};$ 

• 
$$
\sqrt[n]{a} : \sqrt[n]{b} = \frac{\sqrt[n]{a}}{\sqrt[n]{b}} = \sqrt[n]{\frac{a}{b}};
$$

• 
$$
\sqrt[n]{a} \sqrt[m]{a} = \sqrt[nm]{a^{n+m}}
$$
;

$$
\bullet \ \sqrt[m]{a} : \sqrt[m]{a} = \sqrt[mm]{a^{m-n}}
$$

• 
$$
\sqrt[n]{\sqrt[m]{a}} = \sqrt[nm]{a}.
$$

Beispiel 3.12

• 
$$
\sqrt[3]{\sqrt{125}} = (125^{\frac{1}{2}})^{\frac{1}{3}} = (125^{\frac{1}{3}})^{\frac{1}{2}} = 5^{\frac{1}{2}} = \sqrt{5}.
$$

$$
8\sqrt[3]{343} - 4\sqrt[3]{125} + 5\sqrt[3]{8} - 5\sqrt[3]{729} = 8\sqrt[3]{7^3} - 4\sqrt[3]{5^3} + 5\sqrt[3]{2^3} - 5\sqrt[3]{3^6}
$$
  
= 8 \cdot 7 - 4 \cdot 5 + 5 \cdot 2 - 5 \cdot 9  
= 1.

Wir fassen zusammen: Für  $a, b \in \mathbb{R}^{>0}$ ,  $m, n \in \mathbb{Z}$ ,  $\alpha, \beta \in \mathbb{R}$  gilt:

1.  $a^0 = 1, \frac{1}{a^{\alpha}} = a^{-\alpha}.$ 2.  $\sqrt[n]{a} = a^{\frac{1}{n}}, \sqrt[n]{a^m} = \sqrt[n]{a}^m = a^{\frac{m}{n}}, n > 0.$ 3.  $a^{\alpha} \cdot b^{\alpha} = (ab)^{\alpha}$ . 4.  $a^{\alpha} \cdot a^{\beta} = a^{\alpha+\beta}, \ a^{\alpha} \cdot a^{\beta} = a^{\alpha-\beta}.$ 5.  $(a^{\alpha})^{\beta} = a^{\alpha \cdot \beta}$ .

Bemerkung 3.13 Die obigen Regeln bleiben erhalten, wenn man auch beliebige reelle Exponenten zuläßt, wobei die Potenzen dann für irrationale Exponenten z.B. durch Intervallschachtelungen definiert werden können. Im nächsten Kapitel wird eine weitere Definition von Potenzen eingeführt, die reelle Exponenten mit einschließt.

# 3.4 Übungsaufgaben

1. Schreiben Sie als Potenzen:

a) 
$$
-\left(\frac{1}{a^{-2}} \cdot \frac{1}{a^{-2}} \cdot \frac{1}{a^{-2}}\right);
$$
  
b)  $-(b-a)(a-b)(a-b);$   
c)  $-(a^0b)(a^0b)(a^0b)(a^0b).$ 

- 2. Berechnen Sie:
	- a)  $(-2^{-1})^3$ ; b)  $18(a-1)^3 - 3(1-a)^3 - 15(a-1)^3 + 4(1-a)^3 + 3(1-a)^3;$ c)  $\frac{a^{x+1}b^{x+3}a^{3x-1}b^{x+3}}{x-2!3-x-x!x+1}$  $\frac{a^{x-2}b^{3-x}a^{x}b^{x+1}}{b^{x+1}};$ d)  $\frac{a^{5x-2y}}{16m-1}$  $\frac{x}{b^{6m-1}}$ :  $a^{4x+y}$  $rac{1}{b^{m-2}}$ ; e)  $\frac{a^{n+1}b^{x-1}+a^nb^x+a^{n-1}b^{x+1}}{a-2!x-1}$  $\frac{a^{n-2}b^{x-1}}{a^{n-2}b^{x-1}}$ f)  $\left(\frac{3}{4}\right)$ 4  $\setminus^{-2}$ ·  $\sqrt{4}$ 3  $\setminus$ <sup>-3</sup> .
- 3. Machen Sie den Nenner wurzelfrei:

$$
\frac{x(2r^2 - 4x^2)}{\sqrt{r^2 - x^2}} - 8x\sqrt{r^2 - x^2}
$$

4. Berechnen Sie

$$
\sqrt[3]{a^3\sqrt{a^2\sqrt[5]{a^8\sqrt[4]{a^3}}}}
$$

5. Die französische Gräfin Elisabeth-Angelique de Beauteville verwitwete im Alter von 20 Jahren. Ihr Gatte, der Gouverneur Sanslisse, liebte sie sehr und hinterließ folgendes Testament:

Im ersten Jahr nach seinem Tode wird der Witwe ein Goldstück ausgezahlt, wenn sie nicht wieder heiratet, im zweiten zwei Goldstücke, im dritten vier usw., also in jedem Jahr doppelt so viele Goldstücke wie im Vorjahr, vorausgesetzt sie bleibt unverheiratet. Die Gräfin lebte noch 69 Jahre und heiratete nicht wieder. Wie viele Goldstücke hätte sie erhalten müssen?

# 4 Grenzwerte

#### 4.1 Grenzwerte von Folgen

Um den Begriff des Grenzwertes einer Folge einzuführen benötigt man zunächst den Betrag einer reellen Zahl:

$$
|x| = \begin{cases} x, & x \ge 0 \\ -x, & x < 0 \end{cases}
$$
 (2)

Eine Folge  $a_1, a_2, a_3...$  konvergiert gegen eine reelle Zahl A wenn  $|a_k - A|$  für große Indizes  $k$  unter jede beliebige Schranke fällt. Formal kann dies wie folgt ausgedrückt werden:

**Definition 4.1** Die Zahl A heißt Grenzwert der Folge  $a_1, a_2, a_3, \ldots$  falls es für jede Zahl  $\epsilon > 0$  nur endlich viele  $n \in \mathbb{N}$  gibt mit  $|a_n - A| > \epsilon$ . Wir schreiben dann

$$
A = \lim_{n \to \infty} a_n
$$

oder

$$
a_n \to A \text{ für } n \to \infty.
$$

Obige Definition kann auch wie folgt gelesen werden: Für jede Zahl  $\epsilon > 0$  gibt es eine natürliche Zahl  $N_{\epsilon}$ , so dass für alle  $n > N_{\epsilon}$  gilt:  $|a_n - A| < \epsilon$ .

**Beispiel 4.2** 1. Die Folge  $a_n = \frac{1}{n}$  $\frac{1}{n}$  hat den Grenzwert 0, da  $\left|\frac{1}{n}-0\right|=\left|\frac{1}{n}\right|$  $\frac{1}{n}$  für große n schließlich unter jede Schranke fällt. Formal kann dies wie folgt gezeigt werden:  $Sei \epsilon > 0$ , wähle  $N_{\epsilon}$  als die kleinste natürliche Zahl, die größer als  $\frac{1}{\epsilon}$  ist. Dann gilt 1  $\frac{1}{N_{\epsilon}} < \epsilon$  und somit für  $n > N_{\epsilon} \frac{1}{n} < \frac{1}{N}$  $\frac{1}{N_{\epsilon}} < \epsilon$  also  $|a_n - 0| < \epsilon$  für alle  $n > N_{\epsilon}$ .

2. Die Folge −1, 1, −1, 1, −1, ... hat keinen Grenzwert. Eine Folge mit Grenzwert heißt konvergent, eine Folge ohne Grenzwert heißt divergent.

Bemerkung 4.3 Für Folgen, deren Folgenglieder über jede Schranke steigen sagt man auch, dass die Folge gegen unendlich geht und schreibt

$$
\lim_{n \to \infty} a_n = \infty
$$

oder

$$
a_n \to \infty \text{ für } n \to \infty.
$$

Formal bedeutet dies: für jede positive Zahl m gibt es nur endlich viele n, so dass  $a_n < m$ .

Analog sagt man:

$$
\lim_{n \to \infty} a_n = -\infty \ \text{bzw. } a_n \to \infty \ \text{für } n \to \infty
$$

falls:

Für jede Zahl m gibt es nur endlich viele Zahlen  $n \in \mathbb{N}$ , so dass  $a_n > m$ . Gilt

$$
\lim_{n \to \infty} a_n = \infty \text{ oder } \lim_{n \to \infty} a_n = -\infty
$$

so ist  $(a_i)$  divergent!

### 4.2 Grenzwerte von Funktionswerten

Bis jetzt haben wir Grenzwerte von Folgen  $a_1, a_2, a_3, \ldots$  definiert. Wie definiert man aber zum Beispiel den Grenzwert von  $f(x) = 1 + \frac{1}{x}$  für x gegen  $x_0$ ,  $\infty$  oder  $-\infty$ ?

Sei  $f: M \to N$  mit  $N, M \subset \mathbb{R}$  eine Funktion und  $a, A \in \mathbb{R}$ .

<u>Problem:</u> Bis jetzt haben wir Grenzwerte von Folgen  $a_1, a_2, a_3, \ldots$  definiert. Wie definiert man aber zum Beispiel den Grenzwert von  $f(x)$  für x gegen a, ∞ oder  $-\infty$ ? Es gibt (erstmal) keine Folgenglieder von denen nur endlich viele außerhalb einer Umgebung von  $A$  liegen können.

Es gibt verschiedene Möglichkeiten den obigen Grenzwert zu definieren. Hier wird die Folgende verwendet:

**Definition 4.4** Für  $f : M \to N$ ,  $M, N \subset \mathbb{R}$  sowie  $a, A \in \mathbb{R}$  sagt man

$$
\lim_{x \to a} f(x) = A
$$

falls für jede Folge  $(x_n)$  mit  $\lim_{n\to\infty} x_n = a$  und  $x_n \neq a$  für alle n die Folge  $a_n := f(x_n)$ 

$$
\lim_{n \to \infty} a_n = \lim_{n \to \infty} f(x_n) = A \tag{3}
$$

erfüllt.

Bemerkung 4.5 Analog definiert man

$$
\lim_{x \to \infty} f(x) \; bzw. \; \lim_{x \to -\infty} f(x)
$$

sowie

$$
\lim_{x \to a} f(x) = \infty \ \text{bzw.} \ \lim_{x \to a} f(x) - \infty
$$

für  $a \in \mathbb{R} \cup \{\infty, -\infty\}.$ 

#### Beispiele

1.  $f(x) = x^n, n \in \mathbb{N}, n$  gerade

$$
\lim_{x \to \infty} x^n = \lim_{x \to -\infty} x^n = \infty
$$

2.  $f(x) = x^n, n \in \mathbb{N}, n$  ungerade

$$
\lim_{x \to \infty} x^n = \infty
$$
  

$$
\lim_{x \to -\infty} x^n = -\infty
$$

- 3.  $f(x) = x^q, q \in \mathbb{Q}$ ,
	- a) falls  $q > 0$ :

$$
\lim_{x \to \infty} x^q = \infty
$$

b) falls  $q < 0$ :

$$
\lim_{x \to \infty} x^q = 0
$$

c) falls  $q = 0$ :

$$
\lim_{x \to \infty} x^q = \lim_{x \to \infty} x^0 = \lim_{x \to \infty} 1 = 1
$$

4. Für eine stetige Funktion  $f$  und  $a \in \mathbb{D}$  gilt:

$$
\lim_{x \to a} f(x) = f(a)
$$

#### Rechenregeln für Grenzwerte

Seien  $(a_n)$  und  $(b_n)$  konvergente Folgen,  $g, f$  Funktionen mit

$$
\lim_{x \to a} g(x) = A \in \mathbb{R}
$$

und

$$
\lim_{x \to a} f(x) = B \in \mathbb{R},
$$

sowie  $c \in \mathbb{R}$ . Es gilt

1.

$$
\lim_{n \to \infty} (a_n + b_n) = \lim_{n \to \infty} a_n + \lim_{n \to \infty} b_n
$$

$$
\lim_{x \to a} (f(x) + g(x)) = \lim_{x \to a} f(x) + \lim_{x \to a} g(x)
$$

$$
\lim_{n \to \infty} c \cdot a_n = c \cdot \lim_{n \to \infty} a_n
$$

$$
\lim_{x \to a} (c \cdot f(x)) = c \cdot \lim_{x \to a} f(x)
$$

3.

2.

$$
\lim_{n \to \infty} (a_n \cdot b_n) = \lim_{n \to \infty} a_n \cdot \lim_{n \to \infty} b_n
$$

$$
\lim_{x \to a} (f(x) \cdot g(x)) = \lim_{x \to a} f(x) \cdot \lim_{x \to a} g(x)
$$

# 5 Exponentialfunktion und Logarithmus

### 5.1 Die Zahl e

Die Zahl e taucht auf naturliche Weise im Fall der Zinseszinsrechnung auf. ¨

Wir betrachten die folgende Situation: Ein Euro wird für die Dauer eines Jahres auf einem Konto angelegt. Der Zinssatz betrage 100%. Weiter nehmen wir an, dass die Zinsen anteilig quartalsweise ausgezahlt werden, also  $\frac{1}{4} \cdot 100\% = 25\%$ . Nach einem Quartal erhält man also  $\frac{1}{4} \cdot 1$  Euro = 0.25 Euro Zinsen gutgeschrieben. Man hat somit zu Beginn des zweiten Quartals 1.25 Euro auf dem Konto. Am Ende des zweiten Quartals erhält man wiederum 25% Zinsen gutgeschrieben, hat dann also  $1.25+1.25\cdot0.25 = (1+0.25)\cdot1.25 =$ 1.25<sup>2</sup> Euro auf dem Konto. Am Ende des Jahres hat man ein Guthaben von

$$
(1 + \frac{1}{4})^4 = 2.4414 \,\text{Euro.}
$$

Werden die Zinsen monatlich ausgezahlt ergibt sich ein Guthaben von

$$
(1 + \frac{1}{12})^{12} = 2.613 \,\text{Euro}.
$$

Bei täglicher Zinszahlung ergibt sich ein Betrag von

$$
\left(1 + \frac{1}{360}\right)^{360} = 2.7145
$$
 Euro.

Werden die Zinsen n–mal ausgezahlt hat man am Jahresende

$$
(1+\frac{1}{n})^n \operatorname{Euro}.
$$

Je größer n wird, umso mehr nähert sich der Betrag am Ende des Jahres der (irrationalen) Zahl  $e = 2.718281828...$  an. Es gilt also

$$
\lim_{n \to \infty} (1 + \frac{1}{n})^n = e.
$$

#### 5.2 Die Exponentialfunktion

Man kann ziegen, dass zum Beispiel gilt

$$
\lim_{n \to \infty} \left( 1 + \frac{2}{n} \right)^n = \lim_{n \to \infty} \left( 1 + \frac{1}{n} \right)^n \cdot \lim_{n \to \infty} \left( 1 + \frac{1}{n} \right)^n = e \cdot e = e^2 \tag{4}
$$

bzw. allgemeiner für  $r \in \mathbb{Q}$ :

$$
\lim_{n \to \infty} \left( 1 + \frac{r}{n} \right)^n = e^r. \tag{5}
$$

Weiterhin ist die Folge  $a_n := (1 + \frac{x}{n})^n$  für alle  $x \in \mathbb{R}$  konvergent, wobei für  $x \in \mathbb{Q}$  der obige Zusammenhang gilt.
**Definition 5.1** Für  $x \in \mathbb{R}$  definiere

$$
\exp(x) := \lim_{n \to \infty} (1 + x \frac{1}{n})^n.
$$

Man schreibt auch  $e^x$  statt  $\exp(x)$ .

Für die Exponentialfunktion gelten Rechenregeln wie für Potenzen :

$$
e^{x+y} = e^x \cdot e^y
$$

und

$$
e^{c \cdot x} = (e^x)^c
$$

Bemerkung 5.2 Für  $x, y \in \mathbb{Q}$  ist dies klar, da es dann die "normalen" Potenzregeln sind, diese übertragen sich aber auch auf  $x, y \in \mathbb{R} \backslash \mathbb{Q}$ , also auf die irrationalen Zahlen, z.B.:

$$
e^{e+\pi} = e^e \cdot e^{\pi}
$$

#### Wichtige Eigenschaften der Exponentialfunktion

- 1. Es gilt  $e^x > 0$  für alle  $x \in \mathbb{R}$
- 2.  $e^0 = 1$

3. 
$$
e^{-x} = \frac{1}{e^x}
$$

4. Die Exponentialfunktion ist streng monoton steigend und damit auch injektiv. Weiterhin ist  $\exp : \mathbb{R} \to \mathbb{R}^{>0}$  auch surjektiv, und somit bijektiv.

### 5.3 Der natürliche Logarithmus

Der natürliche Logarithmus einer reellen Zahl  $a > 0$  ist definiert durch

$$
x = \ln(a) \Leftrightarrow a = e^x.
$$

Die Funktion

$$
x \mapsto \ln(x)
$$

ist somit die Umkehrfunktion der Exponentialfunktion, es gilt also für  $x \in \mathbb{R}$ 

$$
\ln(e^x) = x
$$

bzw. für  $x > 0$ 

$$
e^{(\ln(x))} = x.
$$

#### Rechenregeln

Es gilt für  $x, y > 0, c \in \mathbb{Q}$ :

- 1.  $ln(x \cdot y) = ln(x) + ln(y)$
- 2.  $\ln(x^c) = c \cdot \ln(x)$

Die zweite Rechenregeln gilt für alle reellen Zahlen  $c$ , nicht nur für rationale Zahlen. Dafür muß aber ersteinmal der Ausdruck  $x^c$  für  $c \in \mathbb{R}$  definiert werden.

### 5.4 Allgemeine Potenzen, Exponentialfunktion

Bisher wurden Potenzen der Form $a^x$ für  $x \in \mathbb{N}$  definiert durch

$$
\underbrace{a\cdot\ldots\cdot a}_{x-\mathrm{mal}}
$$

aus dieser Definition können dann Potenzen für  $x \in \mathbb{Z}$  abgeleitet werden:

$$
a^{-x} = \frac{1}{a^x}.
$$

Schließlich ist es auf diese Art und Weise auch möglich diese Potenz für rationale Zahlen x zu definieren. Ist x rational gibt es natürliche Zahlen  $p, q$  so dass  $x = \frac{p}{q}$  $\frac{p}{q}.$ Zunächst definiert man für  $a > 0$   $a^{1/q}$  als  $\sqrt[q]{a}$  und anschließend

$$
a^x = a^{p/q} := (\sqrt[q]{a})^p = \sqrt[q]{a^p}.
$$

Der Ausdruck  $a^x$  für  $x \in \mathbb{N}$  lässt sich offensichtlich für alle reellen Zahlen a definieren. Falls x eine rationale Zahl ist, sieht dies schon anders aus. Sei  $x = 1/2$ , dann ist  $a^x =$  $a^{1/2} = \sqrt{a}$ , dieser Ausdruck ist nur für  $a > 0$  definiert.

Nun soll der Ausdruck  $a^x$  für  $a > 0$  und alle  $x \in \mathbb{R}$  definiert werden.

**Definition 5.3** Für  $a > 0$  und  $x \in \mathbb{R}$  definiere

$$
a^x := \exp(\ln(a) \cdot x) = e^{\ln(a) \cdot x}.
$$

Bemerkung 5.4 Für die oben definierten Potenzen gelten weiterhin die bekannten Rechenregeln  $(a, b > 0, x, y \in \mathbb{R})$ :

1.  $a^{x+y} = a^x \cdot a^y$ 2.  $a^{c \cdot x} = (a^x)^c = (a^c)^x$ 3.  $(a \cdot b)^x = a^x \cdot b^x$ 

Definition 5.3 ist konsistent mit den Definitionen für  $x \in \mathbb{R}$  bzw.  $x \in \mathbb{Q}$ , das heißt, es gilt zum Beispiel für  $x \in \mathbb{N}$ :

$$
\underbrace{a \cdot \ldots \cdot a}_{x-\text{mal}} = e^{\ln(a) \cdot x} = \lim_{n \to \infty} \left( 1 + \ln(a) \cdot x \cdot \frac{1}{n} \right)^n.
$$

## 5.5 Allgemeine Logarithmen

**Definition 5.5** Seien  $a \in \mathbb{R}^{>0}, b \in \mathbb{R}^{>0} \setminus \{1\}$ Man definiert:

 $c = \log_b a \Leftrightarrow c$  ist die eindeutige Lösung von  $b^c = a$ .

Bemerkung 5.6 Der Logarithmus von a zur Basis b (auch: b-Logarithmus von a) ist also diejenige Zahl, mit der man b potenzieren muß, um a zu erhalten. Es gilt also per Definition:

 $b^{\log_b a} = a$ 

und

 $\log_b b^c = c$ 

Aus der zweiten Beziehung folgt unmittelbar für  $c = 0$  bzw.  $c = 1$ :

$$
\log_b 1 = 0, \ \log_b b = 1.
$$

Der Logarithmus zur Basis 10 heißt dekadischer Logarithmus (i.Z. lg). Merke: Basis und Argument des Logarithmus sind immer positiv.

**Satz 5.7** Es gilt für  $a, b > 0, b \neq 1$ :

$$
\log_b(a) = \frac{\ln(a)}{\ln(b)}
$$

## Beweis

Es gilt

$$
c = \log_b(a) \iff b^c = a
$$
  

$$
\iff \exp(\ln(b) \cdot c) = a
$$
  

$$
\iff \ln(b) \cdot c = \ln(a)
$$
  

$$
\iff c = \frac{\ln(a)}{\ln(b)}
$$

und somit

$$
\log_b(a) = \frac{\ln(a)}{\ln(b)}
$$

Beispiel 5.8

- $2^x = 16 \Leftrightarrow x = \log_2 16 \Leftrightarrow x = 4$
- $2 = \log_x 36 \iff x^2 = 36 \iff x = 6$
- $x = \log_5 125 \iff 5^x = 125 \iff x = 3$
- $5 = \log_3 x \iff 3^5 = x \iff x = 243$

**Satz 5.9** Für den Logarithmus zur Basis b gelten folgende Rechenregeln  $(c, d, x > 0)$ :

- $(R1) \log_b(c \cdot d) = \log_b c + \log_b d$
- $(R2) \log_b\left(\frac{c}{d}\right)$ d  $\int = \log_b c - \log_b d$
- $(R3) \log_b x^a = a \cdot \log_b x, \ a \in \mathbb{R}$
- $(R_4) \log_{b_2} x = \log_{b_1} x \cdot \log_{b_2} b_1 \Leftrightarrow \log_{b_1} x = \frac{\log_{b_2} x}{\log_{b_2} b_1}$  $\log_{b_2} b_1$

Beispiel 5.10

•

$$
\log \frac{2\sqrt{a+b} \ a^3 b^2}{\sqrt[3]{c}(a+c)^2} = \log 2 + \log(a+b)^{\frac{1}{2}} + \log a^3 + \log b^2 - \log c^{\frac{1}{3}} - \log(a+c)^2
$$
  
= 
$$
\log 2 + \frac{1}{2}\log(a+b) + 3\log a + 2\log b - \frac{1}{3}\log c - 2\log(a+c)
$$

Voraussetzungen an a, b, c damit der Logarithmus definiert ist. Auf der linke Seite der Gleichung muß gelten:

- i)  $a + b > 0$ , damit die Wurzel definiert ist.
- ii)  $a > 0$ , damit der Zähler nicht negativ wird.
- iii)  $b \neq 0$  damit der Zähler nicht 0 wird.
- iv)  $c > 0$ , damit die Wurzel definiert ist.
- v)  $a + c \neq 0$ , damit der Nenner nicht 0 wird.

Für die Logarithmen auf der rechten Seite muß zusätzlich gelten:  $b > 0$  und  $a + c > 0$ , damit die Logarithmen definiert sind.

•

$$
\log(a+b) + 2\log(a-b) - \frac{1}{2}\log(a^2 - b^2)
$$
  
=  $\log(a+b) + \log(a-b)^2 - \log(a^2 - b^2)^{\frac{1}{2}}$   
=  $\log \frac{(a+b)(a-b)^2}{\sqrt{a^2 - b^2}}$   
=  $\log \frac{(a^2 - b^2)(a-b)}{\sqrt{a^2 - b^2}}$   
=  $\log[(a-b)\sqrt{a^2 - b^2}]$ 

Voraussetzungen an a, b, damit der Logarithmus definiert ist.

Auf der linken Seite muß gelten:

- i)  $a + b > 0$ , damit der Logarithmus definiert ist.
- ii)  $a b > 0$ , damit der Logarithmus definiert ist.
- iii) Mit  $a + b > 0$  und  $a b > 0$  ist auch  $a^2 b^2 > 0$ .
- iv) Für die rechte Seite müssen keine zusätzlichen Bedingungen erfüllt sein.

## 5.6 Übungsaufgaben

1. Berechnen Sie:

a) 
$$
\log_7 49 = x
$$
;  
b)  $\log_{0.5} \frac{1}{32}$ ;  
c)  $\ln x = \frac{1}{2}$ .

2. Berechnen Sie mittels der Logarithmengesetze und bestimmen Sie den Gultigkeits- ¨ bereich:

a) 
$$
\log_{10} \frac{a^2 b^3}{c}
$$
;  
b)  $\log_{10} \frac{(a^2 - b^2)^2}{a^4 - b^4}$ .

- 3. Man nehme ein Blatt Papier der Dicke 0, 1 mm und falte es 40 mal. Welche Dicke hätte es dann? Wie oft müßte man es falten, um einen Papierstapel von der Erde bis zur Sonne (8 Lichtminuten, Lichtgeschwindigkeit 300000 km pro Sekunde) zu erhalten?
- 4. Beweisen sie die Rechenregeln  $(R1)–(R4)$  für Logarithmen mit Hilfe von Satz 5.7

# 6 Gleichungen und Ungleichungen

Zu Grunde liegt Kapitel 2.5. der zweiten Auflage. Änderungen basieren auf [SG94].

# 6.1 Allgemeine Bemerkungen zu Gleichungen

Betrachtet wird eine Gleichung der Form

$$
g(x) = f(x)
$$

für Funktionen f und g. Die Lösungsmenge von (6), L<sub>1</sub>, ist die Menge aller  $x \in \mathbb{R}$ , für die (6) wahr ist.

Sei h eine weitere Funktion. Es gilt

$$
h(x) + g(x) = h(x) + f(x)
$$
\n(6)

hat die gleiche Lösungsmenge wie (6). Falls  $h(x) \neq 0$  für alle x hat auch

$$
h(x) \cdot g(x) = h(x) \cdot f(x) \tag{7}
$$

die gleiche Lösungsmenge wie (6)(ansonsten wird die Lösungsmenge um die Nullstellen von  $h$  vergrößert). Es gilt dann also

$$
g(x) = f(x)
$$
  
\n
$$
\Leftrightarrow h(x) + g(x) = h(x) + f(x)
$$
  
\n
$$
\Leftrightarrow h(x) \cdot g(x) = h(x) \cdot f(x).
$$

Falls h injektiv ist, und auf dem ganzen Wertebereich von f und g definiert ist, gilt auch

$$
g(x) = f(x)
$$
  

$$
\Leftrightarrow h(g(x)) = h(f(x))
$$

Beispiel 6.1 Ist h nicht injektiv kann sich die Lösungsmenge vergrößern, wenn h auf beiden Seiten angewendet wird, betrachte zum Beispiel  $h(x) = x^2$ :

$$
\sqrt{x-1} = \sqrt{x^2 - 1}
$$
  
\n
$$
\Rightarrow x - 1 = x^2 - 1
$$
 Anwenden von h  
\n
$$
\Leftrightarrow x = x^2
$$
  
\n
$$
\Leftrightarrow x = 1 \lor x = 0
$$

Nach Anwendung von h ist somit auch 0 Bestandteil der Lösungsmenge, obwohl die ursprüngliche Gleichung nicht von 0 gelöst wird (beide Seiten sind für  $x = 0$  nicht definiert ).

#### 6.2 Gleichungen mit der Unbekannten im Exponenten

Gegenwärtig ist China mit 1.3 Milliarden Einwohnern das bevölkerungsreichste Land der Welt. Indien hält mit 1.1 Milliarden Einwohnern den zweiten Platz. Alle anderen sind weit abgeschlagen. Die Bevölkerung Chinas wächst gegenwärtig mit  $0.6\%$  pro Jahr, die Indiens um 1.9%.

Wie lange dauert es noch (bei konstant bleibenden Wachstumsraten), bis Indien das bevölkerungsreichste Land der Welt ist? Wieviele Einwohner hat Indien dann?

In t Jahren beträgt die Bevölkerung von Indien  $1.1 \cdot 1.019^t$  Milliarden Menschen, die Chinas  $1.3 \cdot 1.006^t$  Milliarden. Sei  $t^*$  die Dauer in Jahren, bis Indien und China gleich viele Einwohner haben, dann gilt:

$$
1.1 \cdot 1.019^{t^*} = 1.3 \cdot 1.006^{t^*}
$$
  
\n
$$
\Leftrightarrow \left(\frac{1.019}{1.006}\right)^{t^*} = \frac{1.3}{1.1}
$$
  
\n
$$
\Leftrightarrow t^* \ln\left(\frac{1.019}{1.006}\right) = \ln\left(\frac{1.3}{1.1}\right)
$$
  
\n
$$
\Leftrightarrow t^* = \frac{\ln\left(\frac{1.3}{1.1}\right)}{\ln\left(\frac{1.019}{1.006}\right)} \approx 13.01076
$$

Somit ist Indien in etwas mehr als 13 Jahren das bevölkerungsreichste Land der Welt und hat dann  $1.1 \cdot 1.019^{t^*} \approx 1.1 \cdot 1.019^{13.01076} \approx 1.405222$  Milliarden Einwohner. Veränderte Fragestellung:

Wann hat Indien 2 Milliarden Einwohner?

$$
1.1 \cdot 1.019^{t} = 2
$$
  
\n
$$
\Leftrightarrow 1.019^{t} = \frac{2}{1.1}
$$
  
\n
$$
\Leftrightarrow t \ln(1.019) = \ln\left(\frac{2}{1.1}\right)
$$
  
\n
$$
\Leftrightarrow t = \frac{\ln(1.818)}{\ln(1.019)} \approx 31.76
$$

### 6.3 Quadratische Gleichungen

Für  $p, q \in \mathbb{R}$  hat die Gleichung

$$
x^2 + p \cdot x + q \tag{8}
$$

die Lösung  $(p-q$ –Formel)

$$
x = -\frac{p}{2} \pm \sqrt{\frac{p^2}{4} - q}.
$$
\n(9)

Offensichtlich bestimmt der Wert unter der Wurzel

$$
D := \frac{p^2}{4} - q \tag{10}
$$

ob keine Lösung von  $(8)$  existiert:

 $D < 0$ 

eine Lösung:

$$
D=0
$$

oder zwei Lösungen:

 $D > 0$ .

Jede Gleichung der Form

$$
ax^2 + bx + c = \alpha x^2 + \beta x + \gamma \tag{11}
$$

läßt sich auf die Form (8) bringen und dann mit der p–q–Formel lösen. Falls  $a \neq \alpha$  ist  $(11)$  äquivalent zu

$$
(a - \alpha)x^{2} + (b - \beta)x + c - \gamma = 0
$$
  

$$
\Leftrightarrow x^{2} + \frac{b - \beta}{a - \alpha}x + \frac{c - \gamma}{a - \alpha} = 0.
$$
 (12)

Falls  $a = \alpha$  liegt keine quadratische Gleichung vor.

## 6.4 Allgemeine Bemerkungen zu Ungleichungen

Betrachtet wird eine Ungleichung der Form

$$
f(x) \le g(x).
$$

Addition einer Funktion  $h$ : Es gilt

$$
f(x) \le g(x)
$$
  
\n
$$
\Leftrightarrow h(x) + f(x) \le h(x) + g(x).
$$

Multiplikation mit einer Konstanten  $c \neq 0$ : 1. Fall:  $c > 0$ : Es gilt

$$
f(x) \le g(x) \iff cf(x) \le cg(x) \tag{13}
$$

2. Fall:  $c < 0$ 

$$
f(x) \le g(x) \iff cf(x) \ge cg(x) \tag{14}
$$

Multiplikation mit einer Funktion :

Wird eine Ungleichung mit einer Funktion multipliziert, so muss man mit Fallunterscheidungen arbeiten, wie am folgenden Beispiel deutlich gemacht werden soll.

$$
x^3 \le 5 \cdot x^4 \tag{15}
$$

1. Fall:  $x^3 < 0$ , also  $x < 0$ :

$$
x^3 \le 5 \cdot x^4 \tag{16}
$$

$$
\Leftrightarrow \quad 1 \ge 5 \cdot x \tag{17}
$$

$$
\Leftrightarrow \frac{1}{5} \ge x. \tag{18}
$$

Insgesamt ergibt sich also als Bedingung an  $x: x < 0$  (nur diese x wurden im 1.Fall untersucht) und  $x \leq \frac{1}{5}$  $\frac{1}{5}$ . Die erste Bedingung ist stärker als die zweite, es ergibt sich somit als negativer Teil der Lösungsmenge  $\mathbb{L}_1 = (-\infty, 0)$ . 2. Fall:  $x^3 > 0$ , also  $x > 0$ :

$$
x^3 \le 5 \cdot x^4 \tag{19}
$$

$$
\Leftrightarrow \quad 1 \le 5 \cdot x \tag{20}
$$

$$
\Leftrightarrow \frac{1}{5} \le x. \tag{21}
$$

Insgesamt ergibt sich also als Bedingung an  $x: x > 0$  (nur diese x wurden im 1.Fall untersucht) und  $x \geq \frac{1}{5}$  $\frac{1}{5}$ . Die zweite Bedingung ist stärker als die erste, es ergibt sich somit als positiver Teil der Lösungsmenge  $\mathbb{L}_2 = [\frac{1}{5}, \infty)$ .

3. Fall: Es bleibt der Fall  $x^3 = 0$ , also  $x = 0$ :

Offensichtlich löst 0 die obige Ungleichung, also gilt  $\mathbb{L}_3 = \{0\}.$ 

Als gesamt Lösungsmenge der obigen Ungleichung erhält man somit:

$$
\mathbb{L} = \mathbb{L}_1 \cup \mathbb{L}_2 \cup \mathbb{L}_3 = (-\infty, 0] \cup [\frac{1}{5}, \infty)
$$
\n(22)

Anwendung einer Funktion :

Sei h streng monoton steigend, dann gilt

$$
f(x) \le g(x) \iff h(f(x)) \le h(g(x)). \tag{23}
$$

Ist h streng monoton fallend gilt

$$
f(x) \le g(x) \iff h(f(x)) \ge h(g(x)) \tag{24}
$$

Zum Beispiel:

$$
5 \ln(x) \le 4
$$
  
\n
$$
\Leftrightarrow \ln(x) \le \frac{4}{5}
$$
  
\n
$$
\Leftrightarrow \exp(\ln(x)) \le \exp\left(\frac{4}{5}\right)
$$
  
\n
$$
\Leftrightarrow x \le \exp\left(\frac{4}{5}\right) \approx 2.23.
$$

# 6.5 Quadratische Ungleichungen

Bemerkung 6.2 Jede quadratische Ungleichung läßt sich leicht auf eine der folgenden Formen bringen:

$$
x^2 + px + q < 0, \quad x^2 + px + q \le 0, \quad x^2 + px + q > 0, \quad x^2 + px + q \ge 0.
$$

Die Lösungsmenge der Ungleichung kann man mit Hilfe der p−q−Formel direkt angeben:

$$
f(x) = x^{2} + px + q < 0
$$
  
\n
$$
D < 0
$$
  $\mathbb{L} = \{\}$   
\n
$$
D = 0
$$
  $\mathbb{L} = \{\}$   
\n
$$
D > 0
$$
  $\mathbb{L} = \left(-\frac{p}{2} - \sqrt{\left(\frac{p}{2}\right)^{2} - q}, -\frac{p}{2} + \sqrt{\left(\frac{p}{2}\right)^{2} - q}\right)$   
\n
$$
f(x) = x^{2} + px + q \le 0
$$
  
\n
$$
D < 0
$$
  $\mathbb{L} = \{\}$   
\n
$$
D = 0
$$
  $\mathbb{L} = \{-\frac{p}{2}\}$   
\n
$$
D > 0
$$
  $\mathbb{L} = \left[-\frac{p}{2} - \sqrt{\left(\frac{p}{2}\right)^{2} - q}, -\frac{p}{2} + \sqrt{\left(\frac{p}{2}\right)^{2} - q}\right]$ 

$$
f(x) = x^2 + px + q > 0
$$
  
\n
$$
D < 0
$$
  
\n
$$
D = 0
$$
  
\n
$$
L = \mathbb{R} \setminus \{-\frac{p}{2}\}
$$
  
\n
$$
D > 0
$$
  
\n
$$
\mathbb{L} = \left(-\infty, -\frac{p}{2} - \sqrt{(\frac{p}{2})^2 - q}\right) \cup \left(-\frac{p}{2} + \sqrt{(\frac{p}{2})^2 - q}, \infty\right)
$$
  
\n
$$
f(x) = x^2 + px + q \ge 0
$$
  
\n
$$
D < 0
$$
  
\n
$$
D = 0
$$
  
\n
$$
\mathbb{L} = \mathbb{R}
$$
  
\n
$$
D > 0
$$
  
\n
$$
\mathbb{L} = \mathbb{R}
$$
  
\n
$$
D > 0
$$
  
\n
$$
\mathbb{L} = \left(-\infty, -\frac{p}{2} - \sqrt{(\frac{p}{2})^2 - q}\right) \cup \left[-\frac{p}{2} + \sqrt{(\frac{p}{2})^2 - q}, \infty\right)
$$

Beispiel 6.3 Zu lösen sind die folgenden quadratischen Ungleichungen:

a) 
$$
x^2 + 5x > 7x + 3
$$
;  
\n
$$
x^2 + 5x > 7x + 3
$$
\n
$$
\Leftrightarrow x^2 - 2x - 3 > 0
$$
\n
$$
\Leftrightarrow (x+1)(x-3) > 0
$$
\n
$$
\Leftrightarrow x < -1 \ \lor \ x > 3
$$

 $\label{eq:1} \textit{Die Lösungsmenge lautet also: } \mathbb{L} = \ (-\infty, -1) \ \cup \ (3, \infty).$ 

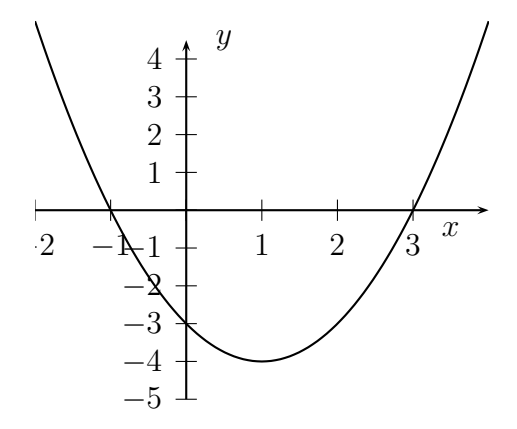

Abbildung 5: Anhand des Graphen der Funktion  $f : \mathbb{R} \to \mathbb{R}$ ,  $f(x) = x^2 - 2x - 3$  läßt sich die Lösungsmenge leicht ablesen.

b)  $2x^2 - 6x + 4 \le 6x - 12$ ;  $2x^2 - 6x + 4 \leq 6x - 12$  $\Leftrightarrow x^2 - 6x + 8 \leq 0$  $\Leftrightarrow$   $(x-2)(x-4) \leq 0$  $\Leftrightarrow$  2  $\leq$   $x \leq 4$ ; Die Lösungsmenge lautet also:  $\mathbb{L} = [2, 4].$ 

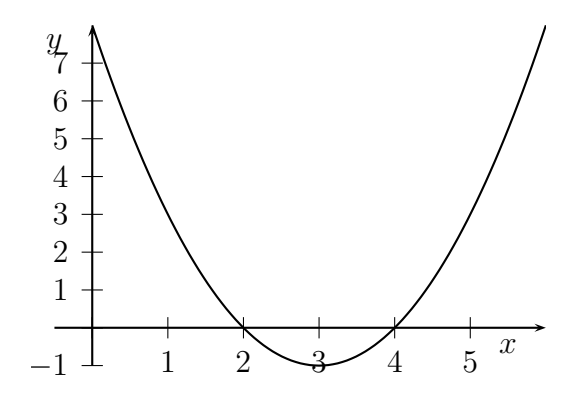

Abbildung 6: Anhand des Graphen der Funktion  $g : \mathbb{R} \to \mathbb{R}$ ,  $g(x) = x^2 - 6x + 8$  läßt sich die Lösungsmenge leicht ablesen.

## 6.6 (Un-)Gleichungen mit Beträgen

Definition 6.4 Die Betragsfunktion  $|\cdot|$  ist definiert durch

$$
|\cdot| : \mathbb{R} \to \mathbb{R}_0^+, \ x \mapsto \begin{cases} x, & x \ge 0 \\ -x, & x < 0 \end{cases}
$$

Definition 6.5 Für eine Funktion f : R ⊃ D → R sind die Funktionen f<sub>+</sub> und f<sub>-</sub> definiert durch

$$
f_{+}(x) = \begin{cases} f(x), & f(x) \ge 0 \\ 0, & f(x) < 0 \end{cases}
$$
  $bzw.$   $f_{-}(x) = \begin{cases} -f(x), & f(x) < 0 \\ 0, & f(x) \ge 0. \end{cases}$ 

#### Beispiel 6.6

a)  $2|x-7| < 7(x+2) + |5x+2|$ ; Aufgrund der Beträge ist eine Fallunterscheidung notwendig: i)  $x - 7 \ge 0$  ∧  $5x + 2 \ge 0$  ⇔  $x \ge 7$  ∧  $x \ge -\frac{2}{5}$  ⇔  $x \ge 7$ ;

> $2(x - 7) < 7(x + 2) + 5x + 2$  $\Leftrightarrow$  2x − 14 < 12x + 16  $\Leftrightarrow$  −30 < 10x  $\Leftrightarrow$   $x > -3$ ;

insgesamt liefert dies:  $x \ge 7 \land x > -3 \Leftrightarrow x \ge 7 : \mathbb{L}_1 = [7, \infty);$ ii)  $x - 7 < 0$  ∧  $5x + 2 \ge 0$  ⇔  $x < 7$  ∧  $x \ge -\frac{2}{5}$  ⇔  $-\frac{2}{5} \le x < 7$ ;

$$
2(7 - x) < 7(x + 2) + 5x + 2
$$
\n
$$
\Leftrightarrow 14 - 2x < 12x + 16
$$
\n
$$
\Leftrightarrow -2 < 14x
$$
\n
$$
\Leftrightarrow x > -\frac{1}{7};
$$

insgesamt liefert dies:  $-\frac{2}{5} \le x < 7 \land x > -\frac{1}{7} \Leftrightarrow -\frac{1}{7} < x < 7$ :  $\mathbb{L}_2 = \ \left(-\frac{1}{7}\right)$  $\frac{1}{7}$ , 7);

- iii)  $x 7 \ge 0$  ∧  $5x + 2 < 0$  ⇔  $x \ge 7$  ∧  $x < -\frac{2}{5}$  $rac{2}{5}$  (Widerspruch!); insgesamt liefert dies:  $\mathbb{L}_3 = \{\};$
- iv)  $x 7 < 0$  ∧  $5x + 2 < 0$  ⇔  $x < 7$  ∧  $x < -\frac{2}{5}$  ⇔  $x < -\frac{2}{5}$  $\frac{2}{5}$ ;

 $2(7 - x) < 7(x + 2) - (5x + 2)$  $\Leftrightarrow$  14 – 2x < 2x + 12  $\Leftrightarrow$  2 < 4x  $\Leftrightarrow$   $x > \frac{1}{2}$ ;

insgesamt liefert dies:  $x < -\frac{2}{5}$  $\frac{2}{5} \wedge x > \frac{1}{2}$  (Widerspruch!):  $\mathbb{L}_4 = \{\};$  $\mathbb{L} = \mathbb{L}_1 \cup \mathbb{L}_2 \cup \mathbb{L}_3 \cup \mathbb{L}_4 = [7, \infty) \cup (-\frac{1}{7})$  $\frac{1}{7}$ , 7) ∪ {} ∪ {} =  $\left(-\frac{1}{7}\right)$  $\frac{1}{7}, \infty$ );

b)  $|f| = f_{+} + f_{-}$ ;

Aufgrund der Beträge ist eine Fallunterscheidung notwendig:

i)  $f(x) > 0$ :  $|f(x)| = f(x) = f(x) + 0 = f_{+}(x) + f_{-}(x);$ ii)  $f(x) < 0$ :  $|f(x)| = -f(x) = 0 - f(x) = f_{+}(x) + f_{-}(x)$ ;

somit gilt für alle  $x \in \mathbb{D}$ :  $|f(x)| = f_+(x) + f_-(x)$ , d.h.  $|f| = f_+ + f_-$ ;

## 6.7 Sonstiges

#### Beispiel 6.7

a) Wurzelgleichung: (siehe hierzu auch Beispiel 6.1)

$$
\sqrt{x-1} = \sqrt{x^2 - 1} \implies x - 1 = x^2 - 1 \iff x^2 - x = 0 \iff x = 0 \lor x = 1;
$$

Eine Probe liefert folgendes Ergebnis:  $x = 0$ :  $\sqrt{0-1} = \sqrt{-1}$  ist in R nicht definiert, also ein Widerspruch! Also gilt  $0 \notin \mathbb{L}$ .  $x = 1: \sqrt{1-1} = 0 = \sqrt{1^2-1}, \text{ also gilt } \mathbb{L} = \{1\}.$ 

b) Quadrieren von Ungleichungen:

$$
x > -3 \frac{?}{\frac{?}{?}} x^2 > 9;
$$

Es gilt hier weder die eine noch die andere Richtung: Gegenbeispiele:

$$
\Rightarrow
$$
 ": Sei  $x = 2$ :  
\n
$$
2 > -3
$$
 (*w*)  $\nRightarrow$  4 = 2<sup>2</sup> > 9 (f), also gilt diese Richtung nicht.  
\n
$$
\Rightarrow
$$
 ": Sei  $x = -4$ :  
\n
$$
16 = (-4)^2 > 9
$$
 (*w*)  $\nRightarrow$  -4 > -3 (f), also gilt diese Richtung nicht.

Bemerkung 6.8 Das Quadrieren von Gleichungen kann dazu führen, daß die Lösungsmenge vergrößert wird (vgl. Beispiel a)). Deshalb ist dieser Vorgang i.a. keine äquivalente Umformung. Daher ist eine Probe sinnvoll.

Bei Ungleichungen kann sogar der Fall auftreten, daß noch nicht einmal mehr die Hinrichtung gilt (vgl. Beispiel b)). Daher ist beim Quadrieren große Vorsicht geboten, da man anderenfalls falsche Ergebnisse erhält!

## 6.8 Ubungsaufgaben ¨

1. Lösen Sie die folgenden Ungleichungen über  $\mathbb{R}$ :

a) 
$$
8x - 3 < 2x + 9
$$
;  
\nb)  $(3x + 1)(2x - 1) < (5x - 3)(2x - 1)$ ;  
\nc)  $\frac{2x - 2}{2x + 2} < 2$ ;  
\nd)  $\frac{3(4x - 1)}{x - 1} \ge 12 - \frac{2(4x - 5)}{x - 1}$ ;  
\ne)  $x^2 + 5x > 7x + 3$ ;  
\nf)  $2x^2 - 6x + 4 \le 6x - 12$ ;  
\ng)  $x^2 - 2x + 1 > \frac{5}{2}x - 1$ ;  
\nh)  $8(x - 2) \ge \frac{20}{x + 1} + 3(x - 7)$ ;  
\ni)  $\left| \frac{x + 3}{1 - x} \right| > 3$ ;  
\nj)  $|3 - x| < 2 - |x - 5|$ ;  
\nk)  $|1 - |2 - |x||| = 1$ ;

2. Lösen Sie folgende Ungleichungen über ℝ. Skizzieren Sie zudem die Lösungsmenge auf der x−Achse.

a) 
$$
\frac{x+3}{2x-5} > 3
$$
;  
b)  $\frac{|x|-1}{x^2-1} \ge \frac{1}{2}$ ;  
c)  $|x - |x - 1|| > -2x + 1$ .

Hinweis:

Machen Sie geeignete Fallunterscheidungen für  $x$ .

# 7 Differentialrechnung

Basierend auf [SG94].

Zur Erinnerung: Steigung einer Gerade

Geht eine Gerade durch die Punkte  $(x_1, y_1)$  und  $(x_2, y_2)$ , so hat sie die Steigung

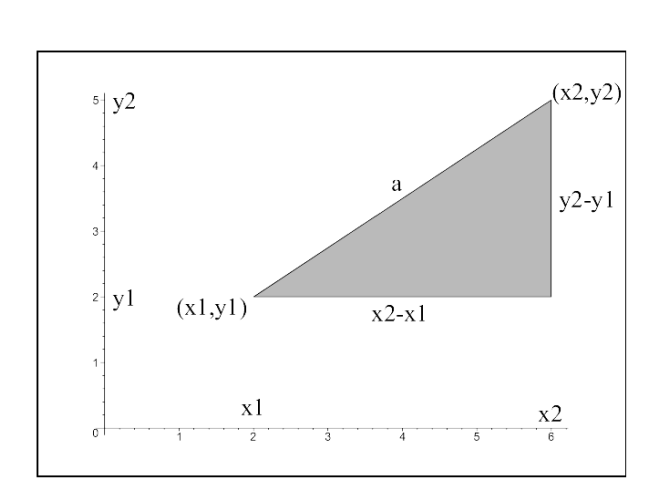

$$
a = \frac{y_2 - y_1}{x_2 - x_1}, \quad x_1 \neq x_2.
$$

Abbildung 7: Steigung einer Geraden

Problem: Steigung einer Funktion in einem gegebenen Punkt Die obige Formel ist nicht mehr anwendbar, da nur ein Punkt gegeben ist.

## 7.1 Der Differentialquotient

**Definition 7.1** f sei eine an der Stelle  $x_0$  und einer Umgebung dieser Stelle definierte Funktion. x sei eine beliebige Stelle dieser Umgebung mit  $x \neq x_0$ . Dann existiert der Differenzenquotient:

$$
\frac{\Delta y}{\Delta x} = \frac{y - y_0}{x - x_0} = \frac{f(x) - f(x_0)}{x - x_0} = \frac{f(x_0 + \Delta x) - f(x_0)}{\Delta x} = \frac{f(x_0 + h) - f(x_0)}{h}
$$

mit  $h = \Delta x$ .

Graphisch ist der Differenzenquotient der Anstieg der Sekante.

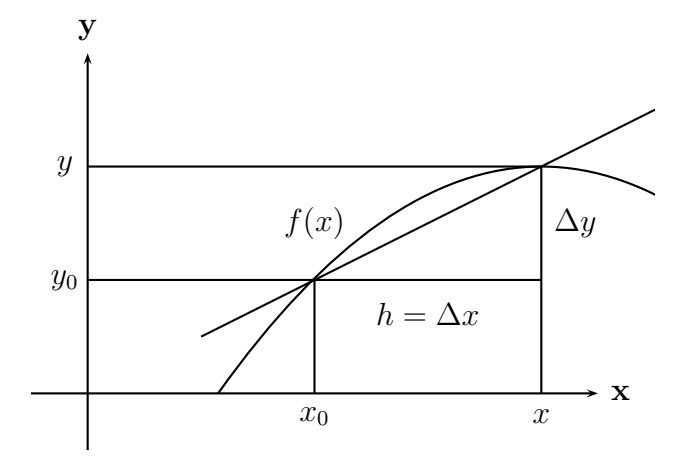

Abbildung 8: Graphische Darstellung des Differenzenquotienten

Hat dieser Differenzenquotient für  $x \to x_0$  bzw. für  $h \to 0$  einen Grenzwert, so heißt die Funktion  $f$  an der Stelle  $x_0$  differenzierbar. Man schreibt:

$$
\left(\frac{df}{dx}\right)_{x=x_0} = f'(x_0) = \lim_{x \to x_0} \frac{f(x) - f(x_0)}{x - x_0} = \lim_{h \to 0} \frac{f(x_0 + h) - f(x_0)}{h}
$$

.

Dieser Grenzwert wird auch als Differentialquotient oder Ableitung der Funktion an der Stelle  $x_0$  bezeichnet. Graphisch ist die Ableitung die Steigung der Tangente der Kurve im Punkt  $(x_0, y_0)$ .

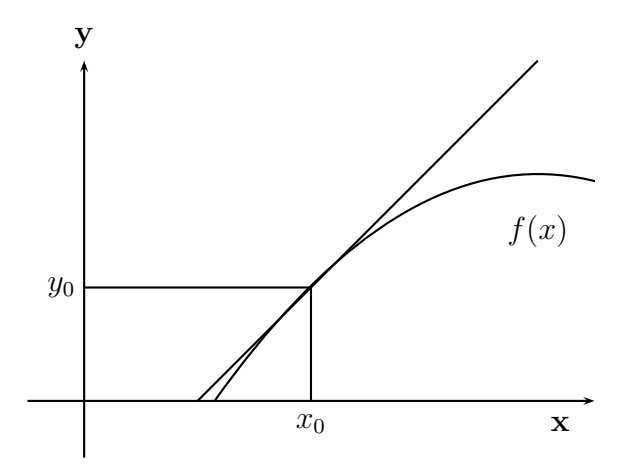

Abbildung 9: Graphische Darstellung des Differentialquotienten

## 7.2 Differentiationsregeln

Satz 7.2 Multiplikation mit einer Konstanten

Ist f an der Stelle x differenzierbar, so ist es auch cf und es gilt:

$$
(cf(x))' = cf'(x).
$$

Beweis

$$
(cf(x))' = \lim_{h \to 0} \frac{cf(x+h) - cf(x)}{h} = c \lim_{h \to 0} \frac{f(x+h) - f(x)}{h} = cf'(x).
$$

#### Satz 7.3 (Summenregel)

 $Sind\ f_1$  und  $f_2$  an der Stelle x differenzierbar, dann sind auch die Summe

$$
f_1(x) + f_2(x)
$$

und die Differenz

$$
f_1(x) - f_2(x)
$$

an der Stelle x differenzierbar, und es gilt:

$$
(f_1(x) + f_2(x))' = f'_1(x) + f'_2(x);
$$
  

$$
(f_1(x) - f_2(x))' = f'_1(x) - f'_2(x).
$$

Satz 7.4 (Produktregel) Sind  $f_1$  und  $f_2$  an der Stelle x differenzierbar, so ist auch das Produkt $f_1f_2$  an der Stelle x differenzierbar, und es gilt:

$$
(f_1(x)f_2(x))' = f'_1(x)f_2(x) + f_1(x)f'_2(x).
$$

Beweis

$$
\lim_{h \to 0} \frac{f_1(x+h)f_2(x+h) - f_1(x)f_2(x)}{h} =
$$
\n
$$
= \lim_{h \to 0} \frac{f_1(x+h)f_2(x+h) - f_1(x)f_2(x+h) + f_1(x)f_2(x+h) - f_1(x)f_2(x)}{h}
$$
\n
$$
= \lim_{h \to 0} \left( \frac{f_1(x+h)f_2(x+h) - f_1(x)f_2(x+h) + f_1(x)f_2(x+h) - f_1(x)f_2(x)}{h} \right)
$$
\n
$$
= \lim_{h \to 0} \left( \frac{f_2(x+h)(f_1(x+h) - f_1(x))}{h} + \frac{f_1(x)(f_2(x+h) - f_2(x))}{h} \right)
$$
\n
$$
= f_1'(x)f_2(x) + f_1(x)f_2'(x).
$$

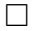

 $\Box$ 

Satz 7.5 (Quotientenregel) Sind  $f_1$  und  $f_2$  an der Stelle x differenzierbar mit  $f_2(x) \neq$ 0, dann ist auch der Quotient  $\frac{f_1}{f_2}$  $f<sub>2</sub>$ an der Stelle x differenzierbar, und es gilt:

$$
\left(\frac{f_1(x)}{f_2(x)}\right)' = \frac{f'_1(x)f_2(x) - f_1(x)f'_2(x)}{(f_2(x))^2}.
$$

Satz 7.6 (Kettenregel) Ist die Funktion g in x und die Funktion f in  $z = g(x)$  differenzierbar, dann ist auch  $f(z) = f(g(x))$  in x differenzierbar, und es gilt:

$$
f'(z) = (f(g(x)))' = f'(g(x))g'(x).
$$

In der folgenden Tabelle sind Ableitungen einiger wichtiger Funktionen zusammengefaßt.

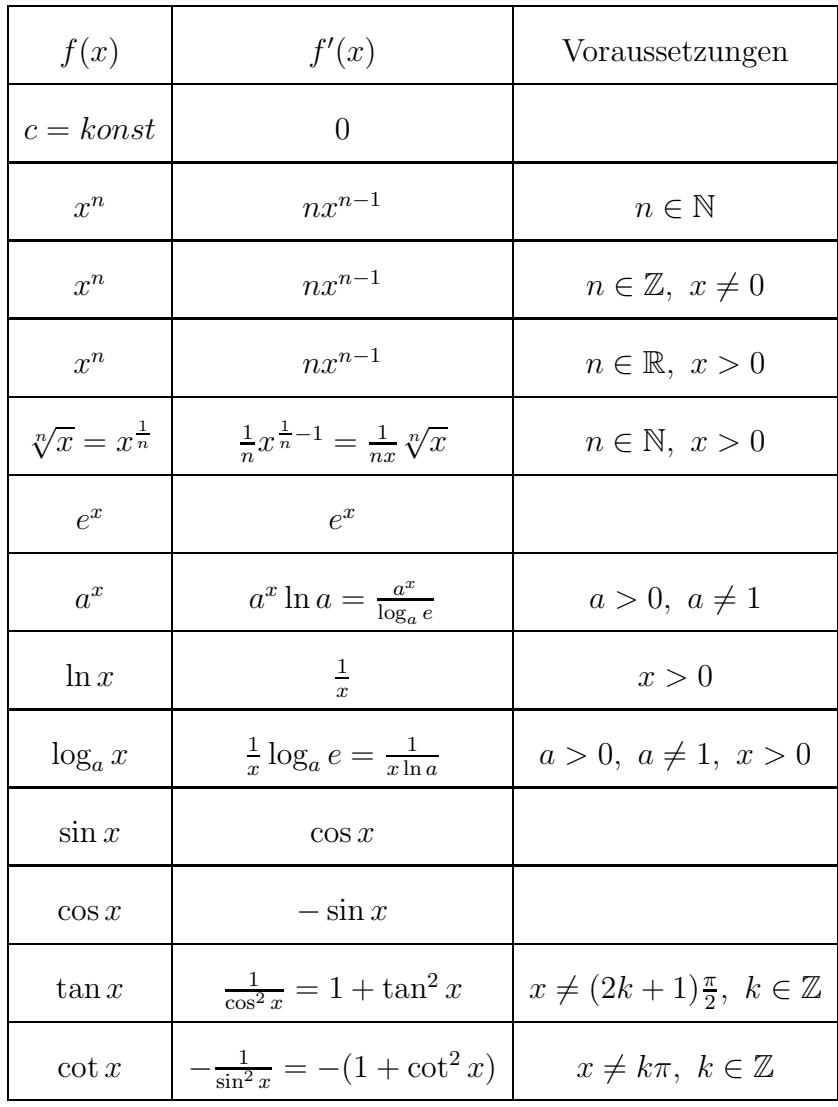

### 7.3 Extremwerte und Wendepunkte

**Definition 7.7** Eine in einer Umgebung von  $x_0$  definierte Funktion f hat dort ein lokales Maximum, wenn für alle hinreichend nahe bei  $x_0$  liegenden x gilt:

$$
f(x) \le f(x_0).
$$

Gilt in einer Umgebung von  $x_0$ 

 $f(x) > f(x_0),$ 

so hat die Funktion dort ein lokales Minimum.

**Definition 7.8** Eine in einer Umgebung von  $x_0$  differenzierbare Funktion f hat dort einen links-rechts Wendepunkt, wenn ihre Ableitung dort ein lokales Maximum hat. Hat die Funktion dort ein lokales Minimum, hat die Funktion dort einen rechts-links Wendepunkt.

Satz 7.9 (Notwendige Bedingung für ein lokales Extremum) Hat eine in  $x_0$  differenzierbare Funktion f dort ein lokales Extremum, so gilt:

$$
f'(x_0)=0.
$$

Die notwendige Bedingung reicht jedoch nicht aus, um die Lage eines Extremums zu bestimmen.

Z.B. gilt für  $f(x) = x^3$  in  $x_0 = 0$ :  $f'(0) = 0$ . Dort liegt jedoch kein Extremum vor (vgl. Abb. 10), da nicht für alle x in einer Umgebung von  $x_0 f(x) \le f(x_0)$  bzw.  $f(x) \ge f(x_0)$ gilt.

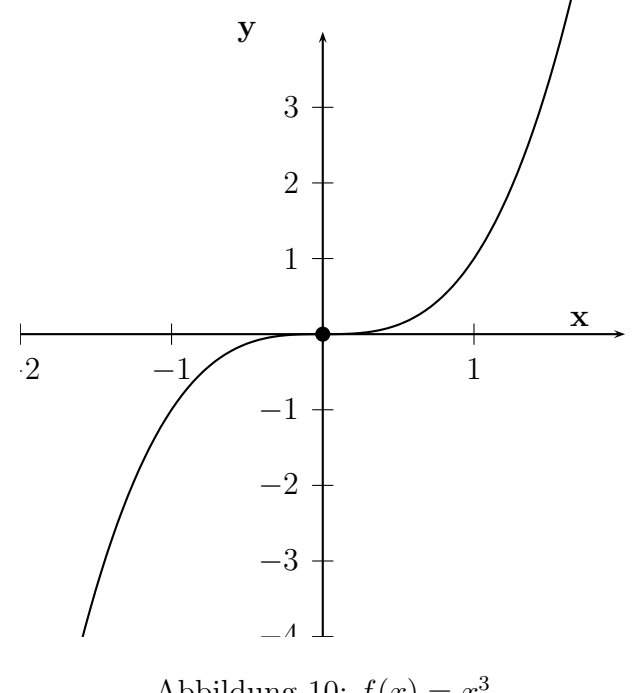

Abbildung 10:  $f(x) = x^3$ 

Dies führt zur hinreichenden Bedingung für Extrema.

Satz 7.10 (Hinreichende Bedingung für ein lokales Extremum) Gilt für eine in  $x_0$  zweimal differenzierbare Funktion f

$$
f'(x_0) = 0, \ f''(x_0) \neq 0,
$$

so hat sie in  $x_0$  ein Extremum. Ist

 $f''(x_0) < 0,$ 

liegt ein **Maximum** an der Stelle  $x_0$  vor, ist

 $f''(x_0) > 0,$ 

liegt ein **Minimum** an der Stelle  $x_0$  vor.

Oder alternativ:

**Satz 7.11** Falls  $f'(x) \geq 0$  in einer hinreichend nahen Umgebung links von  $x_0$  und  $f'(x) \leq 0$  in einer hinreichend nahen Umgebung rechts von  $x_0$ , dann ist  $x_0$  lokaler Maximumpunkt.

Falls  $f'(x) \leq 0$  in einer hinreichend nahen Umgebung links von  $x_0$  und  $f'(x) \geq 0$  in einer hinreichend nahen Umgebung rechts von  $x_0$ , dann ist  $x_0$  lokaler Minimumpunkt. Falls  $f'(x) < 0$  sowohl in einer hinreichend nahen Umgebung links von  $x_0$  als auch in einer hinreichend nahen Umgebung rechts von  $x_0$ , dann ist  $x_0$  kein lokaler Extrempunkt. Falls  $f'(x) > 0$  sowohl in einer hinreichend nahen Umgebung links von  $x_0$  als auch in einer hinreichend nahen Umgebung rechts von  $x_0$ , dann ist  $x_0$  kein lokaler Extrempunkt.

Analog kann man für Wendepunkte ein notwendiges und hinreichendes Kriterium zur Existenz von Wendepunkten einführen.

Satz 7.12 (Notwendige Bedingung für einen Wendepunkt) Hat eine bei  $x_0$  zweimal differenzierbare Funktion f einen Wendepunkt in  $x_0$  so gilt:

$$
f''(x_0)=0.
$$

Auch hier reicht die notwendige Bedingung nicht aus, um etwas uber die Existenz von ¨ Wendepunkten zu sagen.

Z.B. gilt für  $f(x) = x^4$  in  $x_0 = 0$ :  $f''(0) = 0$ . In  $x_0 = 0$  liegt jedoch kein Wendepunkt vor, sondern ein Minimum (vgl Abb. 11).

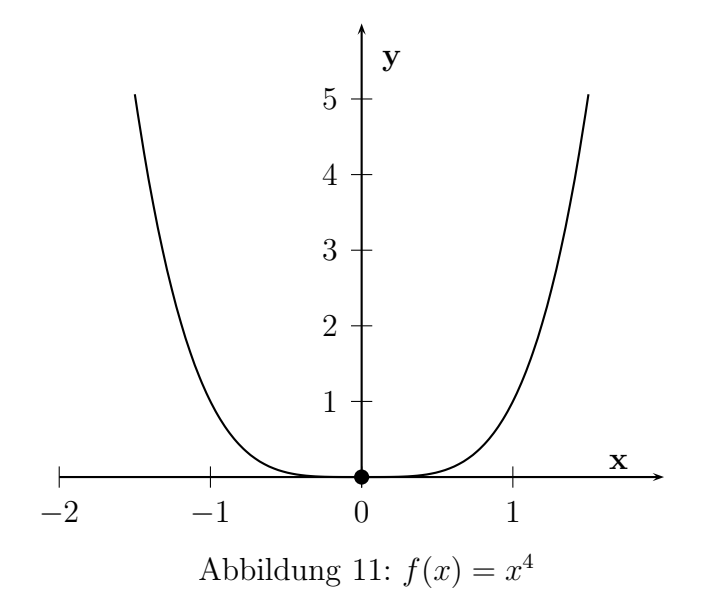

Dies führt wieder zur hinreichenden Bedingung für Wendepunkte:

Satz 7.13 (Hinreichende Bedingung für einen Wendepunkt) Gilt für eine in  $x_0$ dreimal differenzierbare Funktion f

$$
f''(x_0) = 0, \ f'''(x_0) \neq 0,
$$

so hat sie in  $x_0$  einen Wendepunkt.

Oder alternativ:

**Satz 7.14** Ein Punkt  $x_0$  heißt rechts–links Wendepunkt einer Funktion f, wenn  $f''(x) \le$ 0 in einer hinreichend nahen Umgebung links von  $x_0$  und  $f''(x) \ge 0$  in einer hinreichend nahen Umgebung rechts von  $x_0$ .

Ein Punkt  $x_0$  heißt links-rechts Wendepunkt einer Funktion f, wenn  $f''(x) \geq 0$  in einer hinreichend nahen Umgebung links von  $x_0$  und  $f''(x) \leq 0$  in einer hinreichend nahen Umgebung rechts von  $x_0$ .

Bemerkung 7.15 Liegt in einem Wendepunkt zugleich eine waagerechte Tangente, spricht man von einem Sattelpunkt (z.B. für  $f(x) = x^3$  in  $x_0 = 0$  vgl. Abb. 10). Notwendige Bedingung für einen Sattelpunkt:

$$
f'(x_0) = 0, \ f''(x_0) = 0.
$$

Hinreichende Bedingung für einen Sattelpunkt:

$$
f'''(x_0)\neq 0.
$$

Extrema und Wendepunkte sind Bestandteil fur eine Kurvendiskussion mit Hilfe derer ¨ man den Graphen einer Funktion ohne Anlegen einer Wertetabelle skizzieren kann.

## 7.4 Kurvendiskussion

Hier soll zunächst einmal eine Kurvensdiskussion für ganzrationale Funktionen betrachtet werden. Dazu werden die folgenden Punkte abgearbeitet.

- Liegt Symmetrie vor?
- Bestimmen der Nullstellen.
- Berechnen der Extrema.
- Berechnen der Wendepunkte und evtl. der Sattelpunkte.
- Das Verhalten der Funktion im Unendlichen, also

$$
\lim_{x \to -\infty} f(x) \text{ und } \lim_{x \to \infty} f(x).
$$

**Beispiel 7.16** Gegeben sei  $f(x) = 3x^3 - 5x^2 + 8$ .

• Untersuchen auf Symmetrie: Berechnung von  $f(-x)$ .

$$
f(-x) = 3(-x)^3 - 5(-x)^2 + 8
$$
  
= -3x<sup>3</sup> - 5x<sup>2</sup> + 8

 $\Rightarrow$   $f(x) \neq f(-x) \Rightarrow$  keine Achssensymmetrie;  $-f(-x) = 3x^3 + 5x^2 - 8 \neq f(x) \Rightarrow$  keine Punktsymmetrie.

• Berechnung der Nullstellen:  $3x^3 - 5x^2 + 8 = 0$ . Es ergibt sich  $x_1 = -1$ . Mittels Polynomdivision erhält man

$$
3x^3 - 5x^2 + 8 = (x+1)(3x^2 - 8x + 8).
$$

Die p − q−Formel liefert, daß keine weiteren reellen Nullstellen existieren.

• Berechnung der Extrema:

 $f'(x) = 9x^2 - 10x$ . Nullsetzen ergibt:

$$
f'(x) = 0
$$
  
\n
$$
\Leftrightarrow \quad 9x^2 - 10x = 0
$$
  
\n
$$
\Leftrightarrow \quad x(9x - 10) = 0
$$
  
\n
$$
\Leftrightarrow \quad x = 0 \ \lor \ x = \frac{10}{9}
$$

Damit ergeben sich die Nullstellen von  $f'$  zu  $x_2 = 0$ ,  $x_3 = \frac{10}{9}$  $\frac{10}{9}$ . Zu überprüfen ist nun noch die hinreichende Bedingung für Extrema:  $f''(x) = 18x - 10$ . Einsetzen von  $x_2$  und  $x_3$  liefert:

$$
f''(0) = -10 < 0.
$$

Also liegt für  $x_2 = 0$  ein Maximum vor. Für dieses ergeben sich die Koordinaten  $(0, f(0)) = (0, 8).$ 

$$
f''\left(\frac{10}{9}\right) = 18\frac{10}{9} - 10 = 10 > 0.
$$

Also liegt für  $x_3 = \frac{10}{9}$  $\frac{10}{9}$  ein Minimum vor. Für dieses ergeben sich die Koordinaten  $(10$ 9  $, f\left(\frac{10}{6}\right)$ 9  $\binom{10}{9}$  $\frac{10}{9}, \frac{1444}{243}$   $\approx$  (1.11; 5.94)

• Berechnen der Wendepunkte:

 $f''(x) = 18x - 10 = 0$ . Es ergibt sich  $x_4 = \frac{5}{9}$  $\frac{5}{9}$ . Zu überprüfen ist noch die hinreichende Bedingung für Wendepunkte  $f'''(x) \neq 0$ .  $f'''(x) = 18 > 0 \,\forall x.$  Somit liegt bei  $\left(\frac{5}{9}\right)$ 9 ,  $\frac{1694}{243}$ ein Wendepunkt.

• Das Verhalten der Funktion im Unendlichen:

$$
\lim_{x \to -\infty} (3x^3 - 5x^2 + 8) = -\infty;
$$
  

$$
\lim_{x \to \infty} (3x^3 - 5x^2 + 8) = \infty.
$$

Nachdem diese Punkte abgearbeitet wurden, ist man in der Lage den Verlauf des Graphen der Funktion anzugeben.

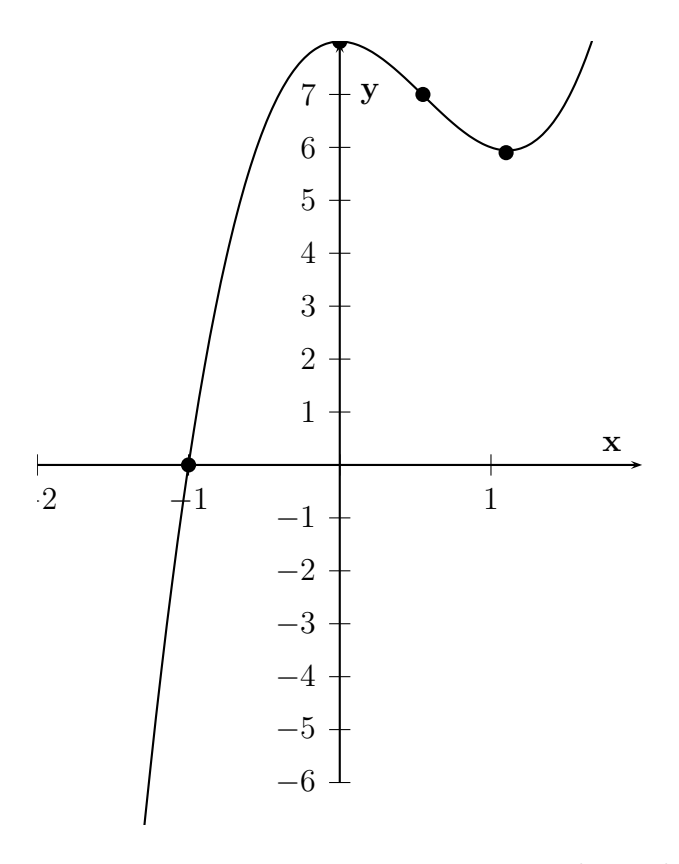

Abbildung 12: Graph der Funktion  $f(x) = 3x^3 - 5x^2 + 8$ 

Bei gebrochenrationalen Funktionen muß der Definitionsbereich eingeschränkt werden (Nenner  $\neq 0$ ) und zusätzlich auf Polstellen untersucht werden.

Satz 7.17 Sei  $f(x) = \frac{p(x)}{x}$  $q(x)$ eine gebrochenrationale Funktion. Es liegt eine Polstel**le** in  $x_0$  vor, wenn  $q(x_0) = 0$  (notwendige Bedingung) und  $p(x_0) \neq 0$  (hinreichende Bedingung).

An der Polstelle existiert dann eine Asymptote, deren Gleichung man mittels Polynomdivision aus f ausrechnen kann.

**Beispiel 7.18** Gegeben sei  $f(x) = \frac{x^3 - 4x^2 + 4x}{4x^2 - 8x + 4}$  $\frac{1}{4x^2-8x+4}$ .

• Definitionsbereich:

Dazu muß die Nullstelle des Nenners gesucht werden:

$$
4x^2 - 8x + 4 = 0 \iff x^2 - 2x + 1 = 0.
$$

Anwendung der  $p - q$ –Formel liefert:  $x_{1,2} = 1$ . Damit ergibt sich

$$
D=\mathbb{R}\backslash\{1\}.
$$

Der Nenner zerfällt somit in Linearfaktoren

$$
4x^2 - 8x + 4 = 4(x - 1)^2.
$$

• Berechnung der Nullstellen:

Hier genügt es die Nullstellen des Zählers zu berechnen und zu überprüfen, ob diese Elemente des Definitionsbereiches sind.

$$
x^3 - 4x^2 + 4x = 0 \iff x(x^2 - 4x + 4) = 0.
$$

Anwenden der  $p - q$ –Formel liefert neben  $x_1 = 0$ 

$$
x_2 = 2 + \sqrt{4 - 4} = 2
$$
,  $x_3 = 2 - \sqrt{4 - 4} = 2 = x_2$ .

Beide Nullstellen liegen in D und somit hat f die Nullstellen  $x_1 = 0$  und  $x_2 = 2$ . Der Zähler zerfällt somit ebenfalls in Linearfaktoren:

$$
x^3 - 4x^2 + 4x = x(x - 2)^2.
$$

• Berechnung der Extrema:

$$
f'(x) = \frac{1}{4} \frac{((x-2)^2 + 2x(x-2))(x-1)^2 - x(x-2)^2(2x-1)}{(x-1)^4}
$$
  
\n
$$
= \frac{(2x(x-2) + (x-2)^2)(x-1) - 2x(x-2)^2}{4(x-1)^3}
$$
  
\n
$$
= \frac{(x-2)((2x + (x-2))(x-1) - 2x(x-2))}{4(x-1)^3}
$$
  
\n
$$
= \frac{(x-2)((3x-2)(x-1) - 2x(x-2))}{4(x-1)^3}
$$
  
\n
$$
= \frac{(x-2)(3x^2 - 3x - 2x + 2 - 2x^2 + 4x)}{4(x-1)^3}
$$
  
\n
$$
= \frac{(x-2)(x^2 - x + 2)}{4(x-1)^3}
$$

Nullsetzen des Zählers liefert:

$$
(x-2)(x^2 - x + 2) = 0.
$$

Die quadratische Gleichung hat keine reellen Nullstellen. Somit ergibt sich für eine mögliche Extremstelle  $x = 2$ .

Zur Überprüfung der hinreichenden Bedingung muß zunächst die zweite Ableitung bestimmt werden:

$$
f''(x) = \frac{((x-2)(2x-1) + (x^2 - x + 2))(x-1)^3 - (x-2)(x^2 - x + 2)3(x-1)^2}{4(x-1)^6}
$$
  
= 
$$
\frac{((x-2)(2x-1) + (x^2 - x + 2))(x-1) - 3(x-2)(x^2 - x + 2)}{4(x-1)^4}
$$
  
= 
$$
\frac{2x^3 - x^2 - 4x^2 + 2x - 2x^2 + x + 4x - 2 + x^3 - x^2}{4(x-1)^4} + \frac{-x^2 + x + 2x - 2 - 3x^3 + 3x^2 - 6x + 6x^2 - 6x + 12}{4(x-1)^4}
$$
  
= 
$$
\frac{-2x + 8}{4(x-1)^4}
$$
  
= 
$$
-\frac{(x-4)}{2(x-1)^4}
$$

Einsetzen von  $x = 2$  liefert:

$$
f''(2) = -\frac{2-4}{2(2-1)^4} = -\frac{-2}{2} = 1 > 0
$$

Also liegt an der Stelle  $x = 2$  ein Minimum mit den Koordinaten  $(2,0)$  vor.

• Berechnung der Wendepunkte

Es muß  $f''(x) = 0$  gelten, also:

 $4-x=0$ , d.h. ein möglicher Wendepunkt liegt bei  $x=4$ .

Zur Überprüfung der hinreichenden Bedingung muß zunächst die dritte Ableitung hergeleitet werden:

$$
f'''(x) = \frac{1}{2} \frac{-(x-1)^4 - (4-x)4(x-1)^3}{(x-1)^8}
$$
  
= 
$$
\frac{1}{2} \frac{-(x-1) - 4(4-x)}{(x-1)^5}
$$
  
= 
$$
\frac{1}{2} \frac{-x+1-16+4x}{(x-1)^5} = \frac{3x-15}{2(x-1)^5};
$$
  

$$
f'''(4) = \frac{3 \cdot 4 - 15}{2(4-1)^5} = \frac{-3}{486} < 0.
$$

Somit liegt bei 4, 4 9  $\setminus$ ein Wendepunkt.

- Das Verhalten der Funktion im Unendlichen:  $\lim_{x \to -\infty} f(x) = -\infty$  und  $\lim_{x \to \infty} f(x) = \infty$ .
- Untersuchen auf Symmetrie: Berechnung von  $f(-x)$ .

$$
f(-x) = \frac{(-x)^3 - 4(-x)^2 + 4(-x)}{4(-x)^2 - 8(-x) + 4}
$$

$$
= \frac{-x^3 - 4x^2 - 4x}{4x^2 + 8x + 4}.
$$

 $\Rightarrow f(x) \neq f(-x) \Rightarrow$  keine Achsensymmetrie.

$$
-f(-x) = \frac{x^3 + 4x^2 + 4}{4x^2 + 8x + 4} \neq f(x) \Rightarrow \text{keine Punktsymmetric.}
$$

• Asymptoten:

Gegeben sei die Funktion

$$
f(x) = \frac{a_m x^m + a_{m-1} x^{m-1} + \ldots + a_1 x + a_0}{b_n x^n + b_{n-1} x^{n-1} + \ldots + b_1 x + b_0} = \frac{p_m(x)}{q_n(x)}
$$

und  $a_m \neq 0$  und  $b_n \neq 0$ .

- $-$  Ist  $n > 0$  und  $1 \leq m < n$ , so handelt es sich um eine echt gebrochene rationale Funktion und die x-Achse ist die Asymptote, d.h.  $g(x) = 0$ .
- $-$  Ist  $n > 0$  und  $m = n$ , so handelt es sich um eine unecht gebrochene rationale Funktion und man hat die waagerechte Asymptote  $g(x) = \frac{a_m}{b_n}$ .
- Ist  $n > 0$  und  $m \geq n$ , so handelt es sich um eine unecht gebrochene rationale Funktion und man kann über eine Polynomdivision die Funktion  $f(x)$  in eine ganzrationale und eine echt gebrochene rationale Funktion zerlegen. Es gilt  $f(x) = \frac{p_m(x)}{q_n(x)} = g(x) + \frac{r(x)}{q_n(x)}$  mit Polynomen g(x) und r(x), wobei der Grad von r kleiner als der von  $q_n$  ist.  $g(x)$  ist hier die Asymptotenfunktion.

Im Beispiel ergibt sich mittels Polynomdivision:

$$
(x^{3} - 4x^{2} + 4x) : (4x^{2} - 8x + 4) = \frac{1}{4}x - \frac{1}{2} + \frac{-x + 2}{4x^{2} - 8x + 4}
$$

Der letzte Summand geht für  $x \to \pm \infty$  gegen 0 und somit ist

$$
y = \frac{1}{4}x - \frac{1}{2}
$$

die Asymptote von f.

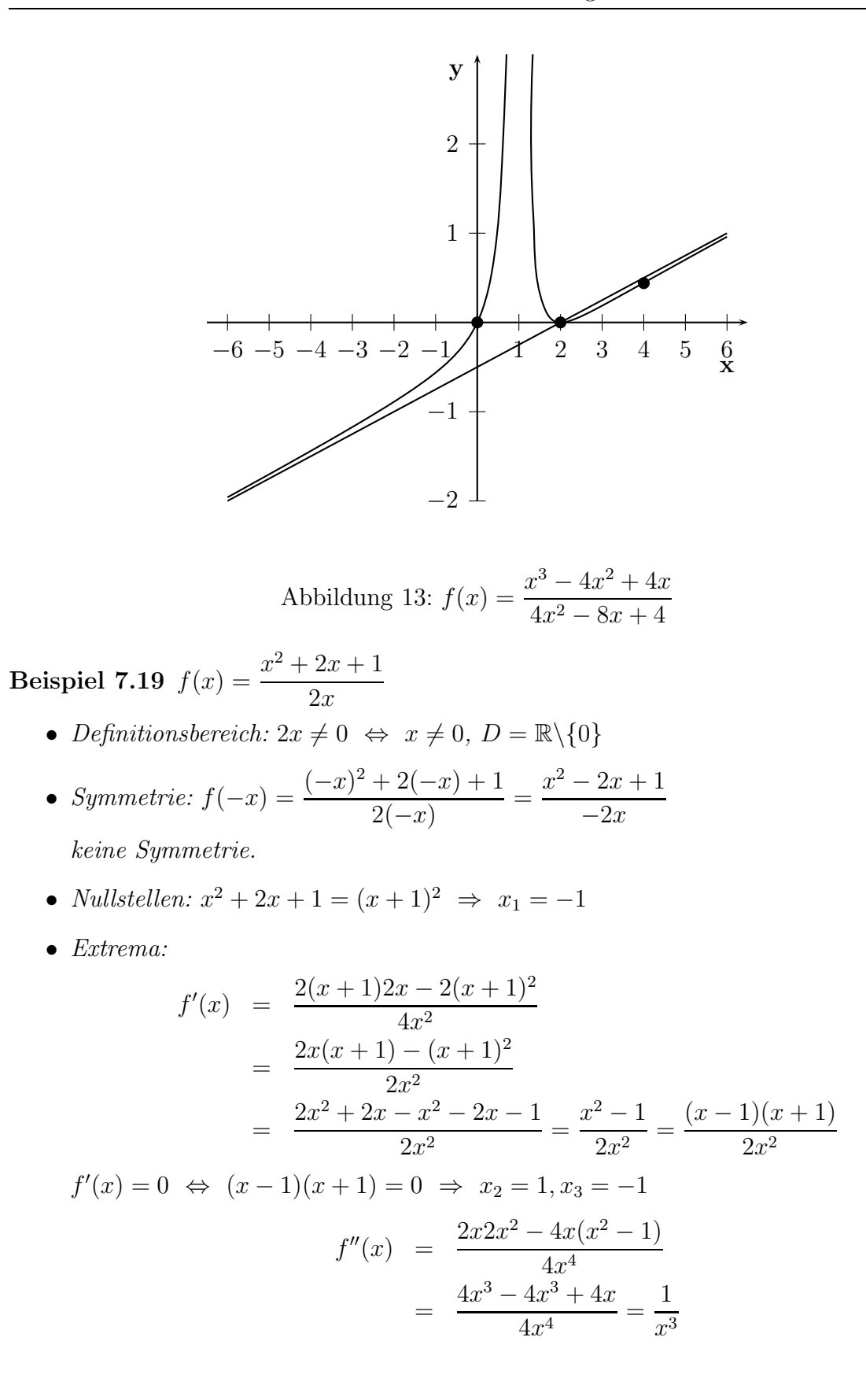

 $f''(1) = 1 \Rightarrow TP(1, 2)$  $f''(-1) = -1 \Rightarrow HP(-1,0)$ 

- Wendepunkte:  $f''(x) \neq 0 \ \forall x \ \text{keine}$  Wendepunkte
- Asymptoten:  $(x^2 + 2x + 1)$ :  $(2x) = \frac{1}{2}$ 2  $x + 1 +$ 1  $2x$ 1
	- $y =$ 2  $x + 1$  ist Asymptote.

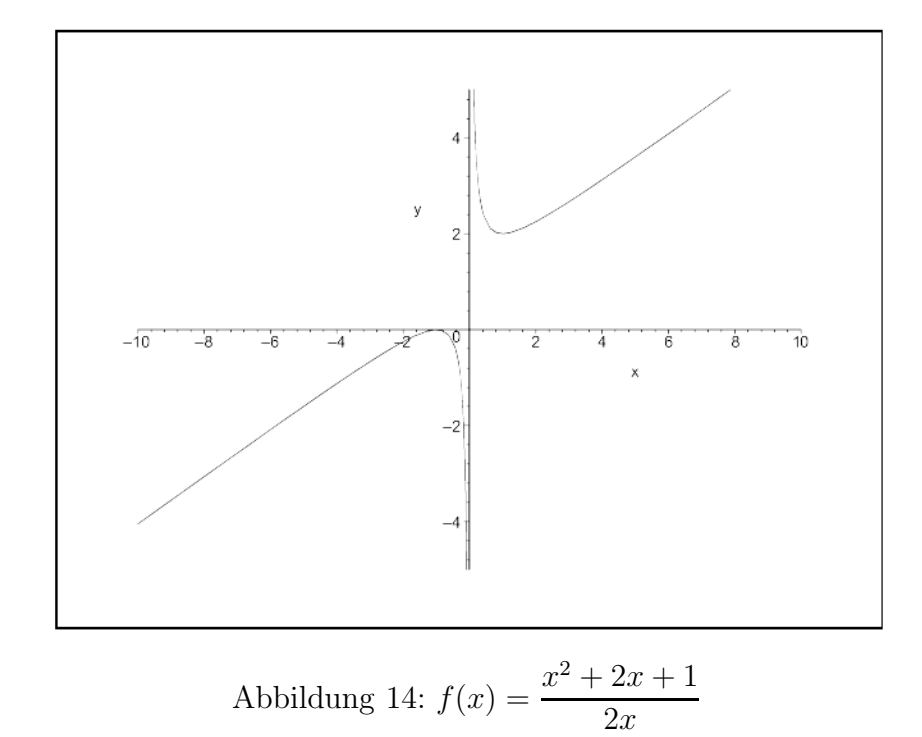

Beispiel 7.20 (Behebbare Definitionslücke) Für die Funktion

$$
f(x) = \frac{x^5 - 1}{x - 1}, \quad x \neq 1
$$

gilt  $\lim_{x\to 1} f(x) = 5$ .

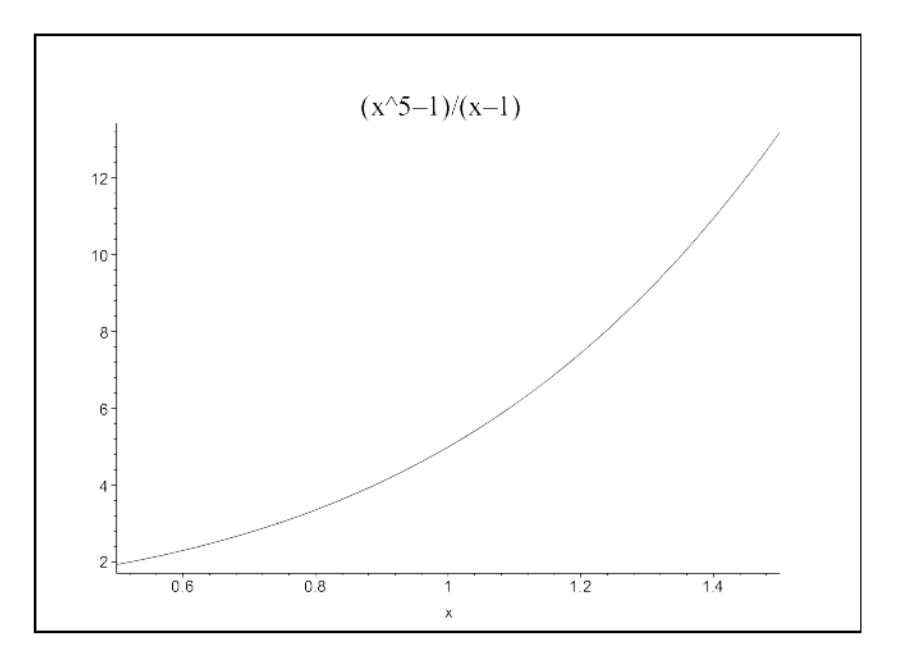

Es gilt, dass

$$
f(x) = \frac{x^5 - 1}{x - 1} = 1 + x + x^2 + x^3 + x^4, \quad x \neq 1.
$$

Man sagt, die Funktion f lässt sich im Punkt 1 stetig ergänzen, indem man

$$
f(1) = \lim_{x \to 1} f(x) = 5
$$

setzt.

# 8 Integralrechnung

Basierend auf [SG94] und [JT08].

Vorweg sei noch die Definition von Stetigkeit einer Funktion gegeben.

Definition 8.1 (Stetigkeit) Eine Funktion f heißt stetig im Punkt  $x_0$ , falls gilt

$$
f(x_0) = \lim_{x \to x_0} f(x).
$$

Sie heißt stetig, falls sie in jedem Punkt  $x_0 \in D$  stetig ist.

Die Graphen stetiger Funktionen lassen sich in einem Zug durchzeichnen. Sie haben weder Sprünge noch Pole.

### 8.1 Definitionen

Gesucht sei die Fläche zwischen dem Graphen der Funktion  $f(f(x) \ge 0)$ ,  $y = 0$ ,  $x = a, x = b.$ 

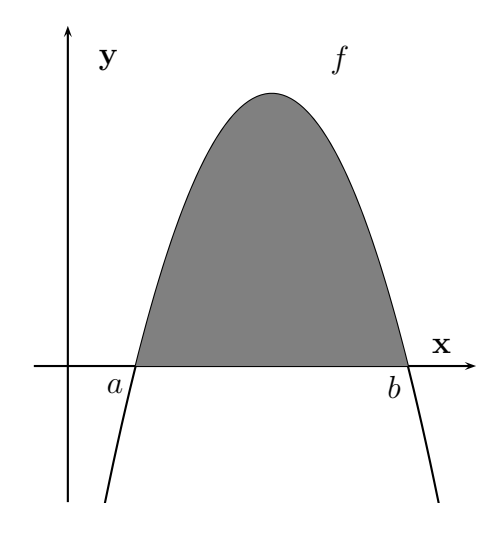

Abbildung 15: Graphische Darstellung der gesuchten Fläche

Dazu teilt man das Intervall  $[a, b]$  in n Teilintervalle  $[x_{i-1}, x_i], i = 1, \ldots, n$ , mit

$$
a = x_0 < x_1 < x_2 < \ldots < x_{i-1} < x_i < \ldots < x_n = b.
$$

Man wählt einen Punkt  $\xi_i \in [x_{i-1}, x_i]$  beliebig.

Eine Näherung für die Fläche, die von f und dem Intervall  $[x_{i-1}, x_i]$  eingeschlossen wird, ist dann:

$$
\Delta F_i = f(\xi_i)(x_i - x_{i-1}).
$$

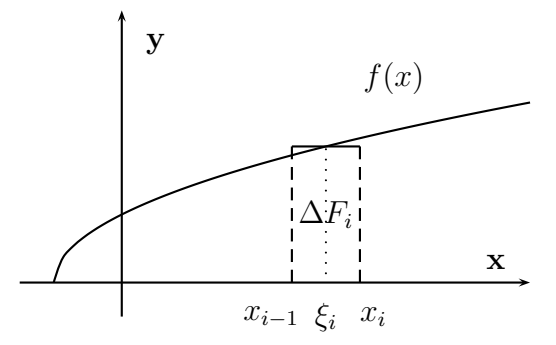

Abbildung 16: Schematische Darstellung der näherungsweisen Flächenberechnung

Durch Summation über alle Teilintervalle erhält man:

$$
F = \sum_{i=1}^{n} \Delta F_i = \sum_{i=1}^{n} f(\xi_i)(x_i - x_{i-1})
$$

Definition 8.2

$$
F := \int_{a}^{b} f(x) \, dx = \lim_{n \to \infty} \sum_{i=0}^{n} f(\xi_i)(x_i - x_{i-1})
$$

heißt, falls der Grenzwert für jede Zerlegung existiert, bestimmtes Integral von  $f$  über  $[a, b]$ . Dabei heißt f **Integrand**, x **Integrationsvariable**, a untere, b obere **Integra**tionsgrenze und  $[a, b]$  Integrations intervall.

Bemerkung 8.3 Die Integrationsvariable kann beliebig bezeichnet werden:

$$
\int_a^b f(x) \ dx = \int_a^b f(u) \ du = \int_a^b f(w) \ dw.
$$

Satz 8.4 Ist f über das Intervall [a, b] integrierbar, und  $c \in [a, b]$ , dann gilt:

$$
\int_a^b f(x) \ dx = \int_a^c f(x) \ dx + \int_c^b f(x) \ dx.
$$

**Definition 8.5** Ist f über das Intervall  $[a, b]$  intergrierbar, so gilt:

$$
\int_a^b f(x) \ dx := - \int_b^a f(x) \ dx
$$

und

$$
\int\limits_a^a f(x) \ dx := 0.
$$

Der Zahlenwert des bestimmten Integrals

$$
\int\limits_a^b f(x) \ dx
$$

lässt sich für stetiges und positives  $f$  als Flächeninhalt unter dem Funktionsgraphen  $f$ interpretieren. Variiert man die obere Integrationsgrenze  $b$  und lässt die untere Grenze  $a$ fest, so erhält man zu jedem Wert der oberen Grenze b genau einen Zahlenwert. Hierbei ersetzt man b durch x und benennt die Integrationsvariable z.B. in t um.

**Definition 8.6 (Integralfunktion)** Sei f über das Intervall [a, b] stetig, dann heißt die Funktion

$$
F_a(x) := \int_a^x f(t) \ dt
$$

mit  $x \in [a, b]$  Integralfunktion zu f in  $[a, b]$ .

Definition 8.7 (Stammfunktion) Sei f in [a, b] stetig. Jede dort existierende differenzierbare Funktion F die der Bedingung

$$
F'(x) = f(x) \quad bzw. \quad \frac{dF}{dx} = f(x), \quad x \in [a, b],
$$

 $q$ enügt, heißt Stammfunktion von f.

Zu einer gegebenen Funktion f existiert nicht nur eine Stammfunktion, so sind z.B.  $F_1(x) = x^3$ ,  $F_2(x) = x^3 + 1$ ,  $F_3(x) = x^3 + 2$ , ... allgemein  $F_C(x) = x^3 + C$  Stammfunktionen zu  $f(x) = 3x^2$ .

Definition 8.8 (Unbestimmtes Integral) Die Menge aller Stammfunktionen zu f in [a, b] wird unbestimmtes Integral genannt und mit  $\int f(x) dx$  bezeichnet.

Für das unbestimmte Integral wird auch die Schreibweise  $\int f(x) dx = F(x) + C$  benutzt.

#### 8.2 Beziehung zwischen bestimmten und unbestimmten Integral

Um eine umständliche Berechnungsweise über den Grenzwert von Summenbildung zu vermeiden, wird ein Zusammenhang zwischen Bestimmung einer Stammfunktion und Flächeninhaltsbestimmung hergestellt.

Satz 8.9 (1. Hauptsatz der Differential- und Integralrechnung) Es sei f auf [a, b] stetig. Dann ist jede Integralfunktion  $F_a$  von f auf  $[a, b]$  differenzierbar und es gilt

$$
F'_a(x) = \frac{d}{dx} \int_a^x f(t) \, dt = f(x).
$$

Jede weitere Stammfunktion von f hat die Form:

$$
F(x) = F_a(x) + C.
$$

Der Satz besagt, dass

• Jede Integralfunktion  $F_a$  von  $f$  ist Stammfunktion, aber nicht jede Stammfunktion ist eine Integralfunktion, z.B. sei  $f(x) = x$ . Dann ist  $F(x) = 1/2x^2 + C$  die Stammfunktion. Bildet man nun die Integralfunktion, dann ist

$$
F_a(x) = \int_a^x t \, dt = 1/2x^2 - 1/2a^2.
$$

Somit kann beispielsweise  $F(x) = 1/2x^2 - 2$  eine Integralfunktion sein, doch  $F(x) =$  $1/2x^2 + 2$  jedoch nicht, weil  $1/2a^2$  niemals negativ wird.

- Differenziert man ein bestimmtes Integral nach seiner oberen Grenze, so erhält man den Integranden an der oberen Grenze.
- Die Ableitung einer Integralfunktion liefert den Integranden an der oberen Grenze.

Die verschiedenen Integralfunktionen unterscheiden sich nur durch eine additive Konstante und die Ableitungen liefern den Integranden

Beispiel 8.10 Sei  $f(t) = t$ . Dann gilt für die Integralfunktionen

$$
F_0(x) = \int_0^x t \, dt = \frac{x^2}{2}
$$

$$
F_2(x) = \int_2^x t \, dt = \frac{x^2}{2} - 2
$$

$$
F_{50}(x) = \int_{50}^x t \, dt = \frac{x^2}{2} - 50.
$$

Für die Berechnung des bestimmten Integrals ist folgende Beziehung relevant.

Satz 8.11 (2. Hauptsatz der Differential- und Integralrechnung) f sei in  $[a, b]$ stetig, und F sei Stammfunktion von f. Dann gilt

$$
\int_a^b f(x) \, dx = F(b) - F(a).
$$

Hierfür ist es unerheblich, welche Stammfunktion  $F$  zu  $f$  ausgewählt wird, da sich durch die Differenzenbildung F(b)−F(a) die Integrationskonstante C weghebt. Die Richtigkeit der Integration wird überprüft, indem die gefundene Stammfunktion differenziert wird und mit dem Integranden bzw. der Funktion verglichen wird.

## 8.3 Einige Stammfunktionen

In der folgenden Tabelle sind einige wichtige Stammfunktionen zusammengestellt:

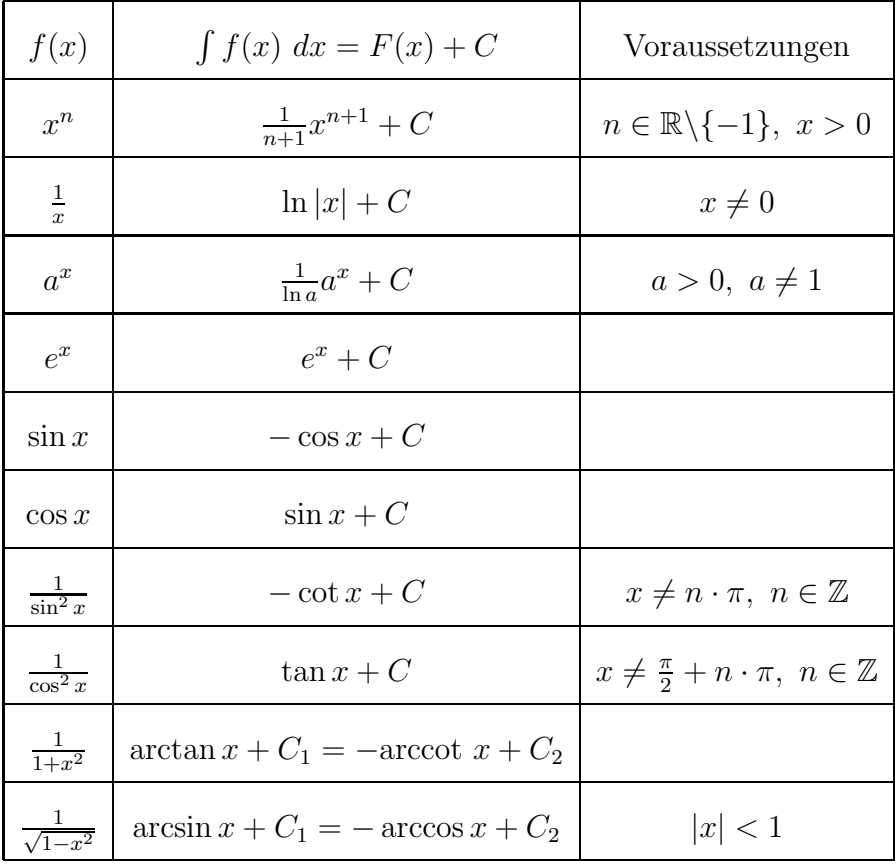
## 8.4 Integrationsregeln

Satz 8.12 (Multiplikation mit einer Konstanten)

Sei f in einem Intervall stetig, dann gilt dort:

$$
\int af(x) \ dx = a \int f(x) \ dx, \quad a \in \mathbb{R}.
$$

#### Satz 8.13 (Summenregel)

Seien  $f_1$  und  $f_2$  in einem Intervall stetig, dann gilt dort:

$$
\int (f_1(x) + f_2(x)) dx = \int f_1(x) dx + \int f_2(x) dx.
$$

Satz 8.14 (Substitutionsregel) Sei  $u = g(x)$  stetig differenzierbar und  $y = f(u)$ stetig, dann gilt:

$$
\int_{a}^{z} f(g(x))g'(x) dx = \int_{g(a)}^{g(z)} f(u) du = F(g(z)) - F(g(a)).
$$

Beweis: Nach der Kettenregel ist

 $\overline{z}$ 

$$
(F (g (x)))' = F' (g (x)) g' (x) = f (g (x)) g' (x).
$$

Also ist  $F(g(x))$  eine Stammfunktion von  $f(g(x))g'(x)$ . Nach dem 2. Hauptsatz der Differential-und Integralrechnung gilt die Beziehung

$$
\int_{a}^{a} f(g(x))g'(x) dx = F(g(x))|_{a}^{z} = F(g(z)) - F(g(a))
$$

$$
= F(x)|_{g(a)}^{g(z)} = \int_{g(a)}^{g(z)} f(u) du.
$$

 $\Box$ 

#### Beispiel 8.15

$$
1. I = \int_{0}^{\pi} 2 \cdot \cos(2x - \pi) dx
$$

Substitution:  $2x - \pi = u$ , Ableitung:  $\frac{du}{dx} = 2 \Leftrightarrow 2 dx = du$ Für die Grenzen gilt:  $g(a) = g(0) = -\pi$ ,  $g(b) = g(\pi) = \pi$ .

$$
I = \int_{0}^{\pi} 2 \cdot \cos(2x - \pi) \, dx = \int_{-\pi}^{\pi} \cos u \, du = \sin u \Big|_{-\pi}^{\pi} = \sin(\pi) - \sin(-\pi) = 0
$$

2. 
$$
I = \int_{0}^{\pi/2} 3\cos(2x - \pi) dx
$$
  
\nSubstitution:  $2x - \pi = u$ , *Ableitung:*  $\frac{du}{dx} = 2 \Leftrightarrow dx = \frac{1}{2} du$ .  
\n  
\n*First die Grenzen gilt:*  $g(a) = g(0) = -\pi$ ,  $g(b) = g(\pi/2) = 0$ .  
\n
$$
I = \int_{0}^{\pi/2} 3\cos(2x - \pi) dx = \frac{3}{2} \int_{-\pi}^{0} \cos u du = \frac{3}{2} \sin u \Big|_{-\pi}^{0} = 0
$$
\n  
\n3.  $I = \int_{0}^{1} \sqrt{-3x + 5} dx$   
\n  
\nSubstitution:  $-3x + 5 = u$ , *Ableitung:*  $\frac{du}{dx} = -3 \Leftrightarrow dx = -\frac{1}{3} du$ .  
\n  
\n*First die Grenzen gilt:*  $g(a) = g(0) = 5$ ,  $g(b) = g(1) = 2$   
\n
$$
I = -\frac{1}{3} \int u^{\frac{1}{2}} du = -\frac{1}{3} \cdot \frac{2}{3} u^{\frac{3}{2}} \Big|_{5}^{2} = -\frac{2}{9} 2^{\frac{3}{2}} + \frac{2}{9} 5^{\frac{3}{2}}
$$

$$
3\int_{5}^{1} x dx
$$
  
4.  $I = \int_{0}^{1} \frac{1}{2} e^{-2x-3} dx$ 

 $I = -$ 

 $\boldsymbol{0}$ Substitution:  $-2x - 3 = u$ , Ableitung:  $\frac{du}{dx} = -2 \Leftrightarrow dx = -$ 1 2 du. Für die Grenzen gilt:  $g(a) = g(0) = -3$ ,  $g(b) = g(1) = -5$ .

$$
I = \int_{0}^{1} \frac{1}{2} e^{-2x-3} dx = -\frac{1}{4} \int_{-3}^{-5} e^{u} du = -\frac{1}{4} e^{u} \Big|_{-3}^{-5} = -\frac{1}{4} e^{-5} - \frac{1}{4} e^{-3}
$$

 $\overline{3}$ .

3

 $\frac{1}{5}$  = -

9

9

Bei der Umformung von z.B.

2

$$
\frac{du}{dx} = 2 \Leftrightarrow dx = \frac{1}{2} du
$$

handelt es sich um eine Schreibweise.

**Beispiel 8.16**  $I = \int_{-}^{17} \sqrt[3]{2x-7} dx$  Anwendung der Substitutionsregel: 4 Sei  $u = g(x) = 2x - 7$  und  $y = f(u) = u^{\frac{1}{3}}$ . Dann ist  $g'(x) := \frac{du}{dx} = 2$  und  $f(g(x)) = \sqrt[3]{2x - 7}$ .  $I =$ Z √3 1 Z 17 √3  $dx$ .

$$
I = \int_{4}^{1} \sqrt[3]{2x - 7} \, dx = \frac{1}{2} \int_{4}^{1} \underbrace{\sqrt[3]{2x - 7}}_{=f(g(x))} \cdot \underbrace{2}_{=g'(x)} \, dx
$$

Jetzt kann die Substitutionsregel angewendet werden und man erhält

$$
I = \frac{1}{2} \int_{4}^{17} \sqrt[3]{2x - 7} \cdot 2 \, dx = \frac{1}{2} \int_{1}^{27} u^{\frac{1}{3}} \, du = \frac{1}{2} \cdot \frac{3}{4} u^{\frac{4}{3}} \bigg|_{1}^{27} = 30.
$$

Ist eine Funktion nicht linear, muß der zweite Faktor des Integranden bis auf ein Konstante die Ableitung der Funktion des ersten Faktors sein.

#### Beispiel 8.17

- 1.  $I = \int 4x\sqrt{x^2 1} \ dx$ Substitution:  $x^2 - 1 = u$ , Ableitung:  $\frac{du}{dx} = 2x \Leftrightarrow x dx =$ 1 2 du  $I =$ Z  $4x\sqrt{x^2-1} dx = 2 \int u^{\frac{1}{2}} du = 2$ . 2 3  $u^{\frac{3}{2}} + C =$ 4 3  $\sqrt{(x^2-1)^3} + C$
- 2.  $I = \int \sin^3 x \cdot \cos x \ dx$

Substitution:  $\sin x = u$ , Ableitung:  $\frac{du}{dx}$  $\frac{d\alpha}{dx} = \cos x \Leftrightarrow \cos x \, dx = du$ 

$$
I = \int \sin^3 x \cdot \cos x \, dx = \int u^3 \, du = \frac{1}{4}u^4 + C = \frac{1}{4}\sin^4 x + C
$$

3.  $I=\int$  $\mathbf{0}$  $2x^2$  $\frac{2x}{2-x^3}$  dx

> Substitution:  $2 - x^3 = u$ , Ableitung:  $\frac{du}{dx}$  $\frac{du}{dx} = -3x^2 \Leftrightarrow x^2 dx = -\frac{1}{3}$ 3 du

$$
I = \int_{0}^{1} \frac{2x^2}{2 - x^3} dx = -\frac{1}{3} \int_{2}^{1} \frac{2 du}{u} = -\frac{2}{3} \ln|u||_{2}^{1} = -\frac{2}{3} \ln|2 - x^3||_{0}^{1}
$$

$$
= -\frac{2}{3} (\ln 1 - \ln 2) = \frac{2}{3} \ln 2
$$

Satz 8.18 (Partielle Integration) Seien u und v in einem Intervall  $I = [a, b]$  stetig differenzierbar, dann gilt dort:

$$
\int_{a}^{b} u(x)v'(x) \ dx = u(x)v(x)|_{a}^{b} - \int_{a}^{b} u'(x)v(x) \ dx.
$$

Beweis: Die Regel ergibt sich aus der Produktregel, da uv eine Stammfunktion von

$$
u'v + uv'
$$

ist. Des Weiteren gilt mit dem 2. Hauptsatz der Differential- und Integralrechnung

$$
\int_a^b (u'(x)v(x) + u(x)v'(x)) dx = u(x)v(x)|_a^b = u(b)v(b) - u(a)v(a)
$$
  
\n
$$
\Leftrightarrow \int_a^b (u'(x)v(x)) dx + \int_a^b (u(x)v'(x)) dx = u(x)v(x)|_a^b
$$
  
\n
$$
\Leftrightarrow \int_a^b (u(x)v'(x)) dx = u(x)v(x)|_a^b - \int_a^b (u'(x)v(x)) dx.
$$

 $\Box$ 

#### Beispiel 8.19

1. 
$$
I = \int x \cos x \, dx
$$
:  
\n*Setze*  $u = x$ ,  $v' = \cos x$ , *dann gilt*:  $u' = 1$ ,  $v = \sin x$ .  
\n
$$
I = \int x \cos x \, dx = x \cdot \sin x - \int 1 \cdot \sin x \, dx = x \cdot \sin x + \cos x + C.
$$

2.  $I = \int x^2 \cdot e^x dx$ : Setze  $u = x^2$ ,  $v' = e^x$ , dann gilt:  $u' = 2x$ ,  $v = e^x$ .

$$
I = \int x^2 \cdot e^x \, dx = x^2 \cdot e^x - 2 \int x \cdot e^x \, dx
$$

Hier muß eine weitere partielle Integration für das verbleibende Integral durchgeführt werden.

Setze  $u = x$ ,  $v' = e^x$ , dann gilt:  $u' = 1$ ,  $v = e^x$ .

$$
I = x^{2} \cdot e^{x} - 2 \int x \cdot e^{x} dx = x^{2} \cdot e^{x} - 2 \left( xe^{x} - \int 1e^{x} dx \right) = x^{2} \cdot e^{x} - 2xe^{x} + 2e^{x} + C
$$

3.  $I = \int \ln x \ dx$ :

Setze  $u = \ln x$ ,  $v' = 1$ , dann gilt:  $u' =$ 1  $\boldsymbol{x}$  $, v = x.$ 

$$
I = \int \ln x \, dx = x \cdot \ln x - \int \frac{1}{x} \cdot x \, dx = x \cdot \ln x - x + C
$$

# 9 Lineare Gleichungssysteme

Grundlage des Kapitels bildet [AM06].

## 9.1 Matrix

Beispiel 9.1 (Produktionsmatrizen) Ein Zulieferer produziert Zwischenprodukte  $Z_1, Z_2$ aus Rohstoffen  $R_1, R_2$ , und ein Endproduzent fabriziert dann aus den Zwischenprodukten  $Z_1, Z_2$  die Endprodukte  $E_1, E_2$ . Die folgenden Tabellen beschreiben, wieviele Einheiten jeweils zur Produktion benötigt werden:

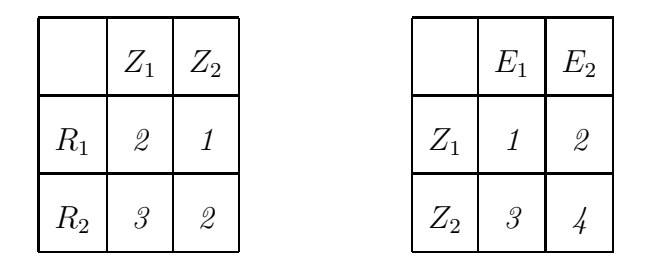

Wieviele Einheiten von  $R_i$  werden insgesamt zur Produktion von einer Einheit von  $E_i$ benötigt,  $i, j = 1, 2$ ?

Weitere verwandte Fragestellungen:

Wieviele Rohstoffe benötigt man zur Herstellung von 100  $E_1$  und 200  $E_2$ ?

Wieviele Einheiten von  $E_1$  und  $E_2$  kann man aus 1000  $R_1$  und 2000  $R_2$  herstellen?

#### Mathematische Hilfsmittel:

Matrizenrechnung und lineare Gleichungssysteme.

Definition 9.2 (Matrix) Ein rechteckiges Zahlenschema aus m Zeilen und n Spalten heißt  $m \times n$ -Matrix.

$$
\mathbf{A} = \begin{pmatrix} a_{11} & a_{12} & \dots & a_{1n} \\ a_{21} & a_{22} & \dots & a_{2n} \\ \vdots & \vdots & \ddots & \vdots \\ a_{m1} & a_{m2} & \dots & a_{mn} \end{pmatrix}
$$

.

Die  $a_{ij}$  ∈ R heissen Elemente der Matrix. Der erste Index i beschreibt die Zeile und der zweite Index j die Spalte. Kurzschreibweisen:  $\mathbf{A} = (a_{ij})_{m \times n} = (a_{ij})$ .

#### Spezielle Matrizen:

Eine Matrix mit  $m = n$  heißt quadratische Matrix. Die Elemente  $a_{11}, \ldots, a_{nn}$  heissen dann **Diagonalelemente**. Die quadratische Matrix

$$
\mathbf{I} = \begin{pmatrix} 1 & 0 & \dots & 0 \\ 0 & 1 & \dots & 0 \\ \vdots & \vdots & \ddots & \vdots \\ 0 & 0 & \dots & 1 \end{pmatrix}
$$

mit

$$
a_{ij} = \begin{cases} 1, & i = j, \\ 0, & i \neq j, \end{cases}
$$

heißt Einheitsmatrix (Identitätsmatrix).

Eine Matrix mit nur einer Zeile oder Spalte heißt Vektor und wird mit kleinen fetten Buchstaben beschrieben.

Eine  $n \times 1$ -Matrix mit nur einer Spalte heißt **Spaltenvektor**:

$$
\mathbf{x} = \begin{pmatrix} x_1 \\ x_2 \\ \vdots \\ x_n \end{pmatrix}.
$$

Eine  $1 \times n$ -Matrix mit nur einer Zeile heißt **Zeilenvektor**:

$$
\mathbf{x} = \begin{pmatrix} x_1 & x_2 & \dots & x_n \end{pmatrix}
$$

.

Bei Zeilenvektoren trennt man die Zahlen oft durch Kommata:

$$
\mathbf{x}=(x_1,x_2,\ldots,x_n).
$$

## 9.2 Rechenoperationen

Operationen für Matrizen:

#### Transponieren:

Durch Vertauschen von Zeilen und Spalten von  $\mathbf{A} = (a_{ij})_{m \times n}$  erhält man die  $n \times m$ -Matrix  $\mathbf{A}^T = (a_{ji})_{n \times m}$ , also

$$
\mathbf{A}^T = \begin{pmatrix} a_{11} & a_{21} & \dots & a_{m1} \\ a_{12} & a_{22} & \dots & a_{m2} \\ \vdots & \vdots & \ddots & \vdots \\ a_{1n} & a_{2n} & \dots & a_{mn} \end{pmatrix}.
$$

Diese heißt transponierte Matrix von A.

Beispiel 9.3

$$
\mathbf{A} = \begin{pmatrix} 1 & 2 & 3 \\ 4 & 5 & 6 \end{pmatrix} \Rightarrow \mathbf{A}^{T} = \begin{pmatrix} 1 & 4 \\ 2 & 5 \\ 3 & 6 \end{pmatrix}.
$$

#### Addition von Matrizen:

Die Summe  $\mathbf{A} + \mathbf{B}$  der Matrizen  $\mathbf{A} = (a_{ij})_{m \times n}$  und  $\mathbf{B} = (b_{ij})_{m \times n}$  erhält man durch Addition der einzelnen Elemente

$$
\mathbf{A} + \mathbf{B} = \begin{pmatrix} a_{11} + b_{11} & a_{12} + b_{12} & \dots & a_{1n} + b_{1n} \\ a_{21} + b_{21} & a_{22} + b_{22} & \dots & a_{2n} + b_{2n} \\ \vdots & \vdots & \ddots & \vdots \\ a_{m1} + b_{m1} & a_{m2} + b_{m2} & \dots & a_{mn} + b_{mn} \end{pmatrix}.
$$

Beispiel 9.4

$$
\mathbf{A} = \begin{pmatrix} 1 & 4 \\ 2 & 5 \\ 3 & 6 \end{pmatrix}, \ \mathbf{B} = \begin{pmatrix} 1 & 2 \\ 1 & 3 \\ 1 & 4 \end{pmatrix} \Rightarrow \mathbf{A} + \mathbf{B} = \begin{pmatrix} 2 & 6 \\ 3 & 8 \\ 4 & 10 \end{pmatrix}.
$$

#### Differenz von Matrizen:

Die Differenz **A** – **B** der Matrizen **A** =  $(a_{ij})_{m \times n}$  und **B** =  $(b_{ij})_{m \times n}$  erhält man durch Subtraktion der einzelnen Elemente

$$
\mathbf{A} - \mathbf{B} = \begin{pmatrix} a_{11} - b_{11} & a_{12} - b_{12} & \dots & a_{1n} - b_{1n} \\ a_{21} - b_{21} & a_{22} - b_{22} & \dots & a_{2n} - b_{2n} \\ \vdots & \vdots & \ddots & \vdots \\ a_{m1} - b_{m1} & a_{m2} - b_{m2} & \dots & a_{mn} - b_{mn} \end{pmatrix}
$$

.

Beispiel 9.5 Beispiel:

$$
\mathbf{A} = \begin{pmatrix} 1 & 4 \\ 2 & 5 \\ 3 & 6 \end{pmatrix}, \ \mathbf{B} = \begin{pmatrix} 1 & 2 \\ 1 & 3 \\ 1 & 4 \end{pmatrix} \Rightarrow \mathbf{A} - \mathbf{B} = \begin{pmatrix} 0 & 2 \\ 1 & 2 \\ 2 & 2 \end{pmatrix}.
$$

#### Multiplikation mit einem Skalar:

Ist c ∈ R eine reelle Zahl (ein Skalar), so bezeichnet man mit cA die Matrix, deren Elemente alle das c-fache der Elemente der Matrix A sind.

$$
c\mathbf{A} = \begin{pmatrix} ca_{11} & ca_{12} & \dots & ca_{1n} \\ ca_{21} & ca_{22} & \dots & ca_{2n} \\ \vdots & \vdots & \ddots & \vdots \\ ca_{m1} & ca_{m2} & \dots & ca_{mn} \end{pmatrix}.
$$

Beispiel 9.6

$$
\mathbf{A} = \begin{pmatrix} 1 & 4 \\ 2 & 5 \\ 3 & 6 \end{pmatrix} \Rightarrow -2\mathbf{A} = \begin{pmatrix} -2 & -8 \\ -4 & -10 \\ -6 & -12 \end{pmatrix}.
$$

Rechenregeln:

- $(A + B) + C = A + (B + C);$
- $A + B = B + A$ ;
- $(c+d)$ **A** =  $c$ **A** +  $d$ **A**;
- $c(\mathbf{A} + \mathbf{B}) = c\mathbf{A} + c\mathbf{B}$ ;
- $(**A** + **B**)<sup>T</sup> = **A**<sup>T</sup> + **B**<sup>T</sup>$ .

## 9.3 Matrizenmultiplikation

Das Produkt zweier Matrizen A und B wird nicht elementweise definiert!

Wir definieren zunächst als Vorbereitung das so genannte Skalarprodukt zweier Vektoren, das zwei Vektoren ein Skalar, also eine reelle Zahl zuordnet.

Angenommen, ein Unternehmen produziert 3 Produkte, und die produzierte Menge sei beschrieben durch den Produktionsvektor

$$
\mathbf{x} = (x_1, x_2, x_3) = (10, 15, 5)
$$

und die Preise pro Einheit der Produkte seien beschrieben im Preisvektor

$$
\mathbf{p} = (p_1, p_2, p_3)^T = (5, 4, 6)^T.
$$

Dann beträgt der Umsatz

$$
U = x_1 p_1 + x_2 p_2 + x_3 p_3 = 10 \cdot 5 + 15 \cdot 4 + 5 \cdot 6 = 140.
$$

Definition 9.7 (Skalarprodukt) Seien x und y zwei (Spalten-)Vektoren der Längen, so definieren wir das Skalarprodukt

$$
\mathbf{x}^T \mathbf{y} = x_1 y_1 + x_2 y_2 + \ldots + x_n y_n.
$$

Eine Anwendung: Beschreibt  $\mathbf{x} = (x_1, x_2, \dots, x_n)^T$  die benötigte Menge eines Rohstoffes zur Produktion der Zwischenprodukte  $Z_1, \ldots, Z_n$  und  $\mathbf{y} = (y_1, y_2, \ldots, y_n)^T$  die benötigten Mengen der Zwischenprodukte zur Herstellung eines Endproduktes, so ist

$$
\mathbf{x}^T \mathbf{y} = x_1 y_1 + x_2 y_2 + \ldots + x_n y_n.
$$

die benötigte Menge des Rohstoffes zur Herstellung des Endproduktes. Seien nun zwei Produktionsmatrizen gegeben, die angeben, wieviel der Rohstoffe  $R_1, \ldots, R_m$ benötigt wird zur Herstellung der Zwischenprodukte  $Z_1, \ldots, Z_n$ , bzw. wieviel der Zwischenprodukte benötigt wird zur Herstellung der Endprodukte  $E_1, \ldots, E_p$ .

Seien die zugehörigen Matrizen  $\mathbf{A} = (a_{ij})_{m \times n}$  und  $\mathbf{B} = (b_{ij})_{n \times p}$ .

Dann benötigt man zur Herstellung des Endproduktes  $E_j$  vom Rohstoff  $R_i$  die Menge

$$
c_{ij} = \sum_{k=1}^{n} a_{ik} b_{kj}.
$$

Die zugehörige Matrix C nennen wir das Matrizenprodukt von A und B.

Definition 9.8 (Matrizenprodukt) Sei A =  $(a_{ij})_{m \times n}$  eine  $m \times n$ -Matrix und B =  $(b_{ij})_{n\times p}$  eine  $n \times p$ -Matrix. Dann ist das **Matrizenprodukt C** = **AB** die  $m \times p$ -Matrix  $\mathbf{C} = (c_{ij})_{m \times p}$  mit

$$
c_{ij} = \sum_{k=1}^{n} a_{ik} b_{kj}.
$$

Bemerkung 9.9 Die Anzahl der Spalten von A muss gleich der Anzahl der Zeilen von B sein.

Beispiel 9.10

$$
\mathbf{A} = \begin{pmatrix} 0 & 1 \\ 1 & 2 \\ 2 & 3 \end{pmatrix}, \mathbf{B} = \begin{pmatrix} 1 & 0 & 1 & 0 \\ 1 & 0 & 1 & 2 \end{pmatrix} \Rightarrow \mathbf{C} = \mathbf{A}\mathbf{B} = \begin{pmatrix} 1 & 0 & 1 & 2 \\ 3 & 0 & 3 & 4 \\ 5 & 0 & 5 & 6 \end{pmatrix}.
$$

Falk'sches Schema zur Matrizenmultiplikation:

$$
\begin{array}{c|c}\n & B \\
 \hline\n A & AB\n \end{array}
$$

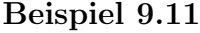

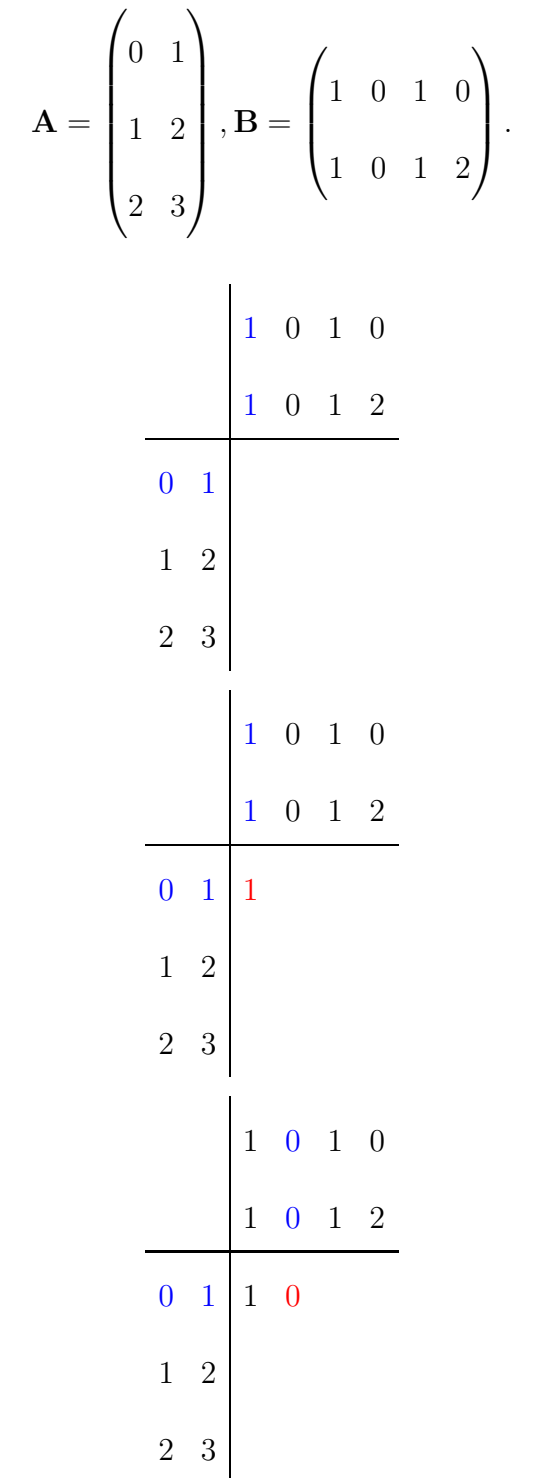

Falk'sches Schema:

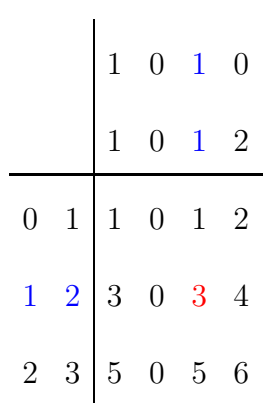

Beispiel 9.12 Es sei

$$
\mathbf{A} = \begin{pmatrix} 1 & 1 & 1 \end{pmatrix} \quad \text{und} \quad \mathbf{B} = \begin{pmatrix} 1 \\ 1 \\ 1 \\ 1 \end{pmatrix}.
$$

Dann ist

$$
\mathbf{AB} = \begin{pmatrix} 3 \\ 3 \end{pmatrix} \quad \text{und} \quad \mathbf{BA} = \begin{pmatrix} 1 & 1 & 1 \\ 1 & 1 & 1 \\ 1 & 1 & 1 \end{pmatrix}.
$$

 $Falk'sches\ Schema\ für\ {\bf AB}:$ 

$$
\begin{array}{c|c|c}\n & 1 & \\
 & 1 & \\
 & & 1 & \\
\hline\n & 1 & 1 & 3\n\end{array}
$$

 $bzw.$  für  $BA$ 

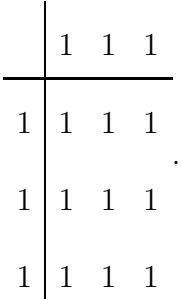

Beispiel 9.13 Es sei

$$
\mathbf{A} = \begin{pmatrix} 1 & 2 \\ 3 & 4 \end{pmatrix} \quad \text{and} \quad \mathbf{B} = \begin{pmatrix} 0 & 1 & 2 \\ 2 & 1 & 0 \end{pmatrix}.
$$

Dann ist

$$
\mathbf{AB} = \begin{pmatrix} 4 & 3 & 2 \\ 8 & 7 & 6 \end{pmatrix} \quad \text{und } \mathbf{BA} \text{ nicht definit!}
$$

Beispiel 9.14 Es sei

$$
\mathbf{A} = \begin{pmatrix} 5 & 2 \\ -1 & 3 \end{pmatrix} \quad \text{und} \quad \mathbf{B} = \begin{pmatrix} 1 & -1 \\ 3 & 4 \end{pmatrix}.
$$

Dann ist

$$
\mathbf{AB} = \begin{pmatrix} 11 & 3 \\ 8 & 13 \end{pmatrix} \quad \text{and} \quad \mathbf{BA} = \begin{pmatrix} 6 & -1 \\ 11 & 18 \end{pmatrix}.
$$

Es gilt also im allgemeinen  $AB \neq BA!$ 

Beispiel 9.15 Es sei

$$
\mathbf{A} = \begin{pmatrix} 2 & -4 \\ -4 & 8 \end{pmatrix} \quad \text{und} \quad \mathbf{B} = \begin{pmatrix} 8 & 4 \\ 4 & 2 \end{pmatrix}.
$$

Dann ist

$$
\mathbf{AB} = \begin{pmatrix} 0 & 0 \\ 0 & 0 \end{pmatrix}.
$$

Es gibt also Matrizen  $A \neq 0$ ,  $B \neq 0$  mit  $AB = 0!$ 

Rechenregeln der Matrizenmultiplikation:

- $(AB)C = A(BC);$
- $(cA)B = A(cB) = c(AB);$
- $A(B+C) = AB + AC;$
- $(A + B)C = AC + BC;$
- $AI = IA = A;$
- $A0 = 0A = 0;$
- $(AB)^T = B^T A^T$ .

**Beispiel 9.16** Ein Zulieferer produziert Zwischenprodukte  $Z_1, Z_2$  aus Rohstoffen  $R_1, R_2$ , und ein Endproduzent fabriziert dann aus den Zwischenprodukten  $Z_1, Z_2$  die Endprodukte E1, E2. Die folgenden Tabellen beschreiben, wieviele Einheiten jeweils zur Produktion benötigt werden:

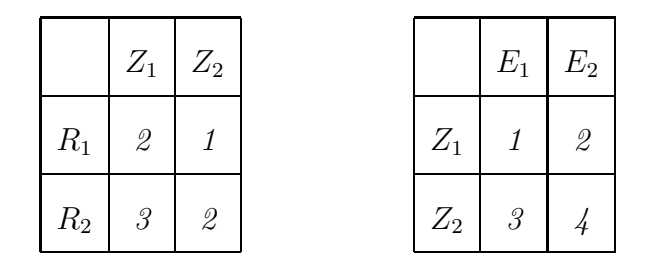

Wieviele Einheiten von  $R_i$  werden insgesamt zur Produktion von einer Einheit von  $E_j$ benötigt,  $i, j = 1, 2$ ?

Gegeben sind die Produktionsmatrizen

$$
\mathbf{A} = \begin{pmatrix} 2 & 1 \\ 3 & 2 \end{pmatrix} \quad \text{and} \quad \mathbf{B} = \begin{pmatrix} 1 & 2 \\ 3 & 4 \end{pmatrix}.
$$

Gesucht ist das Matrizenprodukt  $C = AB$ . Es gilt

$$
\mathbf{C} = \begin{pmatrix} 5 & 8 \\ 9 & 14 \end{pmatrix},
$$

und cij gibt an, wieviele Einheiten des Rohstoffes R<sup>i</sup> zur Produktion von einer Einheit von  $E_j$  benötigt werden. Für das Endprodukt  $E_1$  wird z.B.

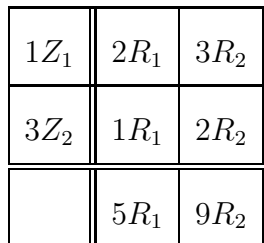

benötigt.

## Wieviele Rohstoffe benötigt man zur Herstellung von 100  $E_1$  und 200  $E_2$ ?

Es sei  $\mathbf{r} = (r_1, r_2)^T$  der Vektor, der die eingesetzte Menge der Rohstoffe beschreibt, und  $\mathbf{p}=(p_1,p_2)^T$  der Vektor, der die produzierte Menge von  $E_1$  und  $E_2$  beschreibt. Dann gilt der Zusammenhang

 $r = Cp$ ,

also

$$
\begin{pmatrix} r_1 \\ r_2 \end{pmatrix} = \begin{pmatrix} c_{11} & c_{12} \\ c_{21} & c_{22} \end{pmatrix} \begin{pmatrix} p_1 \\ p_2 \end{pmatrix} = \begin{pmatrix} c_{11}p_1 + c_{12}p_2 \\ c_{21}p_1 + c_{22}p_2 \end{pmatrix}.
$$

 $F\ddot{u}r \mathbf{p} = (100, 200)^T \text{ } erh\ddot{a}lt \text{ }man$ 

$$
\begin{pmatrix} r_1 \\ r_2 \end{pmatrix} = \begin{pmatrix} 5 & 8 \\ 9 & 14 \end{pmatrix} \begin{pmatrix} 100 \\ 200 \end{pmatrix} = \begin{pmatrix} 2100 \\ 3700 \end{pmatrix}.
$$

Wieviele Einheiten von  $E_1$  und  $E_2$  kann man aus 1000  $R_1$  und 2000  $R_2$  herstellen?

Es gilt

$$
\mathbf{r}=\mathbf{C}\mathbf{p},
$$

und gegeben sind

$$
\mathbf{C} = \begin{pmatrix} 5 & 8 \\ 9 & 14 \end{pmatrix} \quad \text{and} \quad \mathbf{r} = \begin{pmatrix} r_1 \\ r_2 \end{pmatrix} = \begin{pmatrix} 1000 \\ 2000 \end{pmatrix}.
$$
\n
$$
p_2)^T \text{ mit}
$$

 $r = Cp$ .

Gesucht ist  $\mathbf{p} = (p_1, p_2)$ 

???

Ausgeschrieben bedeutet dies: wir suchen die Lösung von

$$
5p_1 + 8p_2 = 1000,
$$
  

$$
9p_1 + 14p_2 = 2000.
$$

Dies ist ein sogenanntes lineares Gleichungssystem, das wir lösen müssen. Deshalb wollen wir uns nun mit einem systematischen Verfahren beschäftigen, wie man solche lineare Gleichungsysteme löst.

## 9.4 Lineare Gleichungssysteme

Definition 9.17 (Lineares Gleichungssystem) Die Gesamtheit der (mit und verknüpften) linearen Gleichungen

> $a_{11}x_1 + a_{12}x_2 + \ldots + a_{1n}x_n = b_1$  $a_{21}x_1 + a_{22}x_2 + \ldots + a_{2n}x_n = b_2$ . . . . . . . . . . . . . . .  $a_{m1}x_1 + a_{m2}x_2 + \ldots + a_{mn}x_n = b_m.$

heißt lineares Gleichungssystem mit m Gleichungen und n Variablen  $x_1, \ldots, x_n$ , falls die Koeffizienten  $a_{ij}$  und  $b_i$  alle reelle Zahlen sind. Sind alle  $b_i = 0$ , so heißt das System homogen, sonst inhomogen.

Setzen wir

$$
\mathbf{A} = \begin{pmatrix} a_{11} & a_{12} & \dots & a_{1n} \\ a_{21} & a_{22} & \dots & a_{2n} \\ \vdots & \vdots & \ddots & \vdots \\ a_{m1} & a_{m2} & \dots & a_{mn} \end{pmatrix}, \quad \mathbf{x} = \begin{pmatrix} x_1 \\ x_2 \\ \vdots \\ x_n \end{pmatrix}, \quad \mathbf{b} = \begin{pmatrix} b_1 \\ b_2 \\ \vdots \\ b_m \end{pmatrix}
$$

,

so lautet das LGS in Matrizenschreibweise einfach

$$
\mathbf{A}\mathbf{x}=\mathbf{b}.
$$

Die Lösungsmenge des LGS ist die Menge aller Vektoren x mit  $Ax = b$ .

Beispiel 9.18 Gegeben sei das LGS

$$
2x_1 + 3x_2 = 5,
$$
  

$$
2x_1 + 3x_2 = 6.
$$

Dieses LGS hat offensichtlich keine Lösung!

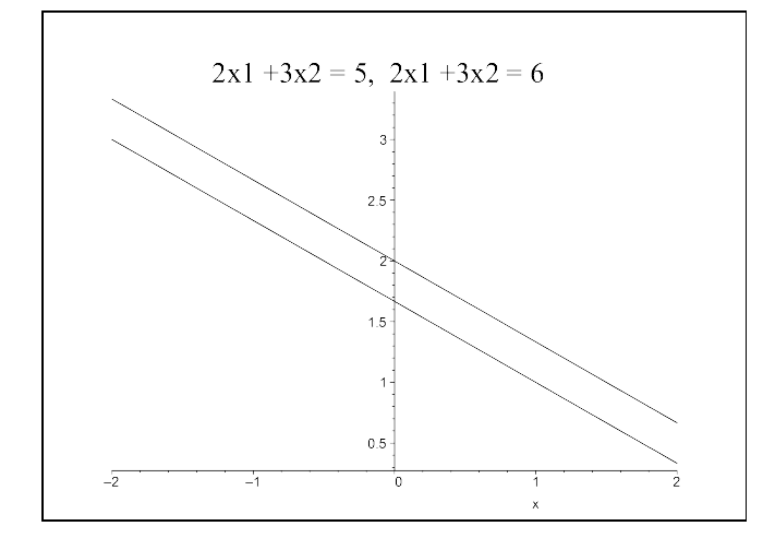

Beispiel 9.19 Gegeben sei das LGS

$$
\begin{aligned}\nx_1 & -2x_2 & = 3, \\
2x_1 & -4x_2 & = 6.\n\end{aligned}
$$

Ist  $x_2 = a$  mit einer beliebigen reellen Zahl  $a \in \mathbb{R}$  und  $x_1 = 2a + 3$ , so erhält man immer eine Lösung des LGS. Also ist jeder Vektor

$$
\mathbf{x} = \begin{pmatrix} 2a+3 \\ a \end{pmatrix}
$$

mit  $a \in \mathbb{R}$  eine Lösung. Dieses LGS hat unendlich viele Lösungen!

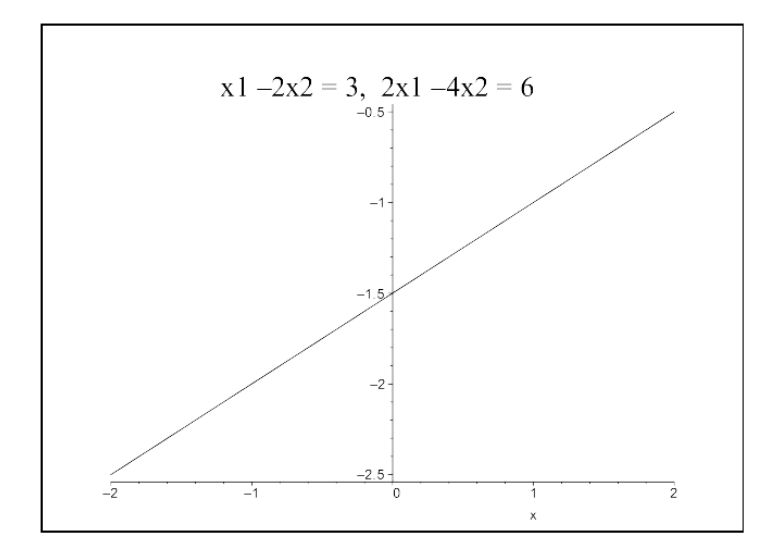

Beispiel 9.20 Gegeben sei das LGS

$$
x_1 - x_2 = 3,
$$
  

$$
x_1 + x_2 = 5.
$$

Dieses LGS hat die eindeutige Lösung  $x_1 = 4, x_2 = 1$ .

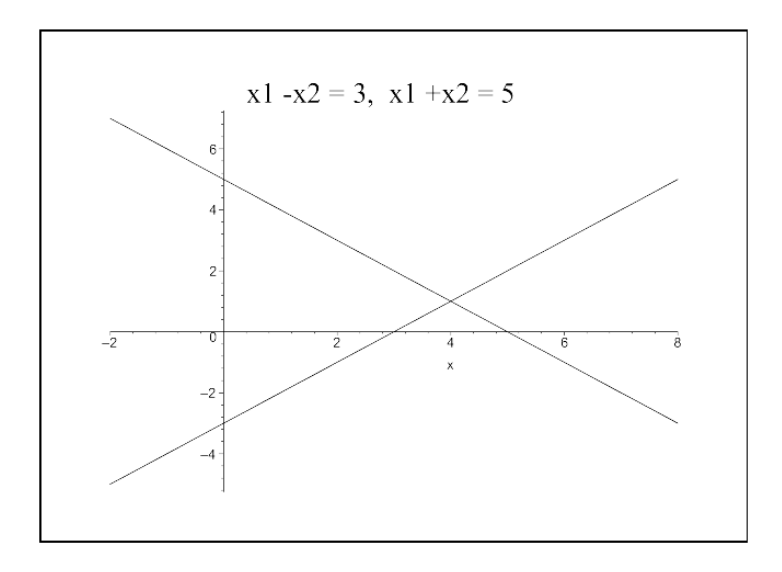

Satz 9.21 Ein lineares Gleichungssystem  $Ax = b$  hat entweder

- keine  $L\ddot{o}sung$ ,
- genau eine Lösung, oder
- $\bullet$  unendlich viele Lösungen.

## 9.5 Gauß–Algorithmus

Der Gauß-Algorithmus ist ein allgemeines Verfahren zur Lösung von linearen Gleichungssystemen.

Idee: Forme das LGS solange äquivalent um (ohne die Lösungsmenge zu ändern), bis die Lösung offensichtlich abzulesen ist!

Die Lösung ist offensichtlich abzulesen, wenn

$$
\mathbf{A} = \mathbf{I} = \begin{pmatrix} 1 & 0 & \dots & 0 \\ 0 & 1 & \dots & 0 \\ \vdots & \vdots & \vdots & \vdots \end{pmatrix}
$$

gilt. Dann gilt also  $x_1 = b_1, x_2 = b_2, \ldots!$ 

#### Was sind erlaubte äquivalente Umformungen?

Folgende Zeilenumformungen ändern die Lösungsmenge nicht:

#### 1. Multiplikation einer Zeile mit einer Konstanten  $c \neq 0$ :

Die beiden folgenden Gleichungssysteme haben die gleiche Lösung:

$$
2x_1 - 2x_2 = 6,
$$
  

$$
x_1 + x_2 = 5.
$$

```
x_1 - x_2 = 3,
x_1 + x_2 = 5.
```
(Multiplikation der ersten Zeile mit  $c = 1/2$ .)

#### 2. Vertauschen zweier Zeilen:

Die beiden folgenden Gleichungssysteme haben die gleiche Lösung:

$$
x_1 + x_2 = 5,
$$
  
\n
$$
x_1 - x_2 = 3.
$$
  
\n
$$
x_1 - x_2 = 3,
$$
  
\n
$$
x_1 + x_2 = 5.
$$

### 3. Ersetzen einer Zeile durch die Summe von dieser und dem c-fachen einer anderen Zeile:

Die beiden folgenden Gleichungssysteme haben die gleiche Lösung:

$$
x_1 + x_2 = 5,
$$
  

$$
x_1 - x_2 = 3.
$$

$$
\begin{aligned}\nx_1 + x_2 &= 5, \\
-2x_2 &= -2.\n\end{aligned}
$$

(Subtraktion der ersten Zeile von der zweiten.)

**Satz 9.22** Die Lösungsmenge eines LGS  $Ax = b$  ändert sich nicht bei folgenden Zeilenumformungen:

1. Multiplikation einer Zeile mit einer Konstanten  $c \neq 0$ .

2. Vertauschen zweier Zeilen.

3. Ersetzen einer Zeile durch die Summe von dieser und dem c-fachen einer anderen Zeile.

Beispiel 9.23 Bestimme die Lösungsmenge des LGS

$$
\begin{aligned}\n2x_1 - 2x_2 &= 6, \\
x_1 + x_2 &= 5.\n\end{aligned}
$$

Lösung: Dividieren der ersten Zeile durch 2 ergibt

$$
x_1 - x_2 = 3,
$$
  

$$
x_1 + x_2 = 5.
$$

Damit hat das LGS in der ersten Zeile als ersten Koeffizienten  $a_{11} = 1$ . Subtrahieren der ersten Zeile von der zweiten liefert

$$
\begin{array}{rcl}\nx_1 & -x_2 & = 3, \\
2x_2 & = 2.\n\end{array}
$$

Damit hat das LGS in der zweiten Zeile den Koeffizienten  $a_{21} = 0$  bei  $x_1$ .

Division der zweiten Zeile durch 2 liefert

$$
\begin{array}{rcl}\nx_1 & -x_2 & = 3, \\
x_2 & = 1.\n\end{array}
$$

und damit hat die zweite Zeile schon die gewünschte Form  $x_2 = b_2$ . Addieren der zweiten Zeile zur ersten liefert schliesslich

$$
\begin{aligned}\nx_1 &= 4, \\
x_2 &= 1.\n\end{aligned}
$$

und damit haben wir das LGS umgeformt auf die Form  $I\mathbf{x} = \mathbf{b}$  und können direkt ablesen, dass es die eindeutige Lösung  $x_1 = 4$ ,  $x_2 = 1$  besitzt.

#### Allgemeine Vorgehensweise des Gauß-Algorithmus:

• Bringe die Matrix A durch erlaubte Zeilenumformungen zunächst auf obere Dreiecksform

$$
\mathbf{A} = \begin{pmatrix} a_{11} & a_{12} & a_{13} & \dots & a_{1n} \\ 0 & a_{22} & a_{23} & \dots & a_{2n} \\ 0 & 0 & a_{33} & \dots & a_{3n} \\ \vdots & \vdots & \ddots & \ddots & \vdots \end{pmatrix}
$$

• Bringe die Matrix A durch erlaubte Zeilenumformungen dann auf Diagonalform

$$
\mathbf{A} = \begin{pmatrix} 1 & 0 & 0 & \dots & 0 \\ 0 & 1 & 0 & \dots & 0 \\ \vdots & \vdots & \vdots & \vdots & \vdots \end{pmatrix}.
$$

#### Wie bringt man die Matrix auf Dreiecksform?

Bringe die Matrix A durch erlaubte Zeilenumformungen zunächst auf die Form

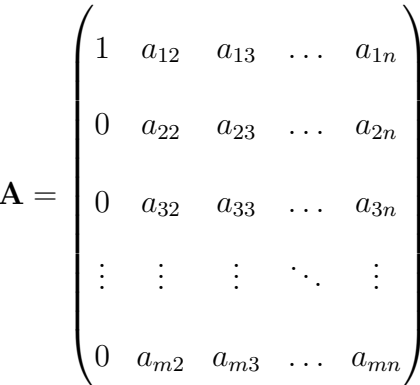

Dies geschieht durch folgende Schritte:

1. Dividiere die erste Zeile durch  $a_{11}$ . Falls  $a_{11} = 0$ , so tausche erste Zeile vorher mit einer Zeile *i* mit  $a_{i1} \neq 0$ . Falls für alle Zeilen  $a_{i1} = 0$  gilt, so hat das LGS unendlich viele<br>Lösungen der Form  $\mathbf{x}^T = (c, 0, \dots, 0)$  im Falle  $\mathbf{b} = \mathbf{0}$  und keine Lösung im Falle  $\mathbf{b} \neq \mathbf{0}$ .

2. Subtrahiere nun für  $i = 2, 3, ..., m$  von der *i*-ten Zeile das  $a_{i1}$ -fache der ersten Zeile.

Beispiel 9.24 Betrachte das LGS

$$
3x_1 + 9x_2 + 12x_3 = 24,
$$
  

$$
2x_1 + 9x_2 + 14x_3 = 25,
$$
  

$$
5x_1 + 12x_2 + 18x_3 = 39.
$$

Dividiere erste Zeile durch 3 und erhalte als neue erste Zeile

$$
x_1 + 3x_2 + 4x_3 = 8.
$$

Ziehe nun das 2-fache davon von der 2. Zeile und das 5-fache davon von der 3. Zeile ab. Dies liefert das äquivalente Gleichungssystem

```
x_1 + 3x_2 + 4x_3 = 8,3x_2 + 6x_3 = 9,-3x_2 -2x_3 = -1.
```
Im nächsten Schritt eliminiert man nun auf die gleiche Weise die Koeffizienten  $a_{32}, a_{42}, \ldots, a_{m2}$ unterhalb der Diagonale aus der zweiten Spalte, um eine Matrix der Form

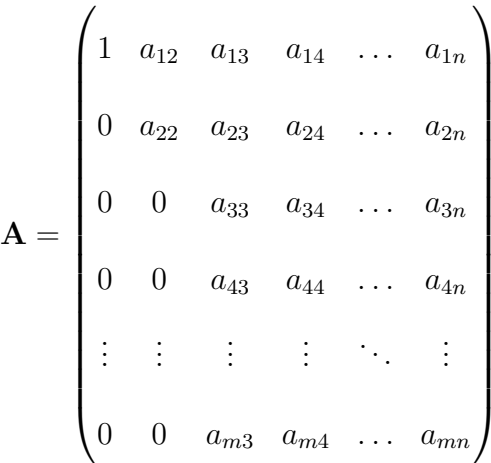

zu erhalten,

dann die Koeffizienten  $a_{43}, a_{53}, \ldots, a_{m3}$  unterhalb der Diagonale aus der dritten Spalte,  $\ddotsc$ 

#### Beispiel 9.25 (Fortsetzung) Aus

$$
x_1 + 3x_2 + 4x_3 = 8,
$$
  

$$
3x_2 + 6x_3 = 9,
$$
  

$$
-3x_2 - 2x_3 = -1.
$$

erhält man durch Division der zweiten Zeile durch 3 und Addition der zweiten Zeile zur Dritten bereits die Dreiecksform

$$
x_1 + 3x_2 + 4x_3 = 8,
$$
  

$$
x_2 + 2x_3 = 3,
$$
  

$$
4x_3 = 8.
$$

Durch Einsetzen von unten nach oben kann man daraus dann die Lösung erhalten: hier ergibt sich die eindeutige Lösung

$$
x_3 = 2, \quad x_2 = -1, \quad x_1 = 3
$$

Wie erhält man nun aus der Dreiecksmatrix

$$
\mathbf{A} = \begin{pmatrix} a_{11} & a_{12} & a_{13} & \dots & a_{1n} \\ 0 & a_{22} & a_{23} & \dots & a_{2n} \\ 0 & 0 & a_{33} & \dots & a_{3n} \\ \vdots & \vdots & \ddots & \ddots & \vdots \end{pmatrix}
$$

durch Zeilenumformungen die Matrix

$$
\mathbf{A} = \begin{pmatrix} 1 & 0 & 0 & \dots & 0 \\ 0 & 1 & 0 & \dots & 0 \\ \vdots & \vdots & \vdots & \vdots & \vdots \end{pmatrix} ?
$$

Allgemeine Vorgehensweise: (für den Fall  $m = n$ )

Eliminiere spaltenweise von rechts nach links die Einträge oberhalb der Diagonale. Dies

ergibt zunächst

$$
\mathbf{A} = \begin{pmatrix} a_{11} & a_{12} & a_{13} & \dots & a_{1,n-1} & 0 \\ 0 & a_{22} & a_{23} & \dots & a_{2,n-1} & 0 \\ 0 & 0 & a_{33} & \dots & a_{3,n-1} & 0 \\ \vdots & \vdots & \ddots & \ddots & \vdots & \vdots \\ 0 & 0 & 0 & \dots & a_{n-1,n-1} & 0 \\ 0 & 0 & 0 & \dots & 0 & 1 \end{pmatrix},
$$

 ${\rm dann}$ 

$$
\mathbf{A} = \begin{pmatrix} a_{11} & a_{12} & a_{13} & \dots & 0 & 0 \\ 0 & a_{22} & a_{23} & \dots & 0 & 0 \\ 0 & 0 & a_{33} & \dots & 0 & 0 \\ \vdots & \vdots & \ddots & \ddots & \vdots & \vdots \\ 0 & 0 & 0 & \dots & 1 & 0 \\ 0 & 0 & 0 & \dots & 0 & 1 \end{pmatrix},
$$

 $u.s.w.$ 

Beispiel 9.26 (Fortsetzung) Aus

$$
x_1 + 3x_2 + 4x_3 = 8,
$$
  

$$
x_2 + 2x_3 = 3,
$$
  

$$
4x_3 = 8.
$$

erhält man durch Division der letzten Zeile durch 4 sofort die Gleichung  $x_3 = 2$ . Zieht man diese Gleichung nun 2-mal von der zweiten Zeile und 4-mal von der ersten Zeile

ab, so erhält man

 $x_1 + 3x_2 = 0,$  $x_2 = -1$ ,  $x_3 = 2.$ 

Zieht man nun noch die zweite Zeile 3-mal von der ersten ab, so ergibt sich schliesslich

$$
x_1
$$
 = 3,  
 $x_2$  = -1,  
 $x_3$  = 2.

#### Rechenschema:

Um Schreibarbeit zu sparen, schreibt man üblicherweise die Matrix A und den Vektor b in eine gemeinsame Matrix

$$
\left(\begin{array}{c|c} A & b \end{array}\right)
$$

getrennt durch einen senkrechten Strich, und verzichtet auf die Variablen  $x_1, \ldots, x_n$ . Aus

 $3x_1 +9x_2 +12x_3 = 24$  $2x_1 +9x_2 +14x_3 = 25,$  $5x_1$  +12 $x_2$  +18 $x_3$  = 39

wird also in Kurzschreibweise

$$
\left(\begin{array}{ccc|c}\n3 & 9 & 12 & 24 \\
2 & 9 & 14 & 25 \\
5 & 12 & 18 & 39\n\end{array}\right).
$$

Die obige Rechnung sieht dann folgendermaßen aus:

$$
\left(\begin{array}{ccc|c}\n3 & 9 & 12 & 24 \\
2 & 9 & 14 & 25 \\
5 & 12 & 18 & 39\n\end{array}\right)
$$

$$
\begin{pmatrix}\n & & & \Leftrightarrow \\
 1 & 3 & 4 & | & 8 \\
 0 & 3 & 6 & | & 9 \\
 0 & -3 & -2 & | & -1\n\end{pmatrix}
$$
\n
$$
\Leftrightarrow
$$
\n
$$
\begin{pmatrix}\n 1 & 3 & 4 & | & 8 \\
 0 & 1 & 2 & | & 3 \\
 0 & 0 & 4 & | & 8\n\end{pmatrix}
$$
\n
$$
\Leftrightarrow
$$
\n
$$
\begin{pmatrix}\n 1 & 3 & 0 & | & 0 \\
 1 & 3 & 0 & | & 0 \\
 0 & 1 & 0 & | & -1 \\
 0 & 0 & 1 & | & 2\n\end{pmatrix}
$$
\n
$$
\Leftrightarrow
$$
\n
$$
x_1 = 3, x_2 = -1, x_3 = 2.
$$

Beispiel 9.27 Betrachte das LGS

$$
x_1 + 2x_2 + 3x_3 = 4,
$$
  
\n
$$
5x_1 + 6x_2 + 7x_3 = 8,
$$
  
\n
$$
9x_1 + 10x_2 + 11x_3 = 12.
$$

Zieht man die erste Gleichung 5-mal von der zweiten und 9-mal von der dritten Gleichung ab, so erhält man

$$
x_1 + 2x_2 + 3x_3 = 4,
$$
  

$$
-4x_2 - 8x_3 = -12,
$$
  

$$
-8x_2 - 16x_3 = -24.
$$

Daraus ergibt sich im nächsten Schritt

$$
x_1 + 2x_2 + 3x_3 = 4,
$$
  

$$
x_2 + 2x_3 = 3,
$$
  

$$
0 = 0.
$$

Das LGS

$$
x_1 + 2x_2 + 3x_3 = 4,
$$
  

$$
x_2 + 2x_3 = 3,
$$
  

$$
0 = 0,
$$

#### $hat$  unendlich viele Lösungen!

Man kann für  $x_3$  eine beliebige Konstante  $a \in \mathbb{R}$  einsetzen, und erhält dann

$$
x_1 + 2x_2 + 3x_3 = 4,
$$
  

$$
x_2 + 2x_3 = 3,
$$
  

$$
x_3 = a.
$$

R¨uckw¨arts einsetzen liefert

$$
x_1 + 2x_2 + = 4 - 3a,
$$
  

$$
x_2 = 3 - 2a,
$$
  

$$
x_3 = a.
$$

und schliesslich

$$
x_1 = -2 + a,
$$
  

$$
x_2 = 3 - 2a,
$$
  

$$
x_3 = a.
$$

Also ist für jedes  $a \in \mathbb{R}$  der Vektor

$$
\mathbf{x} = \begin{pmatrix} -2 \\ 3 \\ 0 \end{pmatrix} + a \cdot \begin{pmatrix} 1 \\ -2 \\ 1 \end{pmatrix}
$$

 $eine$  Lösung des LGS. Die Menge dieser Vektoren bildet die Lösungsmenge des LGS.

Beispiel 9.28 Betrachte das LGS

 $2x_1 + 3x_2 + 2x_3 = 4$ ,  $-2x_2 + 3x_3 = 2,$  $2x_1 + x_2 + 5x_3 = 7.$ 

Zieht man die erste Gleichung von der dritten Gleichung ab, und dividiert die erste durch 2, so erhält man

$$
x_1 + \frac{3}{2}x_2 + x_3 = 2,
$$
  

$$
-2x_2 + 3x_3 = 2,
$$
  

$$
-2x_2 + 3x_3 = 3.
$$

Zieht man nun die zweite Gleichung von der dritten ab, so erhält man

$$
x_1 + \frac{3}{2}x_2 + x_3 = 2,
$$
  

$$
-2x_2 + 3x_3 = 2,
$$
  

$$
0 = 1.
$$

#### Dieses lineare Gleichungssystem hat keine Lösung!

#### Lösungsverhalten von linearen Gleichungssystemen:

Gegeben sei ein inhomogenes lineares Gleichungssystem

$$
\mathbf{A}\mathbf{x} = \mathbf{b}
$$

mit  $\mathbf{b} \neq \mathbf{0}$ .

Das Lösungsverhalten kann man ablesen, wenn man mit dem Gauß-Algorithmus die Matrix A auf Dreiecksform umgeformt hat.

Erhält man eine Matrix mit echter Dreiecksform

$$
\mathbf{A} = \begin{pmatrix} a_{11} & a_{12} & \dots & a_{1n} \\ 0 & a_{22} & \dots & a_{2n} \\ \vdots & \ddots & \ddots & \vdots \\ 0 & \dots & 0 & a_{nn} \end{pmatrix}
$$

so hat das lineare Gleichungssystem eine eindeutige Lösung. Erhält man als Dreiecksform

$$
(\mathbf{A}|\mathbf{b}) = \begin{pmatrix} a_{11} & a_{12} & \dots & a_{1m} & \dots & a_{1n} & b_1 \\ 0 & a_{22} & \dots & a_{2m} & \dots & a_{2n} & b_2 \\ \vdots & \vdots & \ddots & \vdots & \vdots & \vdots \\ 0 & 0 & \dots & a_{mm} & \dots & a_{mn} & b_m \\ 0 & 0 & \dots & 0 & \dots & 0 & 0 \\ \vdots & \vdots & \vdots & \vdots & \vdots & \vdots & \vdots \end{pmatrix},
$$

so hat das lineare Gleichungssystem unendlich viele Lösungen, da man für die Variablen  $x_{m+1}, \ldots, x_n$  noch  $n-m$  Variablen frei wählen kann.

Erhält man als Dreiecksform

$$
(\mathbf{A}|\mathbf{b}) = \begin{pmatrix} a_{11} & a_{12} & \dots & a_{1m} & \dots & a_{1n} & b_1 \\ 0 & a_{22} & \dots & a_{2m} & \dots & a_{2n} & b_2 \\ \vdots & \vdots & \ddots & \vdots & \vdots & \vdots \\ 0 & 0 & \dots & a_{mm} & \dots & a_{mn} & b_m \\ 0 & 0 & \dots & 0 & \dots & 0 & b_{m+1} \\ \vdots & \vdots & \vdots & \vdots & \vdots & \vdots & \vdots \end{pmatrix},
$$

mit  $b_{m+1} \neq 0$ , so hat das lineare Gleichungssystem keine Lösung!

## 9.6 Inverse einer Matrix

**Definition 9.29** Sei A eine quadratische  $n \times n$ -Matrix. Gibt es eine  $n \times n$ -Matrix B  $\it mit$ 

$$
\mathbf{AB}=\mathbf{BA}=\mathbf{I}
$$

so heißt B Inverse von A. Man schreibt dann

 $\mathbf{B}=\mathbf{A}^{-1}$ 

#### Bemerkung 9.30

1. Falls die Inverse  $\mathbf{B} = \mathbf{A}^{-1}$  existiert, so ist sie eindeutig, denn angenommen, es ist  $C = A^{-1}$  eine weitere Inverse, dann gilt

$$
\mathbf{B} = \mathbf{I}\mathbf{B} = (\mathbf{C}\mathbf{A})\mathbf{B} = \mathbf{C}(\mathbf{A}\mathbf{B}) = \mathbf{C}.
$$

2. Es gibt quadratische Matrizen, die keine Inverse haben, z.B.

$$
\mathbf{A} = \begin{pmatrix} 1 & 0 \\ 0 & 0 \end{pmatrix}.
$$

 $Es\,\,gilt$ 

$$
\begin{pmatrix} 1 & 0 \ 0 & 0 \end{pmatrix} \cdot \begin{pmatrix} b_{11} & b_{12} \ b_{21} & b_{22} \end{pmatrix} = \begin{pmatrix} b_{11} & b_{12} \ 0 & 0 \end{pmatrix} \neq \mathbf{I}
$$

für jede beliebige Matrix B.

Anwendung zur Lösung von linearen Gleichungssystemen:

Hat A eine Inverse  $A^{-1}$ , so ist x die Lösung des LGS  $Ax = b$  genau dann wenn

$$
\mathbf{x} = \mathbf{I}\mathbf{x} = \mathbf{A}^{-1}\mathbf{A}\mathbf{x} = \mathbf{A}^{-1}\mathbf{b},
$$

also wenn

 $\mathbf{x} = \mathbf{A}^{-1} \mathbf{b}$ .

Dies ist hilfreich, wenn man viele Gleichungssysteme lösen will, die sich nur in den rechten Seiten unterscheiden.

Wie berechnet man die inverse Matrix?

Wir müssen die Matrizengleichung

$$
\mathbf{A}\mathbf{X}=\mathbf{I}
$$

lösen. Dazu schreiben wir

$$
\mathbf{X} = \left( \begin{array}{c|c} \mathbf{x}_1 & \mathbf{x}_2 & \dots & \mathbf{x}_n \end{array} \right)
$$

als *n* Spaltenvektoren  $x_1, x_2, ..., x_n$  und ebenso die Einheitsmatrix **I** als die *n* Einheitsvektoren  $e_1, e_2, \ldots, e_n$  mit

$$
\mathbf{e}_i = (0, \ldots, 0, 1, 0, \ldots, 0)^T.
$$

Dann gilt  $AX = I$  genau dann, wenn

$$
\mathbf{A}\mathbf{x}_i = \mathbf{e}_i \quad \text{ für alle } i = 1, \dots, n.
$$

Wir müssen also das Gleichungssystem

 $Ax = e_i$ 

für alle  $i = 1, \ldots, n$  lösen. Dies macht man simultan, indem man alle rechten Seiten gleichzeitig mitführt:

$$
(\mathbf{A}|\mathbf{I}) = \begin{pmatrix} a_{11} & a_{12} & \dots & a_{1n} & 1 & 0 & \dots & 0 \\ a_{21} & a_{22} & \dots & a_{2n} & 0 & 1 & \dots & 0 \\ \vdots & \vdots & \ddots & \vdots & \vdots & \vdots & \ddots & \vdots \\ a_{n1} & a_{n2} & \dots & a_{nn} & 0 & 0 & \dots & 1 \end{pmatrix}
$$

Beispiel 9.31 Wir berechnen die Inverse der Matrix

$$
\mathbf{A} = \begin{pmatrix} 2 & -1 & 1 \\ 8 & -5 & 2 \\ -11 & 7 & -3 \end{pmatrix}.
$$

Wir erhalten also das Lösungsschema

$$
(\mathbf{A}|\mathbf{I}) = \begin{pmatrix} 2 & -1 & 1 & 1 & 0 & 0 \\ 8 & -5 & 2 & 0 & 1 & 0 \\ -11 & 7 & -3 & 0 & 0 & 1 \end{pmatrix}.
$$

Der Gauß-Algorithmus liefert folgende Umformungen

$$
\begin{pmatrix}\n2 & -1 & 1 & 1 & 0 & 0 \\
8 & -5 & 2 & 0 & 1 & 0 \\
-11 & 7 & -3 & 0 & 0 & 1\n\end{pmatrix}
$$
\n
$$
\Leftrightarrow \begin{pmatrix}\n1 & -\frac{1}{2} & \frac{1}{2} & \frac{1}{2} & 0 & 0 \\
0 & -1 & -2 & -4 & 1 & 0 \\
0 & \frac{3}{2} & \frac{5}{2} & \frac{11}{2} & 0 & 1\n\end{pmatrix}
$$
\n
$$
\Leftrightarrow \begin{pmatrix}\n1 & -\frac{1}{2} & \frac{1}{2} & \frac{1}{2} & 0 & 0 \\
0 & 1 & 2 & 4 & -1 & 0 \\
0 & 0 & -\frac{1}{2} & -\frac{1}{2} & \frac{3}{2} & 1\n\end{pmatrix}
$$

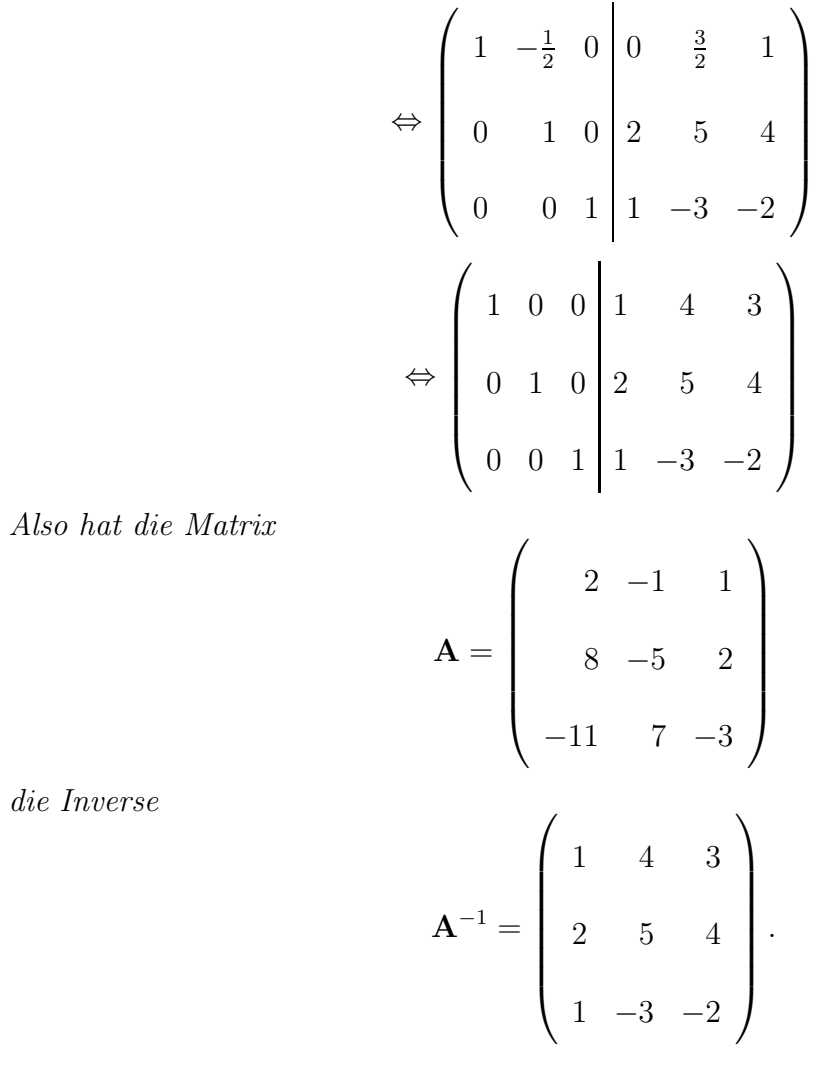

die Inverse

# 10 Elementargeometrie

Basierend auf [SG94].

# 10.1 Das rechtwinklige Dreieck

Es soll im Folgenden nur das rechtwinklige Dreieck betrachtet werden. Die dem rechten Winkel gegenüberliegende Seite heißt Hypotenuse, die anderen beiden Seiten heißen Katheten.

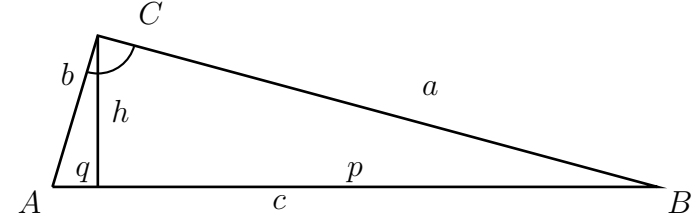

Abbildung 17: Rechtwinkliges Dreieck

Am rechtwinkligen Dreieck gelten die nachfolgenden Sätze:

Satz 10.1 (Satz des Pythagoras) Im rechtwinkligen Dreieck ist die Fläche des Quadrates über der Hypotenuse gleich der Summe der Flächen der Quadrate über den Katheten:

$$
a^2 + b^2 = c^2.
$$

Satz 10.2 (Kathetensatz) Im rechtwinkligen Dreieck ist das Quadrat über eine Kathete flächengleich dem Rechteck aus der Hypotenuse und der Projektion dieser Kathete auf die Hypotenuse:

$$
a^2 = p \cdot c, \quad b^2 = q \cdot c.
$$

**Satz 10.3 (Höhensatz)** Im rechtwinkligen Dreieck ist das Quadrat über der Höhe auf  $der\ Hypotenuse\ flächengleich\ mit\ dem\ Rechteck\ aus\ den\ Hypotenuseenabschnitten:$ 

$$
h^2 = p \cdot q.
$$

## 10.2 Seitenverhältnisse am rechtwinkligen Dreieck

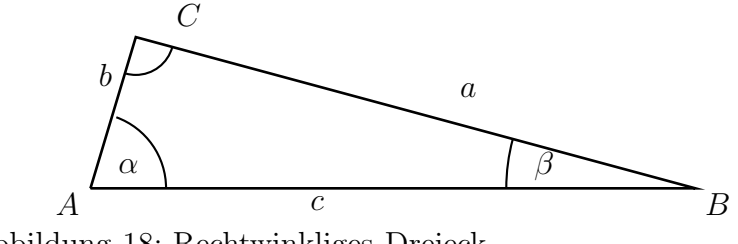

Abbildung 18: Rechtwinkliges Dreieck
Die dem Winkel  $\alpha$  gegenüberliegende Seite  $\alpha$  wird als Gegenkathete von  $\alpha$  bezeichnet, die Seite b als Ankathete. Für den Winkel  $\beta$  ist b die Gegenkathete und a die Ankathete. Mit diesen Bezeichnungen lassen sich Sinus, Kosinus, Tangens und Kotangens wie folgt erklären:

Sinus von 
$$
\alpha
$$

\n
$$
= \frac{\text{Gegenkathete}}{\text{Hypotenuse}} \quad \text{bzw. sin } \alpha = \frac{a}{c};
$$
\nKosinus von  $\alpha$ 

\n
$$
= \frac{\text{Ankathete}}{\text{Hypotenuse}} \quad \text{bzw. cos } \alpha = \frac{b}{c};
$$
\nTangens von  $\alpha$ 

\n
$$
= \frac{\text{Gegenkathete}}{\text{Ankathete}} \quad \text{bzw. tan } \alpha = \frac{a}{b};
$$
\nKotangens von  $\alpha$ 

\n
$$
= \frac{\text{Ankathete}}{\text{Gegenkathete}} \quad \text{bzw. cot } \alpha = \frac{b}{a}.
$$

Diese Verhältnisse hängen nur vom Winkel  $\alpha$  ab. Mit  $\beta = 90° - \alpha$  gelten folgende Beziehungen:

$$
\sin \beta = \frac{b}{c} = \sin(90^\circ - \alpha) = \cos \alpha;
$$
  
\n
$$
\cos \beta = \frac{a}{c} = \cos(90^\circ - \alpha) = \sin \alpha;
$$
  
\n
$$
\tan \beta = \frac{b}{a} = \tan(90^\circ - \alpha) = \cot \alpha;
$$
  
\n
$$
\cot \beta = \frac{a}{b} = \cot(90^\circ - \alpha) = \tan \alpha.
$$

Mit Hilfe des Satzes von Pythagoras erhält man:

$$
\sin^2 \alpha + \cos^2 \alpha = \frac{a^2}{c^2} + \frac{b^2}{c^2} = \frac{a^2 + b^2}{c^2} = 1;
$$
  

$$
1 + \tan^2 \alpha = 1 + \frac{a^2}{b^2} = \frac{b^2 + a^2}{b^2} = \frac{c^2}{b^2} = \frac{1}{\cos^2 \alpha};
$$
  

$$
1 + \cot^2 \alpha = 1 + \frac{b^2}{a^2} = \frac{a^2 + b^2}{a^2} = \frac{c^2}{a^2} = \frac{1}{\sin^2 \alpha}.
$$

Anstatt den Winkel  $\phi$  anzugeben, kann man auch eine entsprechende Bogenlänge x im Einheitskreis (Umfang  $2\pi$ ) angeben

$$
x = \frac{\pi}{180^{\circ}} \cdot \phi.
$$

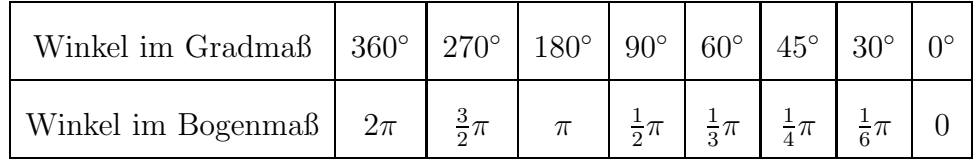

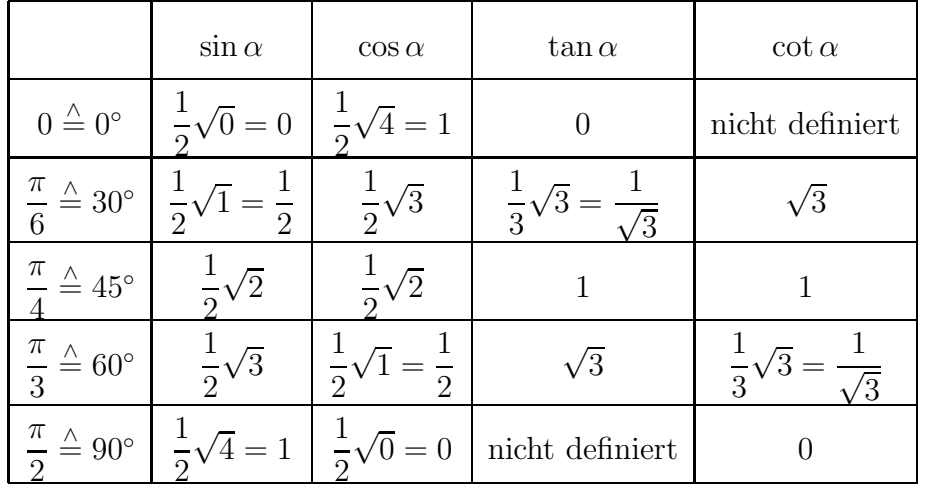

Einige Werte der Winkelfunktionen für spezielle Winkel:

# 10.3 Trigonometrische Funktionen

Definition 10.4 Als trigonometrische Funktionen oder Winkelfunktionen bezeichnet man die Funktionen  $\sin x$ ,  $\cos x$ ,  $\tan x$ ,  $\cot x$ .

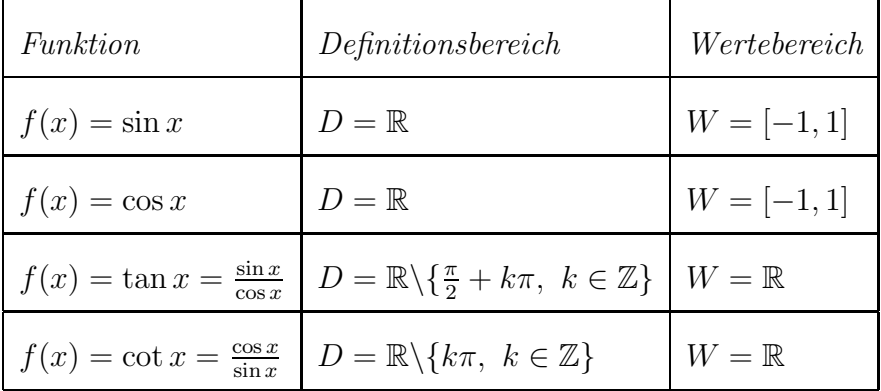

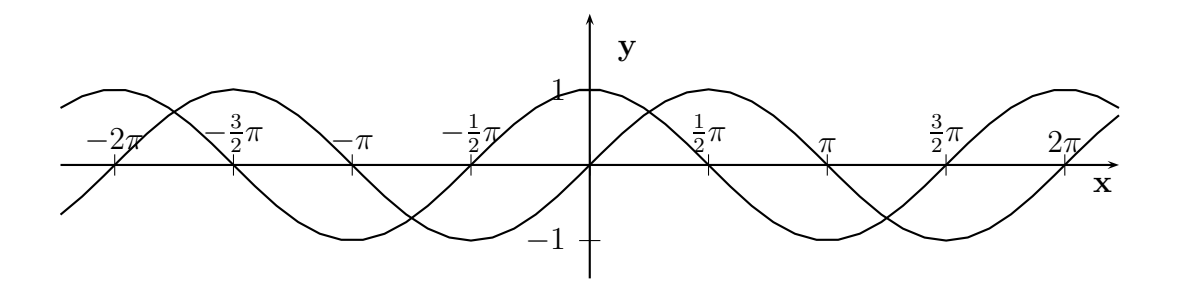

Abbildung 19:  $\sin x$  und  $\cos x$ 

Es gelten folgende Zusammenhänge

$$
\sin x = \sin \left(x \pm 2\pi\right), \quad \cos x = \cos \left(x \pm 2\pi\right),
$$

$$
\cos x = \sin \left(x + \frac{1}{2}\pi\right), \quad \sin x = \cos \left(x - \frac{1}{2}\pi\right),
$$

$$
\sin \left(x - \frac{1}{2}\pi\right) = -\cos x, \quad \cos \left(x + \frac{1}{2}\pi\right) = -\sin x,
$$

$$
\sin \left(-x\right) = -\sin x, \quad \cos \left(-x\right) = \cos x.
$$

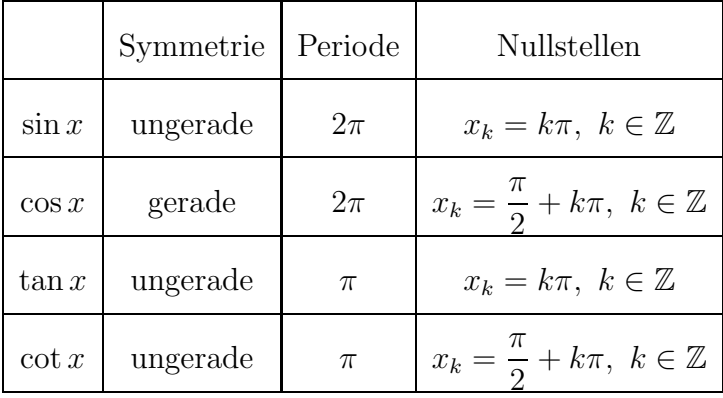

## 10.4 Sinus- und Kosinussatz

Die beiden folgenden Sätze ermöglichen es, Berechnungen an einem allgemeinen Dreieck (kein rechter Winkel mehr) durchzuführen ( $\gamma = \gamma_1 + \gamma_2$ ):

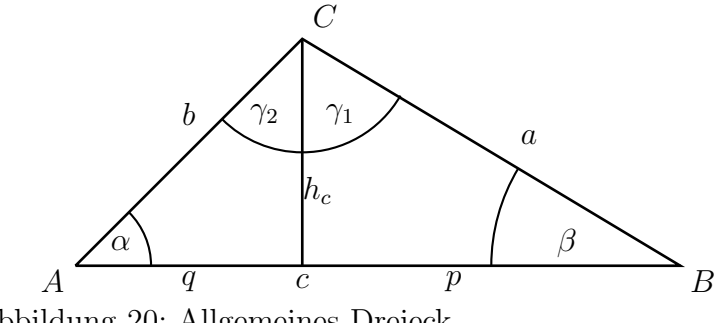

Abbildung 20: Allgemeines Dreieck

Satz 10.5 (Sinussatz) Mit den Bezeichnungen des Bildes gilt:

$$
\frac{a}{\sin \alpha} = \frac{b}{\sin \beta} = \frac{c}{\sin \gamma}.
$$

Dieser Satz kann verwendet werden, wenn in einem Dreieck zwei Winkel und eine Seite, die nicht an beide Winkel angrenzt, oder zwei Seiten und ein nicht von beiden Seiten eingeschlossener Winkel gegeben sind.

Satz 10.6 (Kosinunssatz) Mit den Bezeichnungen des Bildes gilt:

$$
a2 = b2 + c2 - 2bc \cos \alpha;b2 = a2 + c2 - 2ac \cos \beta;c2 = a2 + b2 - 2ab \cos \gamma.
$$

Dieser Satz kann verwendet werden, wenn in einem Dreieck drei Seiten (SSS) oder zwei Seiten und der von ihnen eingeschlossene Winkel gegeben sind (SWS).

### 10.5 Additionstheoreme

Es gibt eine Vielzahl von Beziehungen zwischen den trigonometrischen Formeln, von denen hier nur einige angegeben werden sollen.

$$
\sin(x \pm y) = \sin x \cos y \pm \cos x \sin y;
$$
  

$$
\cos(x \pm y) = \cos x \cos y \mp \sin x \sin y.
$$

**Beweis:** (nur für  $\cos(x \pm y)$ )

Ausgehend von Abbildung 20 setzen wir  $\gamma_1 = x$ ,  $\gamma_2 = y$  und somit  $\gamma = x + y$ . Nach dem Kosinussatz gilt mit  $a^2 = p^2 + h_c^2$ ,  $b^2 = q^2 + h_c^2$ ,  $c^2 = (p+q)^2$ 

$$
2ab \cos \gamma = a^2 + b^2 - c^2
$$
  
=  $p^2 + h_c^2 + q^2 + h_c^2 - (p+q)^2$   
=  $p^2 + h_c^2 + q^2 + h_c^2 - q^2 - 2pq - p^2$   
=  $2h_c^2 - 2pq$ 

Damit folgt

$$
\cos \gamma = \frac{h_c^2}{ab} - \frac{pq}{ab}
$$
  
=  $\frac{h_c h_c}{a} - \frac{q p}{b a}$   
=  $\cos \gamma_1 \cos \gamma_2 - \sin \gamma_1 \sin \gamma_2$ .

Insgesamt gilt also:

$$
\cos(x+y) = \cos x \cos y - \sin x \sin y.
$$

Aufgrund von Symmetrie gilt:

$$
\cos(x - y) = \cos x \cos(-y) - \sin x \sin(-y)
$$
  
= 
$$
\cos x \cos y + \sin x \sin y
$$

 $\Box$ 

Weitere Beziehungen sind:

$$
\sin 2x = 2 \sin x \cos x
$$

$$
\cos 2x = \cos^2 x - \sin^2 x
$$

$$
\tan(x \pm y) = \frac{\tan x \pm \tan y}{1 \mp \tan x \tan y}
$$

Für weitere Additionstheoreme sei auf die Literatur verwiesen.

## 11 Komplexe Zahlen

Zu Grunde liegt Kapitel 5 der zweiten Auflage ([CDD06]).

Die komplexen Zahlen erweitern den Zahlenbereich der reellen Zahlen derart, dass auch Wurzeln negativer Zahlen berechnet werden können. Nun sollen diese etwas genauer eingeführt werden, wobei auf die algebraischen Hintergründe verzichtet werden soll. Im Folgenden soll lediglich gezeigt werden, wie man mit komplexen Zahlen rechnet.

Hintergrund ist folgende Problemstellung: Welche Zahl ergibt mit sich selbst multipliziert 1? Eine offensichtlich Lösung ist 1, aber auch -1 löst diese Problemstellung, d.h.  $(-1)$  ·  $(-1) = 1$ . Es existiert aber keine offensichtliche Lösung für  $x^2 = -1$ , welche man aber wegen der Vollständigkeit haben möchte. Somit haben sehr einfache quadratische Gleichungen wie

$$
x^2 + 1 = 0
$$

keine reelle Lösung mehr. Mit Hilfe der komplexen Zahlen läßt sich jedoch eine Lösung angeben:

$$
x_1 = \sqrt{-1}, \quad x_2 = -\sqrt{-1}
$$

Für  $\sqrt{-1}$  wählt man das Symbol *i*, und somit ist  $i^2 = -1$ .  $i$  nennt man auch imaginäre Einheit.

Definition 11.1  $z = a + bi$  mit  $a, b \in \mathbb{R}$  heißt komplexe Zahl.  $\bar{z} = a - bi \; hei\beta t \; die zu z \; konjugiert \; kompleze \; Zahl.$ a heißt **Realteil**  $(a = Re(z))$  und b **Imaginärteil**  $(b = Im(z))$ .

Bemerkung 11.2 Zwei komplexe Zahlen sind gleich, wenn sie sowohl in Realteil als auch in Imaginärteil übereinstimmen:

$$
a_1 + b_1 i = a_2 + b_2 i \Leftrightarrow a_1 = a_2 \wedge b_1 = b_2.
$$

#### 11.1 Rechenoperationen mit komplexen Zahlen

Mit komplexen Zahlen rechnet man wie mit reellen Zahlen. Somit ergibt sich für die Addition zweier komplexer Zahlen:

$$
z_1 + z_2 = (a_1 + b_1 i) + (a_2 + b_2 i) = (a_1 + a_2) + (b_1 + b_2)i.
$$

Analog ergibt sich für die Subtraktion:

$$
z_1 - z_2 = (a_2 + b_1 i) - (a_2 + b_2 i) = (a_1 - a_2) + (b_1 - b_2)i.
$$

Für die Multiplikation gilt nach den üblichen Rechenregeln für reelle Zahlen:

$$
z_1 z_2 = (a_1 + b_1 i)(a_2 + b_2 i) = a_1 a_2 + a_1 b_2 i + b_1 a_2 i + b_1 b_2 i^2
$$
  
=  $a_1 a_2 + a_1 b_2 i + a_2 b_1 i + b_1 b_2$   
=  $a_1 a_2 - b_1 b_2 + (a_1 b_2 + a_2 b_1) i$ .

Um den Quotient zweier komplexer Zahlen zu berechnen, erweitert man den Bruch mit der konjugiert komplexen Zahl des Nenners:

$$
\frac{z_1}{z_2} = \frac{(a_1 + b_1i)(a_2 - b_2i)}{(a_2 + b_2i)(a_2 - b_2i)} = \frac{(a_1a_2 + b_1b_2) + (a_2b_1 - a_1b_2)i}{a_2^2 + b_2^2}
$$

und erhält so wieder eine komplexe Zahl  $z$ 

$$
z = \frac{a_1 a_2 + b_1 b_2}{a_2^2 + b_2^2} + \frac{a_2 b_1 - a_1 b_2}{a_2^2 + b_2^2} i.
$$

Beispiel 11.3 Seien  $z_1 = 2 - 3i$  und  $z_2 = 3 + 2i$  zwei komplexe Zahlen.

1.  $\bar{z}_1 = 2 + 3i$ ,  $\bar{z}_2 = 3 - 2i$ ; 2.  $z_1 + z_2 = (2 - 3i) + (3 + 2i) = (2 + 3) + (-3 + 2)i = 5 - i;$ 3.  $z_1 - z_2 = (2 - 3i) - (3 + 2i) = (2 - 3) + (-3 - 2)i = -1 - 5i$ ;  $4. \; z_1z_2 = (2 \cdot 3 - (-3) \cdot 2) + (2 \cdot 2 + (-3) \cdot 3)i = (6+6) + (4-9)i = 12-5i;$ 5.

$$
\frac{z_1}{z_2} = \frac{2 - 3i}{3 + 2i} = \frac{(2 - 3i)(3 - 2i)}{(3 + 2i)(3 - 2i)}
$$
  
= 
$$
\frac{(2 \cdot 3 - (-3)(-2)) + (2 \cdot (-2) + (-3) \cdot 3)i}{3^2 + 2^2}
$$
  
= 
$$
\frac{(6 - 6) + (-4 - 9)i}{13} = \frac{-13}{13} i = -i.
$$

### 11.2 Die Gaußsche Zahlenebene

Um reelle Zahlen vorstellbar zu machen, kann eine Zahlengerade herangezogen werden. Man kann komplexe Zahlen in der Ebene (Koordinatensystem) veranschaulichen, der Gaußschen Zahlenebene. Dabei trägt man den Realteil von  $z$  auf der x-Achse und den Imaginärteil von  $z$  auf der  $y$ -Achse auf. Komplexe Zahlen sind also Punkte in der Gaußschen Zahlenebene. Die konjugiert komplexe Zahl  $\bar{z}$  geht dann durch Spiegelung an der x-Achse aus der Zahl z hervor (siehe Abb. 21). Addition und Subtraktion komplexer Zahlen lassen sich mittels Vektoraddition graphisch darstellen (siehe Abb. 22 und Abb. 23).

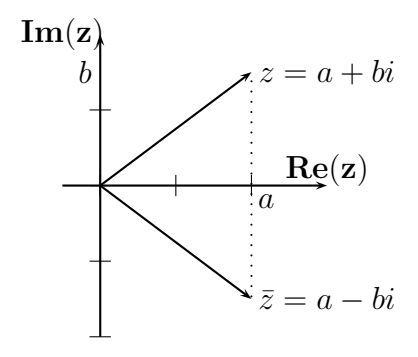

Abbildung 21: Komplexe Zahlen in der Gaußschen Zahlenebene

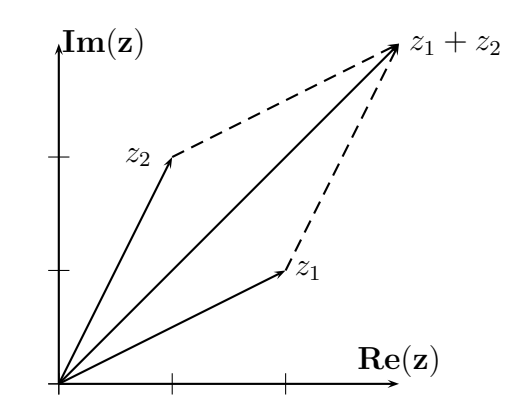

Abbildung 22: Addition komplexer Zahlen

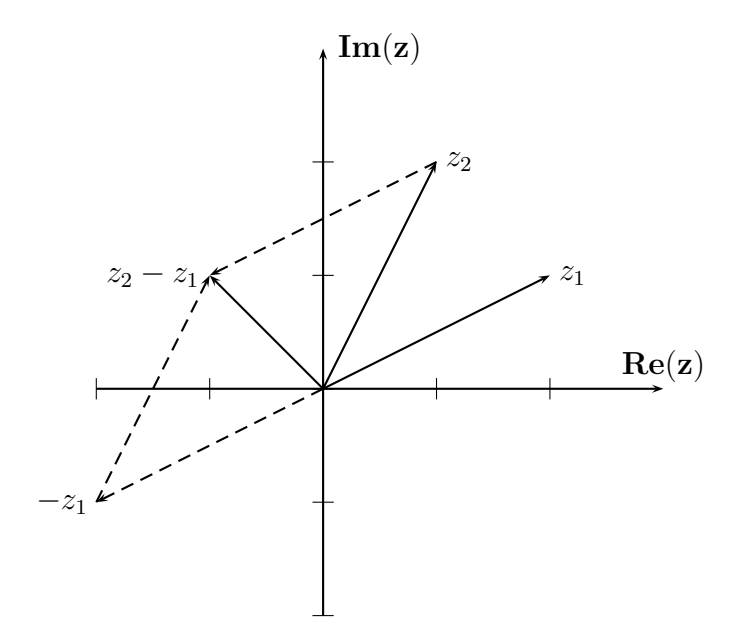

Abbildung 23: Subtraktion komplexer Zahlen

**Definition 11.4** Der **Betrag** von z ist definiert durch  $|z| = \sqrt{a^2 + b^2}$  und entspricht dem Abstand des Punktes vom Ursprung des Koordinatensystems in der Gaußschen Zahlenebene (Satz des Pythagoras).

Beispiel 11.5  $|z_1| = \sqrt{2^2 + 3^2} = \sqrt{4 + 9} = \sqrt{13}, |z_2| = \sqrt{3^2 + 2^2} = \sqrt{13}$ ;

#### 11.3 Polarkoordinatendarstellung der komplexen Zahlen

Diese Darstellung der komplexen Zahlen besitzt Vorteile in der Multiplikation und Division. Ein Punkt P der Zahlenebene ist auch durch Angabe seiner Polarkoordinaten, also des Abstandes r vom Ursprung O und der Angabe des Winkels  $\phi$ , den OP mit der positiven reellen Achse gegen den Uhrzeigersinn einschließt, eindeutig beschrieben. D.h. wenn man nur den Winkel  $\phi$  (vgl. Zeichnung) und den Betrag einer Zahl z kennt, kann man mit trigonometrischen Funktionen den Real- und den Imaginärteil von  $z$  ausrechnen:

$$
Re(z) = r \cdot cos(\phi); Im(z) = r \cdot sin(\phi)
$$

$$
Im(z)
$$

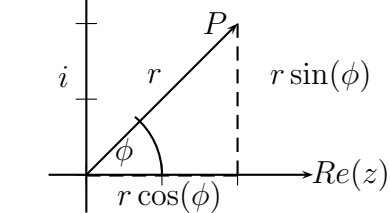

Abbildung 24: Darstellung mittels Polarkoordinaten

Also ist  $z = r \cdot cos(\phi) + r \cdot sin(\phi) \cdot i = r \cdot [cos(\phi) + i \cdot sin(\phi)]$ . Der Radius  $r = |z|$  und das Argument  $\phi = arg(z)$  sind die Polarkoordinaten der komplexen Zahl z und  $arg(z)$ ist bis auf Vielfache von  $2\pi$  eindeutig bestimmt. Man schränkt  $\phi$  meist auf das Intervall  $(-\pi, \pi]$  ein, also  $-\pi < \phi \leq \pi z \neq 0$ . Der Zahl 0 ließe sich jedes beliebige Argument  $\phi$  zuordnen. Zum Zwecke einer eindeutigen Darstellung kann dieses beispielsweise auf 0 festgelegt werden.

Dies führt mit Hilfe der Eulerschen Identität (letzte Gleichheit) auf die sogenannte Polarkoordinatendarstellung der komplexen Zahlen:

$$
z = a + bi = r(\cos \phi + i \sin \phi) = re^{i\phi},
$$

wobei

$$
e^x = \sum_{n=0}^{\infty} \frac{x^n}{n!}
$$

für  $x \in \mathbb{C}$ . Hierbei werden folgende wichtige Eigenschaften beibehalten:

$$
e^{z+w} = e^z \cdot e^w
$$

$$
e^0 = 1
$$

$$
e^z \neq 0
$$

$$
(e^z)' = e^z
$$

für alle  $z, w \in \mathbb{C}$ . Mit Hilfe der Polarkoordinatendarstellung lässt sich die Multiplikation komplexer Zahlen in der Zahlenebene folgendermaßen berechnen:

$$
z_1 z_2 = (r_1 e^{i\phi_1})(r_2 e^{i\phi_2}) = r_1(\cos \phi_1 + i \sin \phi_1)r_2(\cos \phi_2 + i \sin \phi_2)
$$
  
=  $r_1 r_2(\cos(\phi_1 + \phi_2) + i(\sin(\phi_1 + \phi_2)))$   
=  $r_1 r_2 e^{i(\phi_1 + \phi_2)}$ .

Für den Beweis werden die trigonometrischen Additionstheoreme oder die Potenzgesetze benötigt.

# 11.4 Eigenschaften der komplexen Zahlen

Satz 11.6 Seien  $z, z_1, z_2 \in \mathbb{C}$ . Dann gilt:

1.  
\n
$$
\overline{z_1 + z_2} = \overline{z_1} + \overline{z_2};
$$
\n
$$
\overline{z_1 z_2} = \overline{z_1} \overline{z_2};
$$
\n
$$
\overline{z} = z;
$$
\n
$$
z = \overline{z} \iff z \in \mathbb{R};
$$
\n
$$
arg(\overline{z}) = -arg(z);
$$
\n2.  
\n
$$
Re(z) = \frac{1}{2}(z + \overline{z});
$$
\n
$$
Im(z) = \frac{-i}{2}(z - \overline{z});
$$
\n3.  
\n
$$
|z| = |\overline{z}| = \sqrt{z\overline{z}};
$$
\n4.  
\n
$$
Re(z) \le |z|;
$$
\n
$$
Im(z) \le |z|;
$$

5.

$$
|z| = 0 \Leftrightarrow z = 0 \quad (Definiteit);
$$
  
\n
$$
|z_1 z_2| = |z_1||z_2| \quad (Homogenität);
$$
  
\n
$$
|z_1 + z_2| \le |z_1| + |z_2| \quad (Drieiecksungleichung).
$$

Beweis: Bis auf die Dreiecksungleichung lassen sich alle Eigenschaften sehr leicht verifizieren.

#### Folgerung 11.7 Sei

$$
f(z) := \sum_{k=0}^{n} a_k z^k = 0, \ \ a_k \in \mathbb{R}, \ k = 0, \dots, n, \ n \in \mathbb{N},
$$

ein komplexwertiges Polynom mit reellen Koeffizienten. Dann gilt:

$$
f(z_0) = 0 \iff f(\overline{z_0}) = 0
$$

Beweis:

$$
0 = \overline{0} = \frac{\overline{f(z_0)}}{\overline{f(z_0)}}
$$
  
= 
$$
\sum_{k=0}^{n} a_k z_0^k
$$
  
= 
$$
\sum_{k=0}^{n} \overline{a_k} z_0^k
$$
  
= 
$$
\sum_{k=0}^{n} a_k \overline{z_0}^k
$$
  
= 
$$
\overline{f(z_0)}
$$

In C gilt der sogenannte Fundamentalsatz der Algebra:

Satz 11.8 Jedes komplexe Polynom der Form

$$
f(z) = \sum_{k=0}^{n} a_k z^k = 0, \ a_k \in \mathbb{C}, \ k = 0, \dots, n, \ n \in \mathbb{N},
$$

hat in  $\mathbb C$  mindestens eine Nullstelle (und zerfällt damit völlig in Linearfaktoren).

 $\Box$ 

Somit sind alle Gleichungen vom Typ

$$
\sum_{k=0}^{n} a_k z^k = 0, \ a_k \in \mathbb{C}, n \in \mathbb{N},
$$

lösbar.

# 12 Der binomische Lehrsatz

Zu Grunde liegt Kapitel 3 der zweiten Auflage ([CDD06]).

## 12.1 Sätze und Definitionen

Definition 12.1 (Fakultät) Sei  $n \in \mathbb{N}_0$ . Die Zahl

heißt n! (lies:  $n$ -Fakultät).

Beispiel 12.2

$$
5! = 1 \cdot 2 \cdot 3 \cdot 4 \cdot 5 = 120
$$

 $\prod^n$ 

 $i=1$ i

Definition 12.3 (Binomialkoeffizienten) Seien  $n, k \in \mathbb{N}_0$ . Unter dem Binomial $ko$ effizienten  $\binom{n}{k}$  $\binom{n}{k}$  versteht man die Zahl

$$
\frac{\prod_{i=n-k+1}^{n}i}{k!}.
$$

Beispiel 12.4

$$
\binom{5}{3} = \frac{\prod_{i=5-3+1}^{5} i}{3!} = \frac{3 \cdot 4 \cdot 5}{1 \cdot 2 \cdot 3} = 10
$$

Satz 12.5 (Eigenschaften der Binomialkoeffizienten) Seien  $n, k \in \mathbb{N}_0$ .

1. Es gilt:

$$
\binom{n}{0} = \binom{n}{n} = 1, \ \binom{n}{1} = n.
$$

2. Für  $n < k$  ist

$$
\binom{n}{k} = 0.
$$

3. Für  $n \geq k$  gilt die Darstellung

$$
\binom{n}{k} = \frac{n!}{k!(n-k)!}
$$

und die Symmetriebedingung

$$
\binom{n}{k} = \binom{n}{n-k}.
$$

4. Es gilt:

$$
\binom{n}{k} + \binom{n}{k+1} = \binom{n+1}{k+1}.
$$

## Beweis:

- 1. Die Eigenschaft folgt direkt aus der Definition der Binomialkoeffizienten.
- 2. Für $n < k$ ist einer der Faktoren im Zähler 0.
- 3. Für $n\geq k$ ist

$$
\binom{n}{k} = \frac{\prod_{i=n-k+1}^{n} i}{k!}
$$

$$
= \frac{\left(\prod_{i=n-k+1}^{n} i\right)(n-k)!}{k!(n-k)!}
$$

$$
= \frac{n!}{k!(n-k)!}.
$$

Es folgt

$$
\binom{n}{n-k} = \frac{n!}{(n-k)!(n-(n-k))!} = \frac{n!}{k!(n-k)!} = \binom{n}{k}.
$$

4.

$$
\binom{n}{k} + \binom{n}{k+1} = \frac{n!}{k!(n-k)!} + \frac{n!}{(k+1)!(n-k-1)!}
$$
\n
$$
= \frac{n!(k+1)!}{k!(k+1)!(n-k)!} + \frac{n!(n-k)!}{(k+1)!(n-k-1)!(n-k)!}
$$
\n
$$
= \frac{n!(k+1)}{(k+1)!(n-k)!} + \frac{n!(n-k)}{(k+1)!(n-k)!}
$$
\n
$$
= \frac{n!(k+1+n-k)}{(k+1)!(n-k)!}
$$
\n
$$
= \frac{n!(n+1)}{(k+1)!(n+1-k-1)!}
$$
\n
$$
= \frac{(n+1)!}{(k+1)!(n+1)!(k+1)!}
$$

 $\Box$ 

Satz 12.6 (binomischer Lehrsatz) Seien  $a, b \in \mathbb{R}$ ,  $n \in \mathbb{N}_0$ . Dann gilt:

$$
(a+b)^n = \sum_{i=0}^n \binom{n}{i} a^i b^{n-i}.
$$

Folgerung 12.7

*Fix* 
$$
n \in \mathbb{N}_0
$$
 *gilt*: 
$$
\sum_{k=0}^n \binom{n}{k} = 2^n.
$$

Beweis:

$$
\sum_{k=0}^{n} \binom{n}{k} = \sum_{k=0}^{n} \binom{n}{k} \cdot 1^{k} \cdot 1^{n-k} = (1+1)^{n} = 2^{n}.
$$

 $\Box$ 

Man kann die Binomialkoeffizienten sehr übersichtlich im sogenannten Pascalschen Dreieck anordnen:

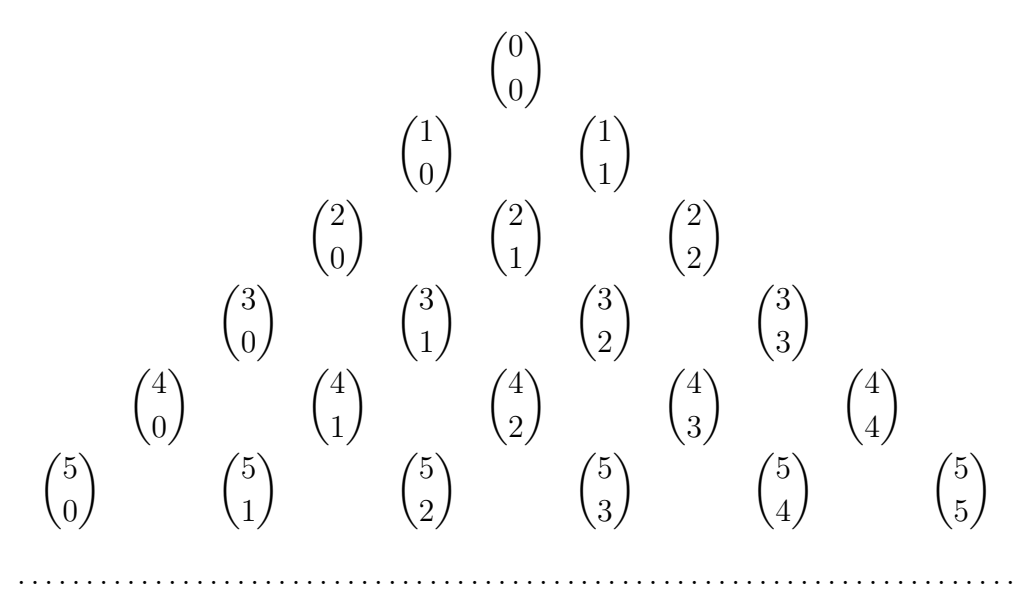

Um die Werte in diesem Pascalschen Dreieck zu berechnen muß man nicht die Binome berechnen, sondern addiert die jeweils darüber stehenden Zahlen folgendermaßen:

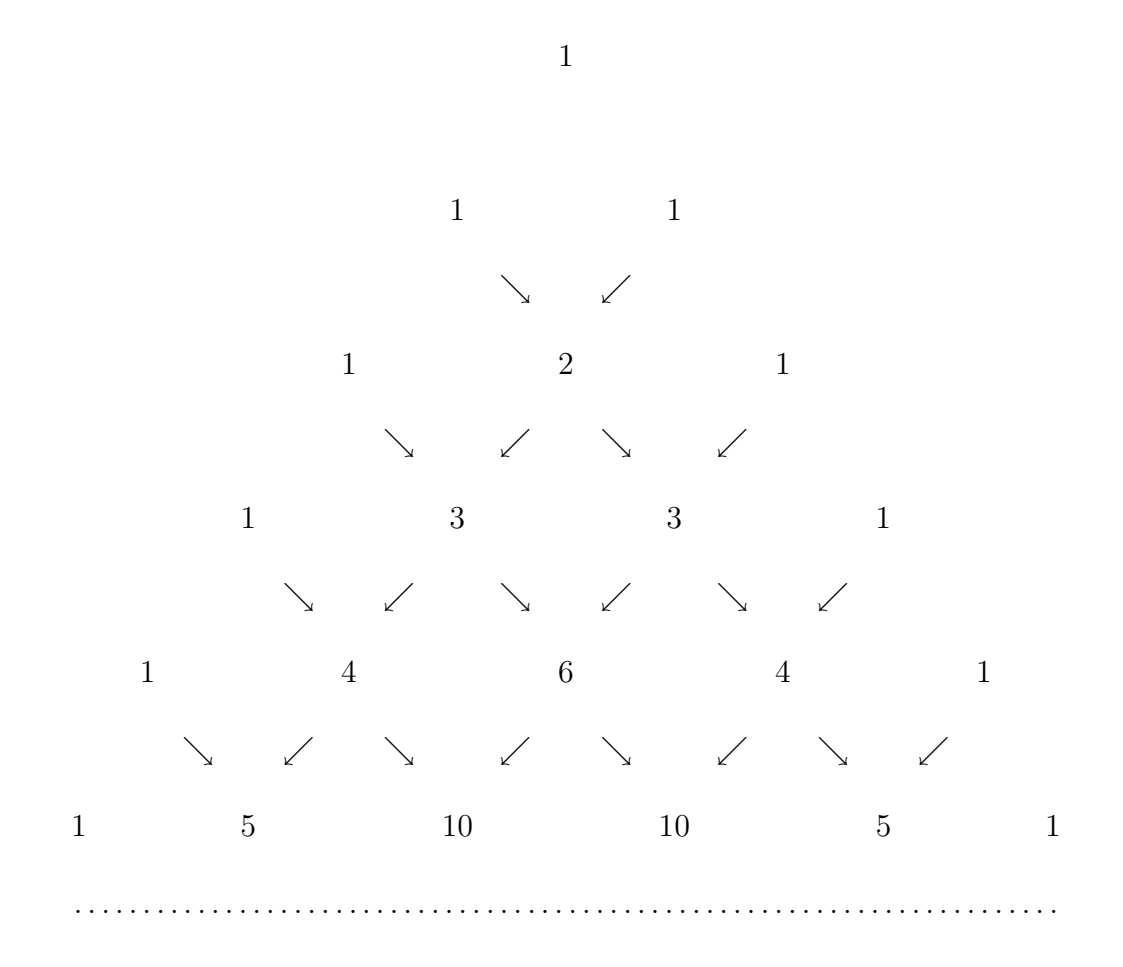

Zusammen mit dem binomischen Lehrsatz kann man so z.B. sehr schnell  $(a + b)^5$ berechnen:

 $(a+b)^5 = a^5 + 5a^4b + 10a^3b^2 + 10a^2b^3 + 5ab^4 + b^5.$ 

# 13 Lösungen der Übungsaufgaben

#### 13.1 Lösungen zu Kapitel 1

- 1. Geben Sie an, ob es sich bei folgenden Sätzen um Aussagen handelt oder nicht. Bestimmen Sie gegebenenfalls den zugehörigen Wahrheitswert.
	- a) Wie geht es Dir? (nein)
	- b) Eine Zahl ist durch 6 teilbar, wenn sie durch 2 und durch 3 teilbar ist. (w)
	- c) Mathematik ist dreimal so schön wie Latein. (nein)
	- d) Die Winkelsumme in einem ebenen Dreieck beträgt 100 Grad. (f)
- 2. Gegeben seien die folgenden Aussagen:

 $p:$  Die Firma S stellt billige Möbel her.

q: Der Absatz verringert sich.

Schreiben Sie die folgenden Aussagen in der Formelsprache:

a) Wenn die Firma S billige Möbel herstellt, verringert sich der Absatz.

 $p \rightarrow q$ 

b) Die Firma S stellt billige Möbel her, aber der Absatz geht nicht zurück.

 $p \wedge (\neg q)$ 

c) Wenn der Absatz zurückgeht, stellt die Firma S keine billigen Möbel her.

 $q \rightarrow (\neg p)$ 

d) Es stimmt nicht, daß der Absatz genau dann zuruckgeht, wenn die Firma S ¨ billige Möbel herstellt.

 $\neg(q \leftrightarrow p)$ 

e) Der Absatz geht dann und nur dann zurück, wenn die Firma S teure Möbel herstellt.

 $q \leftrightarrow (\neg p)$ 

- 3.  $p, q, r$  seien Aussagen: p und q seien durch eine wahre und r durch eine falsche Aussage ersetzt. Bestimmen Sie unter dieser Voraussetzung den Wahrheitswert der folgenden Aussagen:
	- a)  $(p \wedge q) \wedge (\neg r)$

$$
(w \wedge q) \wedge w = w
$$

- b)  $p \rightarrow (q \vee (\neg r))$  $w \rightarrow (w \vee w) = w$ c)  $p \rightarrow (p \rightarrow q)$  $w \rightarrow (w \rightarrow w) = w$ d)  $(\neg p) \lor (q \rightarrow r)$  $f \vee (w \rightarrow f) = f$ e)  $(p \vee q) \wedge (q \leftrightarrow r)$  $(w \vee w) \wedge (w \leftrightarrow f) = f$ f)  $\neg p \rightarrow (q \vee (\neg q))$  $f \rightarrow (w \vee f) = w$
- 4. Geben Sie die Wahrheitswerte der folgenden Aussagen an, wenn p und q durch wahre Aussagen und r und s durch falsche Aussagen ersetzt werden:
	- a)  $(p \wedge (\neg q)) \vee r$  $(w \wedge f) \vee f = f$ b)  $(p \vee q) \wedge (\neg s)$  $(w \vee w) \wedge (w) = w$ c)  $((\neg p) \rightarrow q) \rightarrow s$  $(f \to w) \to f = f$ d)  $((\neg p) \rightarrow s) \vee q$  $(f \to f) \vee w = w$ e)  $((\neg p) \leftrightarrow r) \vee (s \wedge r)$  $(f \leftrightarrow f) \vee (f \wedge f) = w$ f)  $((p \rightarrow q) \rightarrow s) \rightarrow r$  $((w \rightarrow w) \rightarrow f) \rightarrow f = w$
- 5. Beweisen Sie die Distributivgesetze der Aussagenlogik mittels Wahrheitswertetabellen:

$$
p \lor (q \land r) \Leftrightarrow (p \lor q) \land (p \lor r)
$$

| $\boldsymbol{p}$ |                  |                  |                  |                  |                  |                  | $q \mid r \mid q \wedge r \mid p \vee q \mid p \vee r \mid p \vee (q \wedge r) \mid (p \vee q) \wedge (p \vee r) \mid$ |
|------------------|------------------|------------------|------------------|------------------|------------------|------------------|----------------------------------------------------------------------------------------------------|
| $\boldsymbol{w}$ | $\boldsymbol{w}$ | $\boldsymbol{w}$ | $\boldsymbol{w}$ | $\boldsymbol{w}$ | $\boldsymbol{w}$ | $\boldsymbol{w}$ | $\boldsymbol{w}$                                                                                                    |
| $\boldsymbol{w}$ | $\boldsymbol{w}$ | $\boldsymbol{f}$ | $\boldsymbol{f}$ | w                | $\boldsymbol{w}$ | $\boldsymbol{w}$ | $\boldsymbol{w}$                                                                                                    |
| $\boldsymbol{w}$ | $\int$           | $\boldsymbol{w}$ | $\boldsymbol{f}$ | w                | $\boldsymbol{w}$ | $\boldsymbol{w}$ | $\boldsymbol{w}$                                                                                                    |
| $\boldsymbol{w}$ | $\boldsymbol{f}$ | $\boldsymbol{f}$ | $\boldsymbol{f}$ | w                | w                | w                | $\boldsymbol{w}$                                                                                                    |
| $\boldsymbol{f}$ | $\boldsymbol{w}$ | $\boldsymbol{w}$ | w                | w                | w                | $\boldsymbol{w}$ | $\boldsymbol{w}$                                                                                                    |
| $\boldsymbol{f}$ | $\boldsymbol{w}$ | $\boldsymbol{f}$ | $\boldsymbol{f}$ | w                | $\boldsymbol{f}$ | f                | f                                                                                                    |
| $\boldsymbol{f}$ | $\boldsymbol{f}$ | $\boldsymbol{w}$ | $\boldsymbol{f}$ | $\int$           | w                | f                | f                                                                                                    |
| $\boldsymbol{f}$ | f                | $\overline{f}$   | $\overline{f}$   | $\overline{f}$   | $\mathbf f$      |                  |                                                                                                    |

13 Lösungen der Übungsaufgaben

 $p \wedge (q \vee r) \Leftrightarrow (p \wedge q) \vee (p \wedge r)$ 

| $\boldsymbol{p}$ | q                | $\boldsymbol{r}$ |                  |                  |                  |                  | $\  q \vee r \mid p \wedge q \mid q \wedge r \mid p \wedge (q \vee r) \mid (p \wedge q) \vee (p \wedge r) \mid$ |
|------------------|------------------|------------------|------------------|------------------|------------------|------------------|----------------------------------------------------------------------------------------------------|
| $\boldsymbol{w}$ | $\boldsymbol{w}$ | $\boldsymbol{w}$ | $\boldsymbol{w}$ | $\boldsymbol{w}$ | $\boldsymbol{w}$ | $\boldsymbol{w}$ | $\boldsymbol{w}$                                                                                                |
| $\boldsymbol{w}$ | $\boldsymbol{w}$ | $\boldsymbol{f}$ | $\boldsymbol{w}$ | $\boldsymbol{w}$ | $\boldsymbol{f}$ | $\boldsymbol{w}$ | $\boldsymbol{w}$                                                                                                |
| $\boldsymbol{w}$ | $f_{\rm}$        | $\boldsymbol{w}$ | $\boldsymbol{w}$ | $\boldsymbol{f}$ | $\boldsymbol{w}$ | $\boldsymbol{w}$ | $\boldsymbol{w}$                                                                                                |
| $\boldsymbol{w}$ | $\boldsymbol{f}$ | $\boldsymbol{f}$ | $\boldsymbol{f}$ | $\boldsymbol{f}$ | $\boldsymbol{f}$ | f                | f                                                                                                    |
| $\boldsymbol{f}$ | w                | $\boldsymbol{w}$ | $\boldsymbol{w}$ | $\int$           | $\boldsymbol{f}$ | f                | f                                                                                                    |
| $\boldsymbol{f}$ | $\boldsymbol{w}$ | $\int$           | $\boldsymbol{w}$ | $\boldsymbol{f}$ | $\int$           | f                | f                                                                                                    |
| $\boldsymbol{f}$ | $\boldsymbol{f}$ | $\boldsymbol{w}$ | $\boldsymbol{w}$ | $\boldsymbol{f}$ | $\boldsymbol{f}$ | f                | f                                                                                                    |
| $\boldsymbol{f}$ | $\boldsymbol{f}$ | $\boldsymbol{f}$ | $\boldsymbol{f}$ | $\boldsymbol{f}$ | $\overline{f}$   |                  |                                                                                                    |

6. Denksportaufgaben

a) Was macht Paul, wenn die folgende Aussage wahr ist: " arbeitet." Es ist unrichtig, daß Paul nicht die Aufgaben macht oder daß Paul im Garten p: macht die Aufgaben, q: arbeitet im Garten  $\neg(\neg p \lor q) = p \land (\neg q) = w$ 

Also: Paul macht die Aufgaben und arbeitet nicht im Garten.

b) Tante Katharina und Tante Maria unterhalten sich: die eine trinkt Kaffee, die andere ißt Schokolade. Was macht Tante Maria, wenn die folgende Aussage wahr ist:

" Es ist falsch, daß Tante Maria Kaffee trinkt oder nicht Schokolade ißt."

p: Kaffee trinken, q: Schokoladen essen

 $p \vee (\neg q) = f \Leftrightarrow p = f, \neg q = f$ 

Also: Tante Maria ißt Schokolade.

c) Wie heißt die Zahl  $x$ , für die folgendes gilt?

x ist eine gerade Zahl.  $x$ ist kleiner als 12 oder eine Quadratzahl.  $x$  ist eine Quadratzahl, oder  $x$  ist nicht kleiner als 12.

 $x$  ist nicht gerade, oder  $x$  ist kleiner als 12.

p: gerade Zahl, *q*: Quadratzahl, *r*:  $x < 12$ 

- $p = w$  $r \vee q = w$  $q \vee (\neg r) = w$  $(\neg p) \vee r = w \Leftrightarrow r = w$  $\Leftrightarrow (q \vee (\neg r)) = w) q = w$ Also ist x eine gerade Quadratzahl kleiner 12.  $x = 4$ .
- 7. Verneinen Sie die folgenden Aussagen:

 $\forall \varepsilon > 0 \; \exists \; n_0 \in \mathbb{N}$  so daß  $\forall n > n_0$  gilt:  $|f_n - f| < \varepsilon$ 

$$
\neg(\forall \varepsilon > 0 \exists n_0 \in \mathbb{N} \text{ so } \text{da} \forall n > n_0 \text{ gilt: } |f_n - f| < \varepsilon)
$$
\n
$$
\Leftrightarrow \qquad \exists \varepsilon > 0 \,\forall n_0 \in \mathbb{N} \text{ so, } \text{da} \exists n > n_0 \text{ gilt: } |f_n - f| \ge \varepsilon
$$

 $\forall \varepsilon > 0 \ \exists \ \delta > 0$ , so daß  $\forall x \in D$  mit  $|x - x_0| < \delta$  gilt:  $|f(x) - f(x_0)| < \varepsilon$ 

 $\neg(\forall \varepsilon > 0 \ \exists \ \delta > 0, \text{ so } \text{d} \text{ and } \forall x \in D \text{ mit } |x - x_0| < \delta \text{ gilt: } |f(x) - f(x_0)| < \varepsilon)$  $\Leftrightarrow$   $\exists \varepsilon > 0 \ \forall \delta > 0 \ \exists \ x \in D \ |x - x_0| < \delta \ \text{gilt:} \ |f(x) - f(x_0)| \geq \varepsilon$ 

8. Beweisen Sie direkt: Das Quadrat einer ungeraden natürlichen Zahl ist ungerade.  $\,$ 

$$
n^{2} = (2k + 1)^{2} = 4k^{2} + 4k + 1 = 2(2k^{2} + 2k) + 1
$$

9. Beweisen Sie indirekt:

$$
\forall x, \ 0 < x < \infty : \frac{3x - 4}{2x + 4} > -1
$$
\n
$$
\exists x, \ 0 < x < \infty : \frac{3x - 4}{2x + 4} \le -1
$$
\n
$$
\frac{3x - 4}{2x + 4} \le -1
$$
\n
$$
3x - 4 \le -2x - 4
$$
\n
$$
3x + 2x \le -4 + 4
$$
\n
$$
5x \le 0
$$
\n
$$
x \le 0
$$

Widerspruch zur Voraussetzung, daß $0 < x < \infty$ gelten muß.

## 10. Beweisen Sie induktiv:

a) 
$$
2^0 + 2^1 + 2^2 + ... + 2^n = 2^{n+1} - 1
$$
  
\nI.A.  $n = 0: 2^0 = 1 = 2 - 1 = 2^1 - 1$    
\nI.V.: Die Behauptung gilt bis *n*:  $2^0 + 2^1 + ... + 2^n + 2^{n+1} = 2^{n+1} - 1$   
\nI.S. :  $n \to n + 1$ : zz.  $2^0 + 2^1 + ... + 2^n + 2^{n+1} = 2^{n+1+1} - 1 = 2^{n+2} - 1$   
\n $2^0 + 2^1 + ... + 2^n + 2^{n+1} = (2^0 + 2^1 + ... + 2^n) + 2^{n+1}$   
\n $= 2^{n+1} - 1 + 2^{n+1}$   
\n $= 2 \cdot 2^{n+1} - 1$   
\n $= 2^{n+1+1} - 1 = 2^{n+2} - 1$   
\nb)  $1^2 + 2^2 + 3^2 + ... + n^2 = \frac{(2n+1)(n+1)n}{6}$   
\nI.A.  $n = 1: 1^2 = 1 = \frac{(2 \cdot 1 + 1)(1 + 1) \cdot 1}{6} = 1$    
\nI.V. Die Behauptung gilt bis *n*:  $1^2 + 2^2 + ... + n^2 = \frac{(2n+1)(n+1)n}{6}$ 

I.S. 
$$
n \to n + 1
$$
: zz:  $1^2 + 2^2 + \ldots + n^2 + (n + 1)^2 = \frac{(2n + 3)(n + 2)(n + 1)}{6}$   
\n
$$
1^2 + \ldots + n^2 + (n + 1)^2 = \frac{(2n + 1)(n + 1)n}{6} + (n + 1)^2
$$
\n
$$
= \frac{(2n + 1)(n + 1)n + 6(n + 1)^2}{6}
$$
\n
$$
= \frac{(n + 1)((2n + 1)n + 6(n + 1))}{6}
$$
\n
$$
= \frac{(n + 1)(2n^2 + 7n + 6)}{6} = \frac{(n + 1)(2n + 3)(n + 2)}{6}
$$

## 13.2 Lösung zu Kapitel 2

1. Sei  $B = \{0, 1\}$ . Bestimmen Sie  $B^3 = B \times B \times B$ .

(Bemerkung: Man erhält damit die Antwort auf die Frage, welche verschiedenen Binärzahlen ein Dreibit-Computer darstellen kann.)

$$
B3 = \{ (0,0,0), (0,0,1), (0,1,0), (1,0,0), (1,1,0), (1,0,1), (0,1,1), (1,1,1) \}
$$

2. Sei  $S = {\alpha, \beta, \gamma}$ . Bestimmen Sie  $\mathcal{P}(S)$  und die Anzahl der Elemente von  $\mathcal{P}(S)$  $(i.Z. |\mathcal{P}(S)|).$ 

$$
\mathcal{P}(S) = \{ \emptyset, \{\alpha\}, \{\beta\}, \{\gamma\}, \{\alpha, \beta\}, \{\alpha, \gamma\}, \{\beta, \gamma\}, \{\alpha, \beta, \gamma\} \}
$$

$$
|\mathcal{P}(S)| = 8 = 2^3 = 2^{|S|}
$$

Bemerkung: Für jede endliche Menge M gilt:  $|\mathcal{P}(M)| = 2^{|M|}$ 

- 3. Seien A, B und C Mengen. Beweisen Sie:
	- a)  $A \cap B \subset A$ Sei  $x \in A \cap B \Rightarrow x \in A \land x \in B \Rightarrow A \cap B \subset A$ b)  $A \subset A \cap B \land B \subset B \cap A \Rightarrow A = B$  $\forall x \in A : x \in A \ \land \ x \in B \Rightarrow x \in B \Rightarrow A \subset B$  $\forall x \in B : x \in B \land x \in A \Rightarrow x \in A \Rightarrow B \subset A$  $\Rightarrow$  A = B c)  $A \cap (B \cup C) = (A \cap B) \cup (A \cap C)$ Sei  $x \in A \cap (B \cup C) \Rightarrow x \in A \land (x \in B \lor x \in C)$  $\Rightarrow$   $x \in A \land x \in B$   $\lor$   $x \in A \land x \in C$   $\Rightarrow$   $x \in (A \cap B) \cup (A \cap C)$
- 4. Untersuchen Sie die folgenden Funktionen auf Surjektivität, Injektivität und Bijektivität:
	- a)  $f : \mathbb{R} \to \mathbb{R}, f(x) = x^3$ Surjektiv, injektiv, bijektiv
	- b)  $f : \mathbb{R} \to \mathbb{R}, f(x) = x^4$ Weder Surjektiv, noch injektiv noch bijektiv
	- c)  $f : \mathbb{R} \to \mathbb{R}^{\geq 0}$ ,  $f(x) = x^4$ Surjektiv, aber nicht injektiv und nicht bijektiv
	- d)  $f: \mathbb{R}^{\geq 0} \to \mathbb{R}^{\geq 0}, f(x) = x^4$ Surjektiv, injektiv, bijektiv
	- e)  $f : \mathbb{R} \setminus \{0\} \to \mathbb{R} \setminus \{0\},\ f(x) = \frac{1}{x}$ Surjektiv, injektiv, bijektiv
- 5. Untersuchen Sie die folgenden Funktionen auf Monotonie:
	- a)  $f : \mathbb{R} \to \mathbb{R}, f(x) = 2x 3$ Geradengleichung mit positvier Steigung also streng monoton steigend.

auf  $[0, \infty)$  streng monoton fallend.

- b)  $f : \mathbb{R} \to \mathbb{R}, f(x) = -2x^2$ Nach unten geöffnete Parabel, also auf  $(-\infty, 0]$  streng monoton steigend und
- c)  $f : \mathbb{R} \to \mathbb{R}, f(x) = 2x^2 + 1$ Nach oben geöffnete und nach oben verschobene Parabel, also streng monoton fallend in  $(-\infty, 0]$  und streng monoton steigend in  $[0, \infty)$
- 6. Untersuchen Sie die folgenden Funktionen auf Symmetrie:
	- a)  $f : \mathbb{R} \to \mathbb{R}, f(x) = x + 1$  $f(x) = x + 1 \neq -x + 1 = f(-x)$  also nicht symmetrisch.  $f(x) = x + 1 \neq -(-x + 1) = x - 1 = -f(-x)$  also nicht antisymmetrisch. b)  $f : \mathbb{R} \to \mathbb{R}, f(x) = 2x^2 + 1$  $f(x) = 2x^2 + 1 = 2(-x)^2 + 1 = f(-x)$  also symmetrisch. c)  $f : \mathbb{R} \to \mathbb{R}, f(x) = \frac{1}{2}$  $x^4$  $f(x) = \frac{1}{2}$ 2  $x^4 = \frac{1}{2}$  $\frac{1}{2}(-x)^4 = f(-x)$  also symmetrisch. d)  $f : \mathbb{R} \to \mathbb{R}, f(x) = x^5 - x^3$  $f(x) = x^5 - x^3 \neq (-x)^5 - (-x^3) = -x^5 + x^3$  also nicht symmetrisch.  $f(x) = x^5 - x^3 = -((-x)^5 - (-x)^3) = -(-x^5 + x^3) = x^5 - x^3$  also antisymmetrisch

# 13.3 Lösungen zu Kapitel 3

1. Schreibe als Potenzen:

a) 
$$
-\left(\frac{1}{a^{-2}} \cdot \frac{1}{a^{-2}} \cdot \frac{1}{a^{-2}}\right)
$$
  
\n $-(a^2 a^2 a^2) = -a^6$   
\nb)  $-(b-a)(a-b)(a-b)$   
\n $(a-b)^3 = a^3 - 3a^2b + 3ab^2 - b^3$   
\nc)  $-(a^0b)(a^0b)(a^0b)$   
\n $-b^4$ 

2. Berechne

a) 
$$
(-2^{-1})^3
$$
  
\n
$$
-\frac{1}{8}
$$
  
\nb)  $18(a - 1)^3 - 3(1 - a)^3 - 15(a - 1)^3 + 4(1 - a)^3 + 3(1 - a)^3$   
\n
$$
(18 - 15)(a - 1)^3 - 11(1 - a)^3 = 3(a - 1)^3 + 4(1 - a)^3
$$
\n
$$
= 3(-1)^3(1 - a)^3 + 4(1 - a)^3
$$
\n
$$
= -3(1 - a)^3 + 4(1 - a)^3 = (1 - a)^3
$$

c) 
$$
\frac{a^{x+1}b^{x+3}a^{3x-1}b^{x+3}}{a^{x-2}b^{3-x}a^{x}b^{x+1}}
$$

$$
\frac{a^{x+1}b^{x+3}a^{3x-1}b^{x+3}}{a^{x-2}b^{3-x}a^{x}b^{x+1}} = \frac{a^{x+1}a^{3x-1}b^{x+3}b^{x+3}}{a^{x-2}a^{x}b^{3-x}b^{x+1}}
$$

$$
= \frac{a^{4x}b^{2x+6}}{a^{2x-2}b^{4}}
$$

$$
= \frac{a^{4x}b^{2x}b^{6}}{a^{2x}a^{-2}b^{4}}
$$

$$
= \frac{a^{2x}b^{2x}b^{2}}{a^{-2}}
$$

$$
= a^{2}a^{2x}b^{2}b^{2x} = (ab)^{2(x+1)}
$$

d) 
$$
\frac{a^{5x-2y}}{b^{6m-1}} \t : \frac{a^{4x+y}}{b^{m-2}}
$$
\n
$$
\frac{a^{5x-2y}}{b^{6m-1}} \t : \frac{a^{4x+y}}{b^{m-2}} = \frac{a^{5x-2y}b^{m-1}}{b^{6m-1}a^{4x+y}}
$$
\n
$$
= \frac{a^{5x}a^{-2y}b^{m}b^{-1}}{b^{6m}b^{-1}a^{4x}a^{y}}
$$
\n
$$
= \frac{a^{x}}{b^{5m}a^{3y}}
$$

e) 
$$
\frac{a^{n+1}b^{x-1} + a^nb^x + a^{n-1}b^{x+1}}{a^{n-2}b^{x-1}}
$$

$$
\frac{a^{n+1}b^{x-1} + a^nb^x + a^{n-1}b^{x+1}}{a^{n-2}b^{x-1}} = \frac{a^{n+1}b^{x-1}}{a^{n-2}b^{x-1}} + \frac{a^nb^x}{a^{n-2}b^{x-1}} + \frac{a^{n-1}b^{x+1}}{a^{n-2}b^{x-1}}
$$

$$
= \frac{a^na b^xb}{a^na^{-2}b^xb^{-1}} + \frac{a^nb^x}{a^na^{-2}b^xb^{-1}} + \frac{a^na^{-1}b^xb}{a^na^{-2}b^xb^{-1}}
$$

$$
= a^3 + a^2b + ab^2
$$
  
f) 
$$
\left(\frac{3}{4}\right)^{-2} \cdot \left(\frac{4}{3}\right)^{-3}
$$

$$
\left(\frac{3}{4}\right)^{-2} \cdot \left(\frac{4}{3}\right)^{-3} = \frac{3^{-2}}{4^{-2}}\frac{4^{-3}}{3^{-3}} = \frac{4^2}{3^2}\frac{3^3}{4^3} = \frac{3}{4}
$$

3. Mache den Nenner Wurzelfrei

$$
\frac{x(2r^2 - 4x^2)}{\sqrt{r^2 - x^2}} - 8x\sqrt{r^2 - x^2}
$$

$$
\frac{x(2r^2 - 4x^2)}{\sqrt{r^2 - x^2}} - 8x\sqrt{r^2 - x^2} = \frac{x(2r^2 - 4x^2)}{\sqrt{r^2 - x^2}} - \frac{(8x\sqrt{r^2 - x^2})\sqrt{r^2 - x^2}}{\sqrt{r^2 - x^2}}
$$

$$
= \frac{x(2r^2 - 4x^2) - 8x(r^2 - x^2)}{\sqrt{r^2 - x^2}}
$$

$$
= \frac{2x(r^2 - 2x^2 - 4r^2 + 4x^2)}{\sqrt{r^2 - x^2}}
$$

$$
= \frac{2x(2x^2 - 3r^2)}{\sqrt{r^2 - x^2}}
$$

4. Berechne

$$
\sqrt[3]{a^3\sqrt{a^2\sqrt[5]{a^8\sqrt[4]{a^3}}}}
$$

$$
\sqrt[3]{a^3 \sqrt{a^2 \sqrt[5]{a^8 \sqrt[4]{a^3}}} } = \sqrt[3]{a^3 \sqrt{a^2 \sqrt[5]{a^8 a^{3/4}}}}
$$
\n
$$
= \sqrt[3]{a^3 \sqrt{a^2 \sqrt[5]{a^{35/4}}}}
$$
\n
$$
= \sqrt[3]{a^3 \sqrt{a^2 a^{35/(4 \cdot 5)}}}
$$
\n
$$
= \sqrt[3]{a^3 \sqrt{a^2 a^{35/(4 \cdot 5)}}}
$$
\n
$$
= \sqrt[3]{a^3 \sqrt{a^2 a^{7/4}}}
$$
\n
$$
= \sqrt[3]{a^3 \sqrt{a^{15/4}}}
$$
\n
$$
= \sqrt[3]{a^3 a^{15/8}}
$$
\n
$$
= \sqrt[3]{a^{39/8}}
$$
\n
$$
= a^{39/(8 \cdot 3)} = a^{13/8} = \sqrt[8]{a^{13}}
$$

5. Die französische Gräfin Elisabeth-Angelique de Beauteville verwitwete im Alter von 20 Jahren. Ihr Gatte, der Gouverneur Sanslisse, liebte sie sehr und hinterließ folgendes Testament:

Im ersten Jahr nach seinem Tode wird der Witwe ein Goldstück ausgezahlt, wenn sie nicht wieder heiratet, im zweiten zwei Goldstücke, im dritten vier usw., also in jedem Jahr doppelt so viele Goldstücke wie im Vorjahr, vorausgesetzt sie bleibt unverheiratet. Die Gräfin lebte noch 69 Jahre und heiratete nicht wieder. Wie viele Goldstücke hätte sie erhalten müssen?

$$
1 + 2 + \ldots + 2^{68} = 2^{69} - 1 \sim 5.9 \cdot 10^{20}
$$

Goldstücke erhalten müssen.

- 6. Berechnen Sie:
	- a)  $\log_7 49 = x$  $7^x = 49 \Leftrightarrow x = 2$ b)  $log_{0.5}$ 1 32  $\log_{0.5}$ 1 32  $= x$  $0.5^x = \frac{1}{20}$ 32  $\sqrt{1}$ 2  $\setminus^x$ = 1 32

 $2^x = 32$  $x = 5$ 

- c)  $\ln x =$ 1 2
- 7. Berechnen Sie mittels der Logarithmengesetze und bestimmen Sie den Gultigkeits- ¨ bereich:

 $\ln x =$ 

 $\log_e x =$ 

 $e^{1/2} = x$ 

1 2

1 2

a) 
$$
\log_{10} \frac{a^2 b^3}{c}
$$
  
\n $\log_{10} \frac{a^2 b^3}{c} = \log_{10} (a^2 b^3) - \log_{10} c$   
\n $= \log_{10} a^2 + \log_{10} b^3 - \log_{10} c$   
\n $= 2 \log_{10} a + 3 \log_{10} b - \log_{10} c$ 

b) 
$$
\log_{10} \frac{(a^2 - b^2)^2}{a^4 - b^4}
$$
 Vor.  $|a| > |b|$   
\n
$$
\log_{10} \frac{(a^2 - b^2)^2}{a^4 - b^4} = \log_{10} \frac{(a^2 - b^2)^2}{(a^2 - b^2)(a^2 + b^2)}
$$
\n
$$
= \log_{10} \frac{a^2 - b^2}{a^2 + b^2}
$$
\n
$$
= \log_{10}(a - b)(a + b) - \log_{10}(a^2 + b^2)
$$
\n
$$
= \log_{10}(a - b) + \log_{10}(a + b) - \log_{10}(a^2 + b^2)
$$

8. Man nehme ein Blatt Papier der Dicke 0, 1 mm und falte es 40 mal. Welche Dicke hätte es dann? Wie oft müßte man es falten, um einen Papierstapel von der Erde bis zur Sonne (8 Lichtminuten, Lichtgeschwindigkeit 300000 km pro Sekunde) zu erhalten?

Die Dicke des Papieres nach 40-maligem Falten beträgt

$$
0.1 \; mm \cdot 2^{40} \sim 109951 \; km
$$

Die Entfernung zur Sonne berechnet man zu ngefähr 144 Mio. km und hat daher die Gleichung

$$
10^{-7} \ km \cdot 2^x = 144 \cdot 10^6 \ km
$$

zu lösen. Man erhält durch Multiplikation mit  $10^7$   $km^{-1}$ und anschließendes Logarithmieren

$$
x = \log_2 144 \cdot 10^{13}
$$
  
=  $\frac{\log_{10} 144 \cdot 10^{13}}{\log_{10} 2}$   
=  $\frac{\log_{10} 144 + \log_{10} 10^{13}}{\log_{10} 2}$   
 $\sim \frac{2.158 + 13}{0.301}$   
 $\sim 50.359$ 

# 13.4 Lösungen zu Kapitel 6

1. Lösen Sie die folgenden Ungleichungen:

a) 
$$
8x - 3 < 2x + 9
$$

 $8x - 3 < 2x + 9$  $6x \qquad \ < \qquad 12$ x  $<$  2

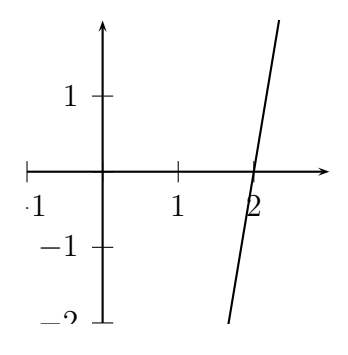

b) 
$$
(3x+1)(2x-1) < (5x-3)(2x-1)
$$
  
 $x \neq \frac{1}{2}$ 

$$
(3x + 1)(2x - 1) < (5x - 3)(2x - 1) \n6x2 - x - 1 < 10x2 - 11x + 3 \n-4x2 + 10x - 4 < 0 \nx2 - \frac{5}{2}x + 1 > 0 \nx < \frac{1}{2} \quad \lor \quad x > 2 \nc) \frac{2x - 2}{2x + 2} < 2 \nx \neq -1
$$

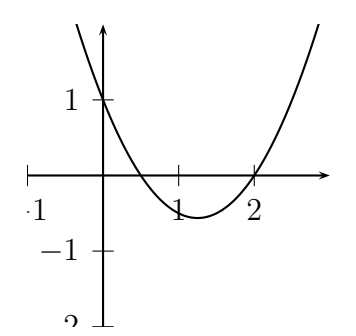

1

−4 −3 −2 −1 1 2 3

2 3

1. Fall 
$$
x < -1
$$
:  
\n $2x - 2 > 4x + 4$   
\n $-2x > 6$   
\n $x < -3$   
\n2. Fall  $x > -1$   
\n $2x - 2 < 4x + 4$   
\n $-2x < 6$   
\n $x > -3$   
\n3.  $4x - 1$   
\n $3(4x - 1) \ge 12 - \frac{2(4x - 5)}{x - 1}$   
\n $x \ne 1$   
\n $\frac{3(4x - 1)}{x - 1} \ge 12 - \frac{2(4x - 5)}{x - 1}$   
\n $\frac{20x - 13}{x - 1} - 12 \ge 0$   
\n $x^2 + 5x > 7x + 3$   
\n $x^2 - 2x - 3 > 0$   
\n $x > 3 \land x < -1$   
\n $2x^2 - 6x + 4 \le 6x - 12$   
\n $2x^2 - 6x + 4 \le 6x - 12$   
\n $2x^2 - 12x + 16 \le 0$   
\n $x \in [-2, 4]$   
\ng)  $x^2 - 2x + 1 > \frac{5}{2}x - 1$ 

 $\frac{3}{2}x-1$ 

137

$$
x^{2} - 2x + 1 > \frac{5}{2}x - 1
$$
\n
$$
x^{2} - \frac{9}{2}x + 2 > 0
$$
\n
$$
x < \frac{1}{2} \land x > 4
$$
\nh)  $8(x - 2) \ge \frac{20}{x + 1} + 3(x - 7)$ \n
$$
8(x - 2) - \frac{20}{x + 1} - 3(x - 7) \ge 0, \quad x \ne -1
$$
\n1. Fall:  $x + 1 < 0$ \n
$$
8(x^{2} - x - 2) - 20 - 3(x^{2} - 6x - 7) \le 0
$$
\n
$$
8x^{2} - 8x - 16 - 20 - 3x^{2} + 18x + 21 \le 0
$$
\n
$$
5x^{2} + 10x - 15 \le 0
$$
\n
$$
5x^{2} + 10x - 15 \le 0
$$
\n
$$
x^{2} + 2x - 3 \le 0
$$
\n
$$
L_{1} = \{x \mid -5 \le x < -1\}
$$
\n2. Fall:  $x + 1 > 0$ \n
$$
x^{2} + 2x - 3 \ge 0
$$
\n
$$
L_{2} = \{x \mid x \ge 3\}
$$
\n
$$
L = L_{1} \cup L_{2} = \{x \mid -5 \le x < -1 \lor x \ge 3\}
$$
\ni)  $\left|\frac{x + 3}{1 - x}\right| > 3$   $x \ne 1$ \n1. Fall:  $x > 1$ ,  $\land x \ge -3$ :\n
$$
3|1 - x| < |x + 3|
$$
\n
$$
-3(1 - x) < x + 3
$$
\n
$$
2x < 6
$$
\n
$$
x < 3
$$
\n
$$
L_{1} = (1, 3)
$$
\n2. Fall:  $x > 1$ ,  $\land x \le -3$ \n
$$
L_{2} = \emptyset
$$

3. Fall:  $x < 1, \land x \leq -3$  $3(1-x) < -x-3$  $6 < 2x$  $3 < x$  $L_3 = \emptyset$ 4. Fall:  $x < 1, \wedge x \ge -3$  $3(1-x) < x+3$  $0 < 4x$  $L_4 = (0, 1)$  $L = L_1 \cup L_2 \cup L_3 \cup L_4 = (0, 1) \cup (1, 3) = (0, 3) \setminus \{1\}$ j)  $|3-x| < 2-|x-5|$ k)  $|1 - |2 - |x||| = 1$ 1. Fall:  $1 - |2 - |x|| = 1$  $1 - |2 - |x|| = 1$  $\Leftrightarrow$  |2 - |x|| = 0  $\Leftrightarrow$  2 = |x|  $L_1 = \{-2, 2\}$ 2. Fall:  $1 - |2 - |x|| = -1 \Leftrightarrow 2 = |2 - |x||$ a)  $2 - |x| = 2 \Leftrightarrow |x| = 0$  $L_2 = \{0\}$ b)  $2 - |x| = -2 \Leftrightarrow |x| = 4$  $L_3 = \{-4, 4\}$  $L = L_1 \cup L_2 \cup L_3 = \{-4, -2, 0, 2, 4\}$ 

# Literatur

- [Heu90] H. Heuser: Lehrbuch der Analysis, Teil 1; Teubner, Stuttgart, 1990.
- [Kon92] A. H. Konforowitsch: Logischen Katastrophen auf der Spur, Mathematische Sophismen und Paradoxa; Fachbuchverlag, Leipzig, 1992.
- [Sch71] K. Schick: Aussagenlogik, Eine leichtverständliche Einführung in elementare Probleme der modernen Logik; Herder, 1971.
- [SG94] W. Schäfer, K. Georgi, G. Trippler: Mathematik Vorkurs, Übungs- und Arbeitsbuch für Studienanfänger; Teubner, Stuttgart, 2006.
- [RS94] H.-J. Reinhardt, F. Seiffart: Arbeitsmaterialien zur Analysis I+II; Vorlesungsskriptum, Fachbereich Mathematik, Universität-GH Siegen, 1994.
- [CDD06] M. Charton, M. Dücker, M. Demmerling: Vorkurs Mathematik (überarbeitete Version 2006), Skript, Fachbereich Mathematik, Universität Siegen 2006.
- [AM06] A. Müller: Analytische Methoden, Skript, Fachbereich Mathematik, Universität Siegen  $2006/2007$ .
- [JT08] J. Tietze: Einführung in die angewandte Wirtschaftsmathematik; Vieweg+Teubner, 2008.